# МИНИСТЕРСТВО НАУКИ И ВЫСШЕГО ОБРАЗОВАНИЯ РОССИЙСКОЙ ФЕДЕРАЦИИ ФЕДЕРАЛЬНОЕ ГОСУДАРСТВЕННОЕ АВТОНОМНОЕ ОБРАЗОВАТЕЛЬНОЕ УЧРЕЖДЕНИЕ ВЫСШЕГО ОБРАЗОВАНИЯ КАЗАНСКИЙ (ПРИВОЛЖСКИЙ) ФЕДЕРАЛЬНЫЙ УНИВЕРСИТЕТ

#### ИНСТИТУТ УПРАВЛЕНИЯ, ЭКОНОМИКИ И ФИНАНСОВ

#### КАФЕДРА ГЕОГРАФИИ И КАРТОГРАФИИ

Направление: 05.03.03 Картография и геоинформатика Профиль: Геоинформационные технологии в экономике и управлении

### ВЫПУСКНАЯ КВАЛИФИКАЦИОННАЯ РАБОТА ИСПОЛЬЗОВАНИЕ ДАННЫХ ДИСТАНЦИОННОГО ЗОНДИРОВАНИЯ ЗЕМЛИ В ЛЕСНОМ ХОЗЯЙСТВЕ

Работа завершена:

Обучающийся гр.14.5-670

«15» июня 2020 г.

Работа допущена к защите:

Научный руководитель: доцент, к.т.н. « 18 » июня 2020 г.

Заведующий кафедрой: профессор, д.г.н. « 16 » июня 2020 г.

ША / А.А. Миролюбов /

 $\frac{B. \text{begin}}{1}$  / B.M. Безменов /

Казань - 2020 г.

# **СОДЕРЖАНИЕ**

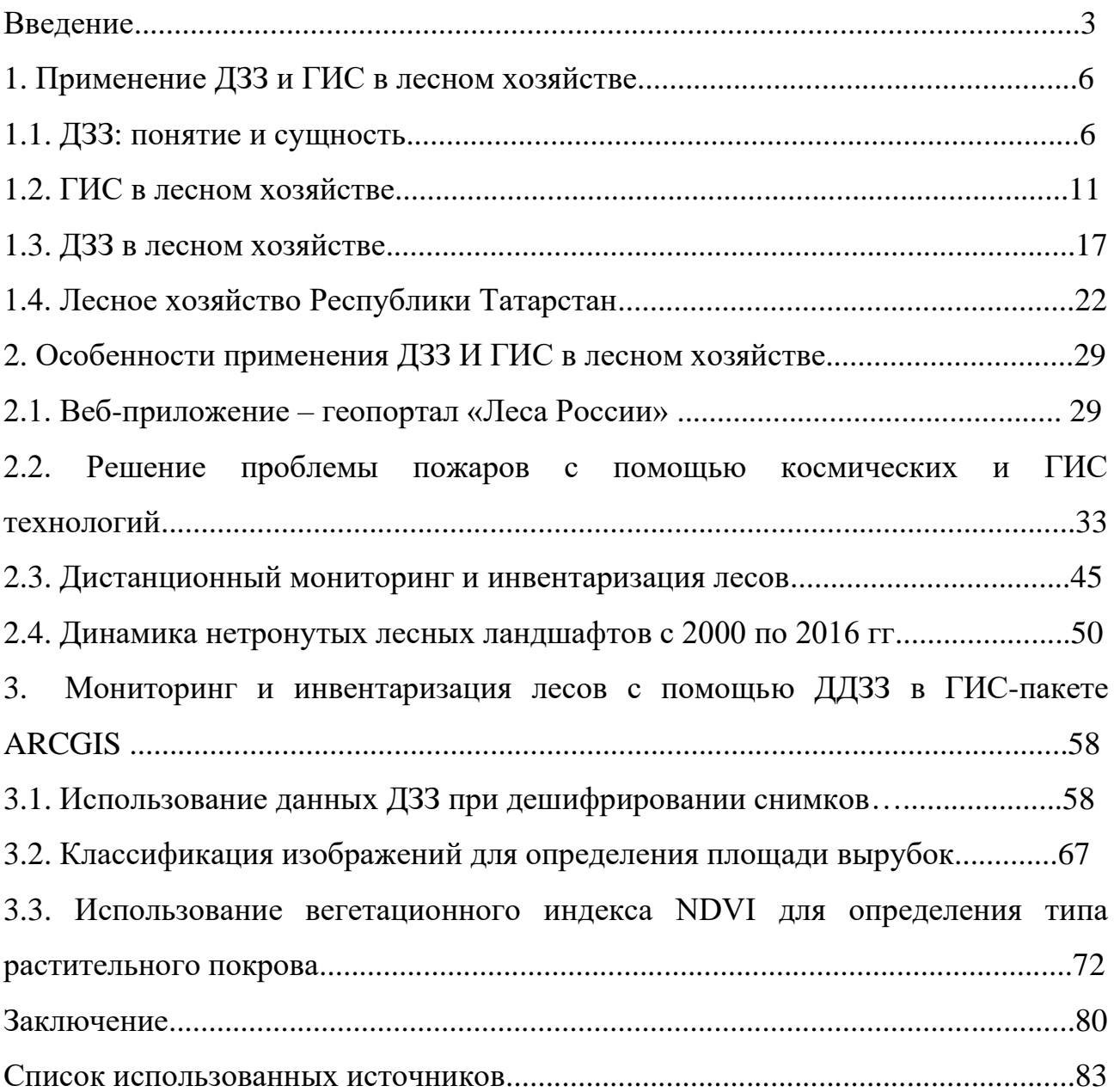

#### **ВВЕДЕНИЕ**

Россия – страна с огромной площадью, покрытой лесом. Лесной фонд РФ составляет порядка 1 100 млн. га, причём на долю наиболее ценных лесных массивов хвойных пород приходится более половины площадей.

В лесном хозяйстве данные дистанционного зондирования Земли (ДДЗЗ) активно используются при инвентаризации лесов с целью определения качественных и количественных характеристик лесных массивов, для оценки ущерба, нанесенного лесным массивам пожарами, болезнями леса, загрязнением воздуха, незаконными вырубками.

Тема актуальна на фоне масштабных вырубок леса в Сибири и на Дальнем Востоке, которые происходят в последние года. Пожары так же всегда были одной из главных проблем лесников. В современной России многие помнят пожары 2010 года, территории которых охватили сотни тысяч гектар в более чем 20 субъектах страны. Эксперты прогнозируют и этим летом схожие масштабы пожаров, ведь каждый год горят тысячи гектар леса.

Практическое значение изучаемой проблемы в том, что ГИС-технологии и ДДЗЗ позволяют сократить затраты на инвентаризацию лесного фонда по сравнению с классическими полевыми и камеральными методами, в короткие сроки выявляя пригодные для того или иного вида деятельности земли и их площади. ДДЗЗ различных разрешений находятся в свободном доступе (Landsat,Modis, Sentinel и другие), также могут быть заказаны у поставщиков данных, присутствующих и на отечественном сегменте рынка ДДЗЗ (например, Сканэкс, СОВЗОНД, Geoscan). Возможности ГИС заключаются в быстрой основной и тематической обработке ДДЗЗ, извлечении новой информации посредством пространственного анализа.

Цель данной работы – проведение мониторинга с последующей инвентаризацией земель лесного хозяйства, используя доступные средства ДДЗЗ и ГИС, оценка возможностей использования ДЗЗ для лесного хозяйства, перспективы современных технологий в отрасли. Основой для мониторинга

являлись мультиспектральные спутниковые снимки за последние несколько лет и их обработка в среде ГИС.

В ходе работы требовалось решение нескольких задач: изучить литературу и предоставить информацию об использовании данных ДЗЗ в лесном хозяйстве; описать современную ситуацию в лесном хозяйстве; обратиться к основным показателям в лесной отрасли; предоставить актуальную информацию о возможностях ГИС на данный момент; обработать материал в ГИС.

В работе были использованы различные данные ДЗЗ. В частности, нормализованный вегетационный индекс NDVI был получен на основе данных Landsat 8. Обработка данных производилась в программном обеспечении ArcGIS, версия 10.4.1. Работа велась поэтапно:

− построение в ГИС карт пожаров и динамики лесных ландшафтов

дешифрирование космических снимков с помощью различных комбинаций каналов;

классифицирование изображений для определения площади вырубок

− создание карты по NDVI;

Объектом исследования выступает лесное хозяйство Российской Федерации. Предметом является данные ДЗЗ, совместно с ГИС, проблемы лесного хозяйства, перспективы отрасли.

Новизна данной работы – предложить новые актуальные разработки в сфере лесного хозяйства, опираясь на данные ГИС и ДЗЗ.

Теоретической базой исследования являлись труды таких ученых как Журкин И.Г. ,Пахучий, В. В. Алексеев А. С., Добровольский А. А., Троицкая Е. Г, Блохин, Воробьев Ю.Л., Акимов В.А., Соколов Ю.И, Катруш С.С. , Маслов А.А., Голубева Е. И., Жаринов С.Н., Дамдын О. С., Золотой С.А., Макриденко Л.А., Кривоконева Е. У., Гончарова И. Ю.

Эмпирической базой исследования выступали данные о пожарах, вырубках леса. В ходе работы использовалось программное обеспечение:

Arcgis, ГИС сервис Google Earth, предоставленная демоверсия портала OrbisMapServer, веб-портал «Карта пожаров», NextGis, Easy Trace 8.65.

Методика исследования предполагала работу с программным обеспечение ГИС сервисов и приложений, статистическими данными (Авиалесохрана, Рослесхоз), вычисление и анализ статистических показателей первичных данных, улучшение визуального восприятия снимков, дешифрирование данных ДЗЗ.

Работа состоит из введения, трех глав (десять параграфов) и заключения. Первая глава представляет собой теоретические сведения о применении ДЗЗ, о лесном хозяйстве, современной ситуации в отрасли, мониторинге в лесной сфере. Вторая глава включает в себя описание возможностей ГИС, современные проекты, направленные на решение проблем в отрасли. В третьей главе было представлено различное применение данных ДЗЗ в ГИС-пакете Arcgis. В заключении подведены итоги работы, дана оценка состояния лесного хозяйства и применения в нем технологий дистанционного зондирования. В работе были использованы литературные, картографические, и веб-источники, всего – 47 единиц.

Установившаяся, в последние десятилетия, устойчивая тенденция к сокращению лесных земель обуславливает актуальность проведения работ по мониторингу земель. Ухудшение обстановки связано с масштабными вырубками, крупными пожарами, болезнями леса, несоблюдением норм ведения лесного хозяйства. В этой связи первоочередной задачей является совершенствование мероприятий по мониторингу лесных угодий, для минимизации негативных последствий на лесной территории.

### **1. ПРИМЕНЕНИЕ ДЗЗ И ГИС В ЛЕСНОМ ХОЗЯЙСТВЕ**

#### **1.1. ДЗЗ: понятие и сущность**

Данные дистанционного зондирования Земли – совокупность сведений о поверхности Земли и объектах, которые расположены на ней или в ее недрах, полученные в процессе съемок с помощью аппаратуры космического базирования, позволяющей получать изображения в одном или нескольких участках электромагнитного спектра.

Дистанционное Зондирование Земли – это наука и совокупность технологий, получающие, обрабатывающие и интерпретирующие информацию о разных объектах земной поверхности без прямого физического контакта с этой поверхностью, – с помощью фиксирования отраженной солнечной энергии и излученной тепловой энергии (электромагнитного излучения) от земной поверхности, которое реализуется сенсорами, расположенными на орбитальных спутниках планеты.  $1$ 

Схема, которая приведена на рис.1.1.1. является иллюстрацией общего принципа работы технологий ДЗЗ:

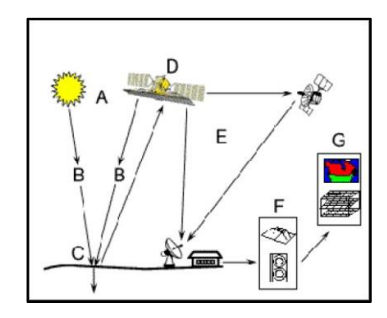

Источник. Сутырина Е.Н. Дистанционное зондирование Земли / Е. Н. Сутырина. – Иркутск. Издательство ИГУ, 2013 - 165 с.

Рисунок 1.1.1 Общий принцип работы Дистанционного Зондирования Земли

Где:

#### A. Источник электромагнитной радиации (Солнце)

<sup>&</sup>lt;sup>1</sup> Сутырина, Е.Н. Дистанционное зондирование Земли / Е. Н. Сутырина. – Иркутск. ИГУ, 2013. С.135.

B. Прохождение солнечной радиации через Атмосферу при взаимодействии с ней к земной поверхности.

C. Отражение и испускание электромагнитного излучения от земной поверхности

D. Фиксирование отраженной и испущенной энергии сенсором орбитального спутника и ее сохранение в специальном формате

E. Передача и первичная обработка полученных данных

F. Анализ данных (пользовательская обработка полученных данных с различными целями), интерпретация полученных результатов

G. Конечное применение полученных результатов (разработка карт, написание статей, принятие решений и пр.)

Сущность ДЗЗ основывается на использовании аэро- и космоснимков, которые предоставляют наибольшие возможности для совокупного изучения земной поверхности. 2

Эксперты делят дистанционное зондирование на два связанных направления: естественно-научное, которое представлено дистанционными исследованиями и инженерно-техническое с дистанционными методами. Зондирование Земли заключается в изучении снимка, а именно в дистанционной регистрации яркости объектов. Приборы, которые регистрируют эту яркость, улавливают электромагнитные волны и длину этих волн, проходящие через атмосферу, в дальнейшем их регистрируют съемочные системы

Ключевыми показателями снимка служат охват и пространственное разрешение. Обычно для исследований требуются снимки большого охвата и высокого разрешения. Во многих случаях разрешение полученных снимков зависит от охвата. Поэтому важно выполнять одновременно съемку несколькими системами с различными параметрами для улучшения качества.

<sup>&</sup>lt;sup>2</sup> Гарбук, С.В., Гершензон В.Е. Космические системы дистанционного зондирования Земли // С. В. Гарбук // М.: А и Б, 1997. С.290.

Диапазон масштабов современных аэрокосмических снимков сильно разнится. Для аэрофотоснимков чаще всего используются масштабы от 1:10 000 до 1:50 000, в то время как для космических снимков  $- 1:200000-1:10$ 000 000.

С помощью снимков, полученных из космоса, можно провести обзор большой территории и создать изображения с разным разрешением. После обработки цифровых данных материалы используются для создания базы данных ГИС. Набор данных демонстрирует матрицу изображения, состоящая из пикселов (элементарных ячеек, содержащих число, которое характеризует интенсивность отраженного излучения в определенном диапазоне длин волн). Изображения необходимо правильно соотнести с системой координат, если того не сделать, положение объектов будет искаженным. В большинстве ГИС содержатся наборы различных географических сеток. В Российской Федерации чаще всего используется система координат WGS 1984.<sup>3</sup>

Космоснимки условно делят на несколько групп по пространственному разрешению (сверхнизкого, низкого, среднего, сверхвысокого разрешения). Снимки сверхнизкого разрешения (до 1 км) имеют наибольший охват и наименьший период съемки. Такие снимки редко применяются для изучения растительных сообществ.

Снимки низкого разрешения (Terra MODIS и Aqua MODIS) ограниченно применимы для изучения растительности. Снимки MODIS используют для обзорных исследований растительных сообществ в широком географическом охвате (на глобальном и региональном уровнях), для оценки состояния растительности в связи с катастрофическими явлениями (пожары, засуха) или крупномасштабными изменениями (сплошные рубки в северных лесных регионах). В результате получаются низкодетальные карты, отражающие общую тенденцию изменения растительности, либо общая схема расположения и достаточно грубые оценки площади объектов. Рабочий масштаб карт (т. е.

<sup>3</sup> Обиралов, А. И., Лимонов А. Н., Гаврилова Л. А. Фотограмметрия и дистанционное зондирование. // А.И. Обиралов // М., 2006. КолосС. – С. 330.

масштаб карты, на которой объекты будут представлены корректно), полученных по данным MODIS, – порядка 1:1000000.

Наиболее распространенный пример снимков среднего разрешения – снимки серии спутников Landsat. Программа Landsat существует уже более 40 лет, первый спутник серии был запущен в июле 1972 года. В настоящий момент действуют два спутника серии: Landsat-8 (съемку в видимом и ближнем ИКдиапазонах ведет сенсор OLI) и Landsat-7 (ETM+); второй сенсор не вполне исправен – снимки содержат регулярные полосы, где данные отсутствуют.

Снимки Landsat широко используются в исследованиях лесного покрова, где их ценность не представляет сомнений, а также для моделирования пространственного распределения отдельных видов. На наш взгляд, они наиболее широко применимы и для исследований растительных сообществ вообще на локальном и региональном уровне, и для экстраполяции данных отдельных наземных наблюдений.

Эти снимки свободно доступны в исходном виде, что позволяет проводить на их основе разные виды исследований: от визуального дешифрирования отдельных интересующих объектов до математических операций с растром и автоматизированной классификации с целью представления разных классов объектов или степени выраженности той или иной характеристики. Несмотря на кажущееся слишком грубым по сравнению с более детальными снимками разрешение, снимки Landsat позволяют получить хороший результат за счет возможности использования спектральных характеристик объектов При этом разрешение 30 м не значит, что минимальный размер объектов – 900 квадратных метров: можно дешифрировать и значительно меньшие объекты, если они вносят заметный вклад в изменение яркости пикселя . Важным преимуществом снимков Landsat является высокое временное разрешение (16 дней) и достаточно большой размер сцены (185 на 185 км).<sup>4</sup>

<sup>4</sup> Злобин, В. К., Еремеев, В.В. Обработка аэрокосмических изображений. // В.К. Злобин // М.: Наука, 2006. С.300.

Путем автоматизированной классификации с обучением, с помощью нейросетевого анализа и применения деревьев решений по снимкам Landsat можно выделять участки лесных сообществ, образованные разными видами деревьев, и определять степень их участия в древостое; путем математических операций с данными каналов ближней инфракрасной части спектра (например, индекса NDVI и аналогичных) разделять разные травяные сообщества на основе косвенного признака биомассы надземных вегетативных органов; дешифрировать типы, гранулометрический состав почв и многое другое.

4 декабря 2015 года Европейское космическое агентство объявило об открытии данных со спутников Sentinel 2. Эти данные выгодно отличаются от данных Landsat и спектральным (10 спектральных каналов в видимом и ближнем инфракрасном диапазоне против 5 у сенсора OLI Landsat 8), и временным (5 дней против 16), и пространственным (10 и 20 метров в видимом и ближнем инфракрасном диапазоне против 5 у сенсора OLI Landsat 8) разрешением. Ожидается, что снимки Sentinel 2 могут значительно расширить возможности мониторинга растительного покрова.

Проанализировав технические данные спутников, а также предстоящую обработку материалов, в работе использовались снимки среднего разрешения спутника Landsat 8. Это связано с тем, что:

1) Разрешение выше, чем у MODIS, так же меньше размер сцены, доступнее обработка спектральных каналов. MODIS «выигрывает» только по частоте обновления снимков, но для наших задач было важнее качество снимка.

2) Спутник седьмого поколения Landsat частично неисправен, на использованных в работе участках присутствуют полосы, которые исключают дальнейшие действия с ними.

3) Landsat 8 уступает по технической части Sentinel 2 и более современных спутников, но снимки Landsat 8 гораздо более распространены, их проще скачать и обработать (больше источников, больше информации по комбинации каналов и индексам), меньший вес файлов Landsat

ДЗЗ – процесс получения информации о предмете и объекте съемки, без соединения с ними.

Лесоустроительные документы в лесном фонде России предусматривают применение космических снимков при решении широкого круга задач, особенно при устройстве малоосвоенных лесов северных и восточных регионов России. За последние годы существенно возросли как технические возможности съемочной аппаратуры, так и возможности дешифрирования в автоматическом или полуавтоматическом режиме. Все это позволяет эффективно использовать данные ДЗЗ при организации лесоустройства.

Решение задач, направленных на обеспечение информацией предприятий лесного хозяйства, базируется на материалах базовой, регулярной и оперативной космической съемки, а также на фактических, статистических, полевых данных, имеющихся в распоряжении заказчика. Все выходные материалы, полученные в результате автоматизированной обработки и анализа, могут быть представлены в сетевом геоинформационном ресурсе (геопортале).

#### **1.2. ГИС в лесном хозяйстве**

Географическая информационная система или геоинформационная система (ГИС) – это информационная система, которая обеспечивает сбор, хранение, обработку, анализ и отображение пространственных данных и связанных с ними непространственных, а также получение на их основе информации и знаний о географическом пространстве.<sup>5</sup>

Лесное хозяйство – отрасль народного хозяйства, которая занята процессами сохранения, использования, разведения и возобновления лесов. Главнейшие задачи лесного хозяйства: рациональное использование лесов с полным удовлетворением потребностей государства в древесине и других продуктах леса, усиление защитных свойств лесов, повышение их

<sup>5</sup> Токарева, О. С. Обработка и интерпретация данных дистанционного зондирования Земли. / О.С. Токарева. – Томск. Издательство Томского политехнического университета, 2010. С.180.

продуктивности, охрана их от пожаров, защита от болезней и насекомыхвредителей, воспроизводство и умножение лесных богатств. С развитием земледелия все больше и больше лесных массивов неуклонно уничтожалось, их площади занимали под сельскохозяйственные культуры. Возрастающая потребность в древесине для строительства, расширение лесных промыслов и торговли лесоматериалами создали предпосылки возникновения лесного хозяйства как отдельной отрасли производства.

Все уровни управления лесным хозяйством с давних времен используют лесные тематические карты. Они – потенциальные потребители лесных географических информационных систем (ГИС). При этом верхние уровни управления нуждаются в поддержке управленческих решений, т. е. в использовании информационных, а порой и интеллектуальных возможностей ГИС, а уровень лесхоза – еще и в ГИС-поддержке своей непосредственной производственной деятельности: проектирование мероприятий, выполнение отводов участков леса, освидетельствование проведенных работ и внесение изменений в лесные карты.  $6$ 

Ниже представлена картосхема (рис.1.2.1.) с геопортала Тюменской области:

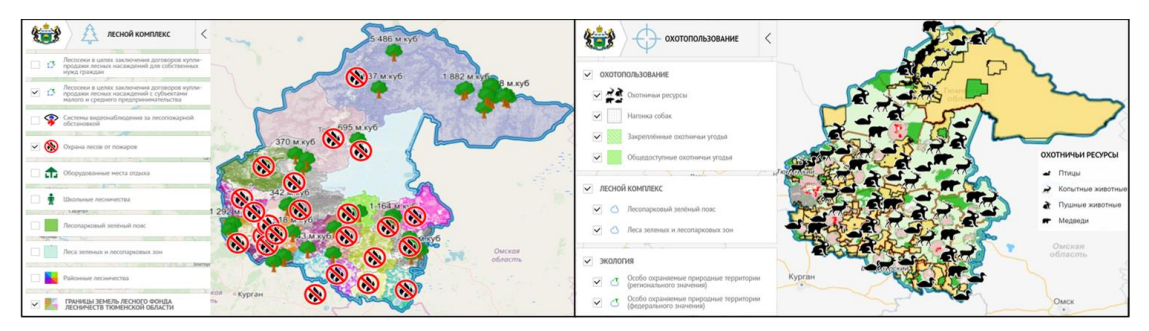

Источник: Официальный сайт Центр стратегического развития информационных ресурсов и систем управления, [Электронный ресурс] /Режим доступа: https://gis.geotymen.ru (дата обращения: 13.04.2020)

Рис. 1.2.1. Лесное хозяйство и охотопользование в Тюменской области

Внедрение ГИС-технологий в лесное хозяйство означает процесс передачи лесхозам картографических баз данных, при этом лесхоз получает

 $6$  Пахучий, В. В. Ведение лесного хозяйства на базе ГИС : учебное пособие / В. В. Пахучий; Сыкт. лесн. ин-т. -Сыктывкар : СЛИ, 2013. С.50.

возможность самостоятельного получения и печати рабочих вариантов лесных карт на интересующий их объект. Т. о., бумажные лесоустроительные планшеты перестают быть носителями точности в лесной картографии. А при использовании цифровой карты в качестве рабочего материала, в который вносят текущие изменения в лесном фонде, лесоустроительные планшеты перестают быть отражением текущего состояния лесного фонда, хотя лесное хозяйство в силу давних традиций пока не хочет от них отказываться. <sup>7</sup>

Активным пользователем ГИС-технологий так же является отраслевая служба авиалесоохраны. Данная служба предназначена для охраны лесов от пожаров. Специфика решаемых данной службою задач картографирования состоит в оперативности получения материалов и принятия решений, для чего ГИС являются очень эффективными. Они предназначены для поддержки принятия управленческих решений по обнаружению и тушению пожаров службою авиационной охраны лесов от пожаров. Достижение этого происходит с помощью интеграции картографических, спутниковых и оперативных данных о горимости лесов России. Функционально ГИС решает несколько задач:

1. подготовка картографической продукции и статистической отчетности на WEB-серверах;

2. ежедневная работа с оперативными данными для оценки состояния и горимости лесов, принятия управленческих решений по тушению пожаров;

3. подготовка отчетных картографических материалов на протяжении пожароопасного сезона и по его окончанию.

Сегодня в лесном хозяйстве и лесной промышленности используется целое множество программного обеспечения от разных производителей: MapInfo, TopoL, ГеоГраф/GeoDraw, ЛабМастер, WinGIS/WinMap, ArcInfo, ArcView, MapEDIT, Easy Trace, ForsGIS, AviaFireProc, ERDAS, ГИС «Лесные пожары», ГИС «Лесные ресурсы» и др.

<sup>&</sup>lt;sup>7</sup> Блохин, Д.Ю. ГИС-технологии в лесном хозяйстве и в лесной промышленности/ Д.Ю. Блохин // Актуальные проблемы лесного комплекса - №13,2006 г. С.15.

Технологии ГИС для лесного хозяйства молоды, еще не сформировался обширный опыт их использования. Но у них существует большая перспектива применения для автоматизации внесения изменений в таксационные описания и оптимизации управления лесным фондом в целом. С позиции разработчиков видится, что основным направлением их развития в ближайшее время будет улучшение интерфейса пользователя программ, повышение их надежности и увеличение степени автоматизации.

Решение задач, направленных на обеспечение информацией предприятий лесного хозяйства, базируется на материалах базовой, регулярной и оперативной космической съемки, а также на фактических, статистических, полевых данных, имеющихся в распоряжении заказчика. Все выходные материалы, полученные в результате автоматизированной обработки и анализа, могут быть представлены в сетевом геоинформационном ресурсе (геопортале). На настоящее время 44 субъекта РФ имеют собственный геопортал. <sup>8</sup>

Ниже представлены зарегистрированные пожары с 2014 по 2018 года на территории Кировской области, отображенные на локальном геопортале (рис.1.2.2.).

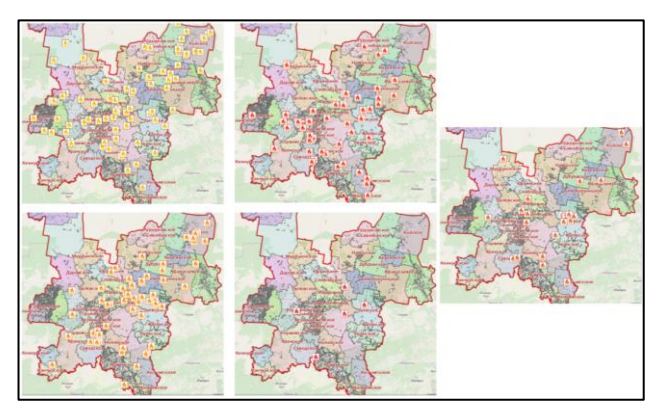

Источник: Официальный сайт Центр стратегического развития информационных ресурсов и систем управления, [Электронный ресурс] /Режим доступа: https://gis.geokirov.ru (дата обращения: 13.04.2020)

Рис.1.2.2. Пожары в Кировской области с 2014 по 2018 года

Решение задач эффективного управления лесной отраслью невозможно без применения ГИС. С каждым годом увеличивается спектр использования

 $8$  Кривоконева, Е.У., Гончарова И. Ю. Мониторинг земель с применением ГИС- технологий. / Е. У. Кривоконева // Научный журнал Российского НИИ проблем мелиорации, 2011. - № 4(04) С. 15.

технологий в лесном хозяйстве, в связи с ростом технических возможностей систем космической съемки. Современные технологии космического дистанционного зондирования эффективно применяются в различных областях лесного хозяйства:

инвентаризация и картографирование лесов с использованием дистанционного зондирования и оперативного мониторинга;

− формирование и предоставление для использования картографических и тематических данных (в том числе карты оценки эффективности мероприятий охраны, защиты, воспроизводства лесов, карты лесных ресурсов субъектов РФ, таксационные карты);

− осуществление лесопатологического мониторинга;

учет текущих изменений в лесном фонде

− оценка лесопользования и лесовосстановления

− изучении лесных экосистем

− ранжирование лесов на категории: по породам, возрасту, запасу древесины, высоте древостоя, биологической продуктивности;

выявление негативных процессов, воздействующих на лесные массивы: влияния вредителей и болезней, иссушения или переувлажнения лесов, приводящих к их деградации и гибели;

изучение природных условий, препятствующих активной лесохозяйственной деятельности (выявление плоских пониженных заболоченных участков, бессточных котловин, резких перегибов рельефа и т. п.) с применением цифровых моделей рельефа;

проведение лесного контроля и надзора (в том числе пожарного и административного);

оценка эффективности лесоохранных, лесовосстановительных и других мероприятий;

<sup>9</sup> Ананьев, Ю. С. Геоинформационные системы: учебное пособие. / Ю. С. Ананьев // Томск: Изд-во ТПУ, 2003.С.65.

− создание аналитических и сводных отчетов по лесопользованию и лесопользователям, договорам купли/продажи и аренды, лесным декларациям, данным о заготовке и пр. (рис. 1.2.3.)

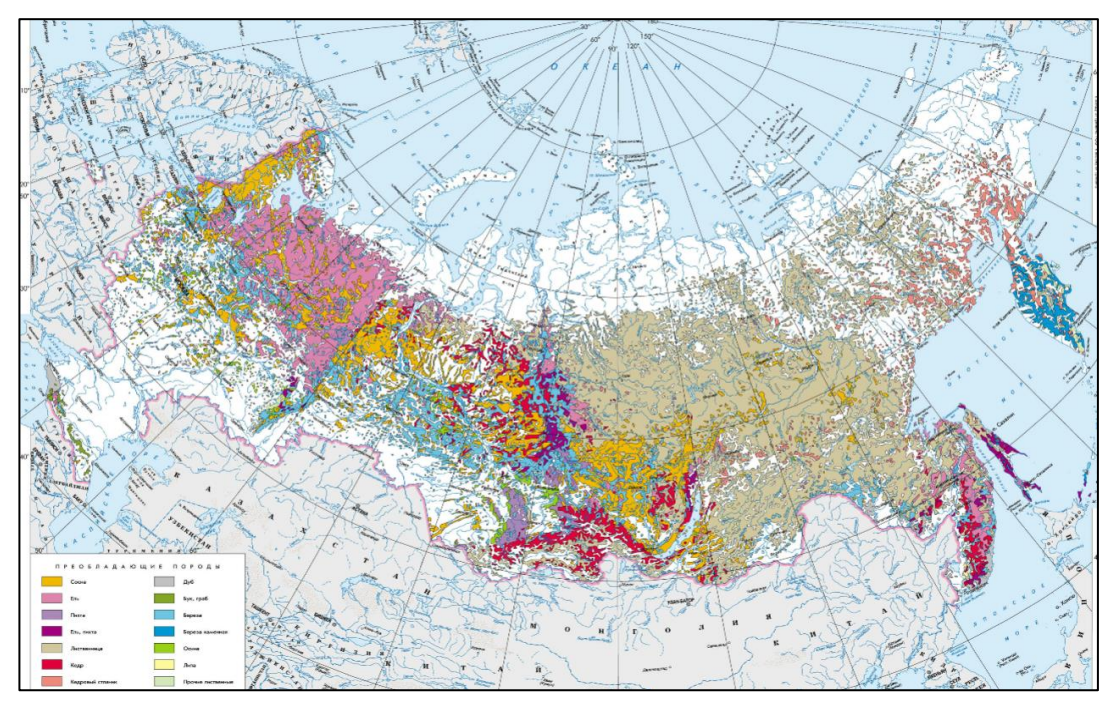

Источник. Официальный сайт Национальный Атлас РФ [Электронный ресурс] // Режим доступа: https://национальныйатлас.рф/cd1/364-367.html (дата обращения: 25.04.2020)

Рис. 1.2.3. Породный состав лесов России

Основными показателями в лесном хозяйстве являются:

- − Общая площадь лесного фонда (тыс. га)
- − Лесистость территории (%)
- − Процент водных объектов в границах лесных земель
- − Средний возраст лесных насаждений
- − Общий запас древесины (м3)
- Лесовосстановление (тыс. га), в том числе посадка и посев
- Рубки спелых и перестойных лесных насаждений (тыс. м3)

Одной из тенденций развития технологий ГИС на современном этапе является сближение с данными ДЗЗ. Это связано с тем, что ДДЗЗ – важнейший источник информации для геоинформационных систем. <sup>10</sup>

<sup>10</sup> Журкин, И.Г. Геоинформационные системы / И.Г. Журкин, С.В. Шайтура. – М.: КУДИЦ-ПРЕСС, 2009. С.270.

#### **1.3 ДЗЗ в лесном хозяйстве**

Если рассматривать использование материалов космического дистанционного зондирования для целей инвентаризации лесов и создания планово-картографических материалов, то космические снимки сверхвысокого пространственного разрешения в настоящее время хоть и дороже аэрофотоснимков, но зато их обработка выходит намного дешевле. Это связано с тем, что космические снимки поступают уже в цифровом виде с привязкой к системе координат, что значительно сокращает время и экономит затраты на их обработку. К тому же космический снимок способен охватить значительную часть территории лесхоза, на которую аэрофотоснимков нужно большое количество. При этом каждый аэрофотоснимок должен быть отсканирован и привязан к системе координат, что влечет дополнительные затраты.

Дистанционное зондирование применяется для мониторинга лесного покрова. Полученные таким способом карты могут покрывать большую площадь, одновременно отображая детальные измерения и характеристики территории (тип деревьев, высота, плотность). Используя полученные данные, возможно определить и разграничить различные типы леса, что было бы трудно достичь, используя традиционные методы на поверхности земли. Материалы доступны в различных масштабах и разрешениях, что вполне соответствует локальным или региональные требованиям.<sup>11</sup> Для отображения изменений в лесном покрове (текстуры, плотности листьев) применяются:

Мультиспектральные изображения: для точной идентификации видов необходимы данные с очень высоким разрешением

Многоразовые снимки одной территории, используются для получения информации о сезонных изменениях различных видов

Стереофотографии (использование двух или более изображений для достижения стереоэффекта) - для разграничения видов, оценки плотности и высоты деревьев.

<sup>11</sup> Там же. 272 с.

Лидары позволяют получать трехмерную структуру леса, обнаруживать изменения высоты поверхности земли и объектов на ней. Данные Лидара помогают оценить высоту деревьев, области корон и количество деревьев на единице площади. Технология Лида́р (транслитерация LIDAR англ. Light Identification Detection and Ranging «обнаружение, идентификация и определение дальности с помощью света») - позволяет получить информацию об удаленных объектах с помощью оптических систем, использующие явления поглощения и рассеяния света в оптически прозрачных средах. Лидар как прибор представляет собой активный дальномер оптического диапазона.<sup>12</sup>

Радары широко применяются в различных зонах, благодаря их свойству получать изображения при любых погодных условиях. радиолокатор, для которого исследуемой средой может быть земля, грунт (отсюда наиболее распространённое название – георадар), пресная вода, горы. (рис. 1.3.1.)

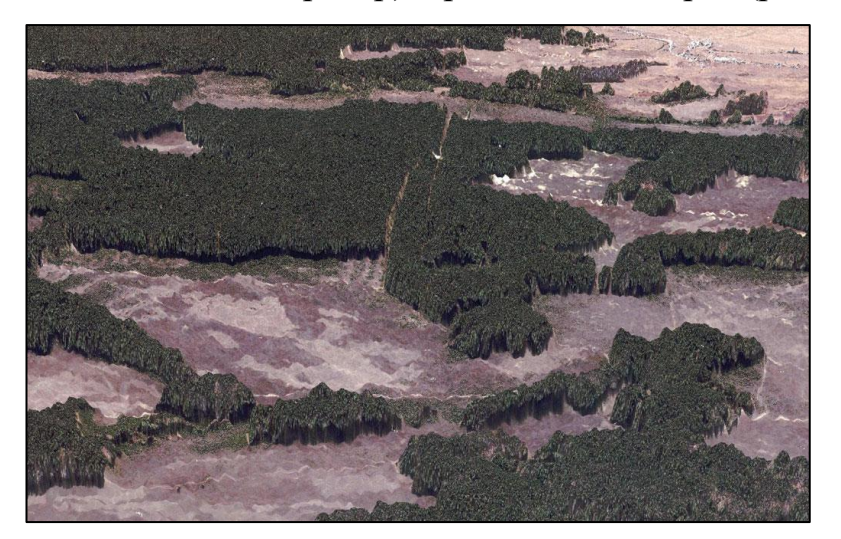

Источник. Вуколова И.А. ГИС-технологии в лесном хозяйстве / И.А. Вуколова. – Пушкино: ГОУ ВИПКЛХ, 2008. – 79 с.

Рис. 1.3.1. Трехмерное отображение карты высот деревьев, полученной по данным радарной тандемной интерферометрии

Мониторинг на участках активного лесопользования позволяет выявлять:

− большое количество новых контуров рубок,

<sup>12</sup>Журавель, Ю.Н. Особенности обработки гиперспектральных данных дистанционного зондирования при решении задач мониторинга окружающей среды // Ю.Н. Журавель // Компьютерная оптика. – 2013. – Т. 37, – № 4. С. 472.

− прокладку лесовозных дорог

нарушения на основе сопоставления полученных данных с разрешительной документацией и оценивать ущерб

В лесном хозяйстве данные ДЗЗ активно используются при инвентаризации лесов с целью определения качественных и количественных характеристик лесных массивов, для оценки ущерба, нанесенного лесным массивам пожарами, болезнями леса, загрязнением воздуха, незаконными вырубками.<sup>13</sup>

Основой дистанционных методов исследования являются спектральные характеристики природных образований. При этом практический интерес для съемки имеет отраженная энергия - отношение количества отраженной и рассеянной вверх радиации к плотности потока падающей прямой радиации Солнца. Она зависит у древесной растительности от строения клеток мезофилла хвои и листьев. На красную зону спектра (0,62-0,75 мкм) приходится максимум поглощения солнечной радиации хлорофиллом, а на ближнюю инфракрасную зону (0,75-1,3 мкм) - максимум отражения энергии клеточной структурой листа. Высокая фотосинтетическая активность ведет к более низким значениям коэффициента отражения в красной зоне спектра и большим значениям в ближней инфракрасной. Отношение этих показателей друг к другу позволяет четко отделить растительность от прочих природных объектов. <sup>14</sup>

Оценка факторов возмущающего воздействия на растительность приоритетная составляющая спутникового мониторинга наземных экосистем, поскольку такого рода воздействия в значительной мере определяют потоки углерода между наземными экосистемами и атмосферой. Спутниковые изображения позволяют определить участки леса, нарушенные вследствие антропогенного воздействия, основные факторы воздействия, выделить лесопокрытые площади, выявить следы лесоразработок и пожаров, а также сельскохозяйственного использования территорий. На основе ДЗЗ можно

<sup>13</sup>Вуколова, И.А. ГИС-технологии в лесном хозяйстве / И.А. Вуколова. – Пушкино: ГОУ ВИПКЛХ, 2008. – 79 с.

<sup>14</sup> Маслов, А.А. Дистанционный мониторинг лесов России концепция и практическая организация/ А.А. Маслов // Земля из космоса: наиболее эффективные решения, № 1, 2009 г. С.6.

создать информационное обеспечение, необходимое для организации лесного хозяйства и многоцелевого лесопользования. Не менее важным является контроль мест проведения рубок ухода и санитарных рубок не реже 1 раза в 2 года, сравнивая данные о фактических местах сплошнолесосечных вырубок, полученных на основе дешифрирования космических изображений с планами рубок. Это обусловлено тем, что как показывает практика лесопользования, нередко органами лесного хозяйства допускаются отступления от утвержденных планов рубок.

С использованием космических снимков высокого пространственного разрешения можно определить породный состав лесов. Для получения достоверных данных вместе со снимками необходимо иметь набор обучающих эталонов - наземных площадок с известным породным составом для «обучения» алгоритма распознавания в начале работы и проверки итогов в конце. Отдельные группы деревьев и группы пород определяются с разным уровнем достоверности. Легко отделить друг от друга лиственные породы и темнохвойные. Сложнее лиственные от светлохвойных. Близкие по спектральным характеристикам ель и пихту, березу и осину, сосну и лиственницу разделить невозможно.<sup>15</sup>

Для того чтобы отобразить разнообразие растительного покрова, желательно использовать сцены за различные сезоны года. Так зимние сцены позволяют выделить типы растительного покрова елового второго яруса под пологом мелколиственных пород, весенние сцены – разделить сосновые и еловые леса. Наиболее полную информацию содержат изображения, полученные в сентябре, когда структура спектра хорошо отображает различия в степени пожелтения-покраснения от породного состава и местоположения древостоев. <sup>16</sup>

<sup>15</sup> Пахучий, В. В. Указ. соч. С.53.

<sup>16</sup> Золотой, С.А., Макриденко, Л.А. Дистанционное зондирование Земли из космоса и устойчивое развитие общества // С.А. Золотой // Вопросы электромеханики. Космические аппараты для дистанционного зондирования Земли 2008. - №104. - С. 4.

Следует отметить, что, используя ДЗЗ, нельзя провести оперативный мониторинг лесопокрытой территории для выявления несанкционированных рубок в текущий момент времени. Во-первых, получение космического снимка для обработки в лучшем случае требует несколько часов времени при условии, что есть сеть станций для приема спутниковой информации, что весьма затруднительно. Другим фактором, затрудняющим оперативный мониторинг хозяйственной деятельности в лесах, является постоянная высокая облачность над основными лесными территориями России. Из-за значительного количества облаков каждый конкретный участок бывает покрыт безоблачной съемкой лишь несколько раз в году. В связи с этим не стоит говорить о выявлении незаконных лесопользований в реальном времени.

Одно из наиболее развитых направлений приложения дистанционного зондирования в сфере экологии – это оценка состояния растительного покрова, и, в частности, лесного покрова. Очень важно проводить оценку «здоровья» или степени приближенности лесной экосистемы к эталонному, идеальному состоянию. Характеристики лесного покрова, которые возможно выявить при помощи технологий дистанционного зондирования:

- − Степень нарушенности лесной экосистемы
- − Полнота древостоя (древесных насаждений, степень сомкнутости)
- − Преобладающий возраст древостоя
- Преобладающий породный состав древостоя
- − Высота отдельных деревьев, высота древесных ярусов
- − Граница леса
- − Очаги лесных пожаров в режиме почти реального времени
- Территории с выгоревшими лесами за год наблюдений
- − Вырубки разного возраста
- − Диаметр кроны отдельных деревьев (рис.1.3.2.)

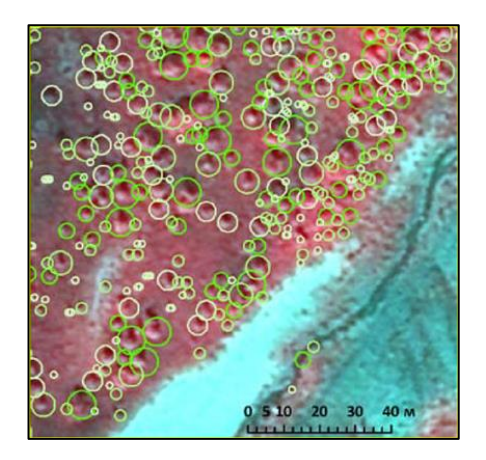

Источник. Пахучий, В. В. Ведение лесного хозяйства на базе ГИС : учебное пособие / В. В. Пахучий ; Сыкт. лесн. ин-т. – Сыктывкар : СЛИ, 2013. – 56 с.

Рис.1.3.2. Итог работы по выявлению диаметра крон (цветовыми окружностями)

Применение космических снимков в картографировании позволяет получить картографический материал с разреженной нагрузкой, большим пространственным охватом, отобразить на карте объекты с указанием их специальных характеристик, которых нет на топографических материалах. Следует отметить, что, чем более комплексно предполагается использовать снимок, тем более выгодным становиться его приобретение. Составлению экологических карт лесопокрытой территории предшествует тщательное изучение растительного покрова, выявление связей растительных сообществ с условиями среды, рельефом, режимом увлажнения. Применение геоинформационных систем способствует более углубленному изучению характера распределения растительных сообществ на фоне условий среды<sup>17</sup>.

#### **1.4. Лесное хозяйство Республики Татарстан**

Рассмотрим применение данных ДЗЗ и ГИС технологий на региональном уровне, а именно на Республике Татарстан. Общая площадь лесов Татарстана составляет 1 271 тыс. га, лесистость — 17,5%, средний возраст насаждений —

<sup>17</sup> Пахучий, В. В. Указ. соч. С.54.

53 года. Лесистость в республике составляет 17,4%, по районам она крайне неравномерна и колеблется от 2,8 до 41,1% (рис.1.4.1.).

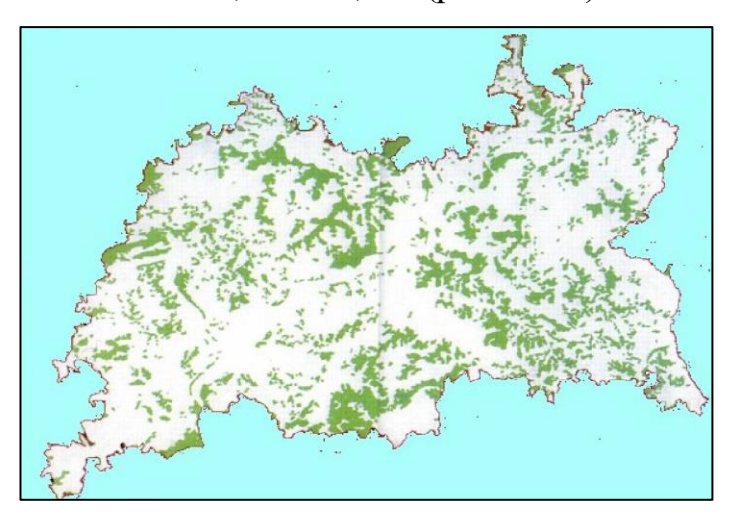

Источник. «Об утверждении Стратегии развития лесного хозяйства Республики Татарстан до 2030 года» [Приказ Министерства лесного хозяйства РТ от 20.07.2017 №547] [Электронный ресурс] / Министерство лесного хозяйства PT - Режим доступа: https://minleshoz.tatarstan.ru/tat/file/pub/pub\_1130807.pdf

Рис. 1.4.1. Лесистость Татарстана на 2016 год

По данным межевания, которое проводилось в Казанской губернии с 1793 по 1803 годы, было учтено 3 265,1 тыс. га лесов, которые составляли 51,2% территории (рис.1.4.2.).

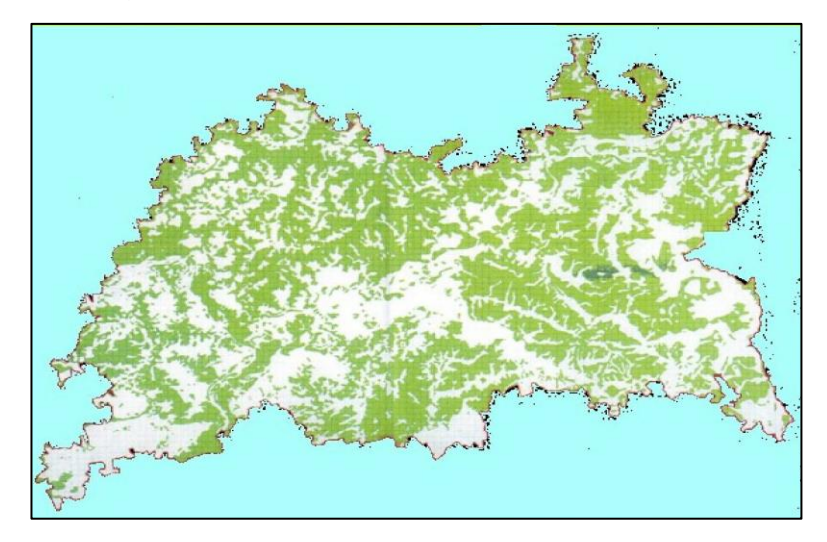

Источник. «Об утверждении Стратегии развития лесного хозяйства РТ до 2030 года» [Приказ Министерства лесного хозяйства РТ от 20.07.2017 №547] [Электронный ресурс] / Министерство лесного хозяйства РТ – Режим доступа: https://minleshoz.tatarstan.ru/tat/ file/pub/pub\_1130807.pdf

Рис. 1.4.2. Лесистость Татарстана на начало 19 века

Смешанные леса и лесостепная зона – две лесорастительные зоны Татарстана. В этой связи, характерным будет являться распространение как таежных, так и степных видом флоры и фауны. Также по территории республики проходит южная граница природного распространения ели и пихты, северная граница района произрастания дуба и северо-восточная граница произрастания ясеня $^{18}$ .

Ниже представлена карта, на которой отмечены мероприятия по изменению земель лесного фонда, распределение лесов по целевому значению и т.д. (рис.1.4.3.)<sup>19</sup>

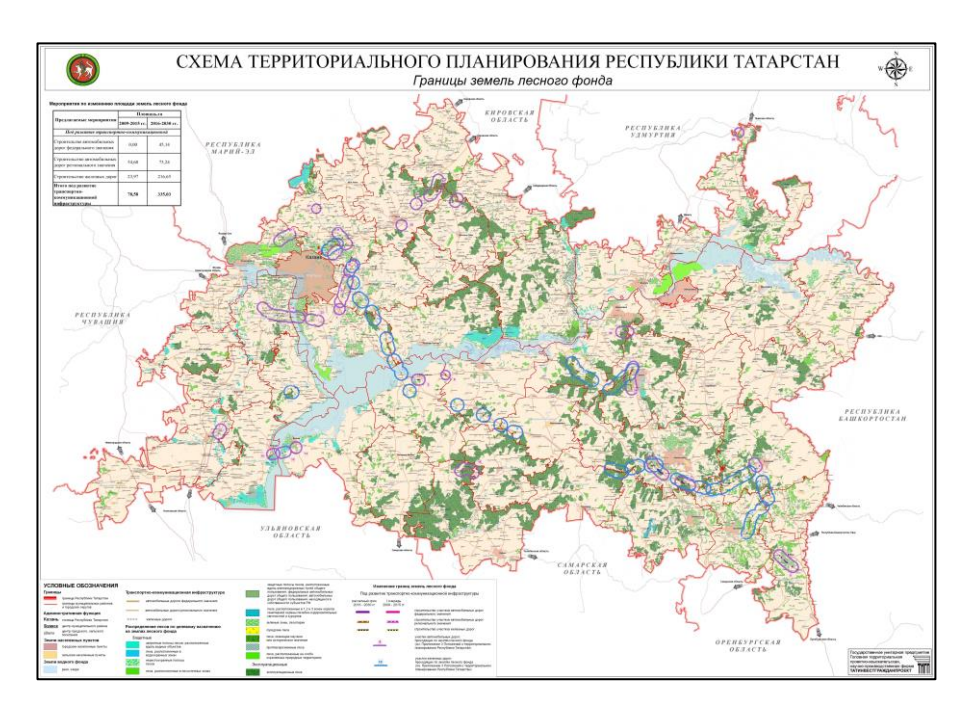

Источник. Казанский картограф [Электронный ресурс] Режим доступа - http://tat-map.ru Рис. 1.4.3. Территориальное планирование Республики Татарстан

На данном портале имеются отдельные карты, посвященные лесному хозяйству республики, по лесничествам, лесхозам, функциональному зонированию и т.д. Остановимся подробнее на породах древесного яруса.

<sup>&</sup>lt;sup>18</sup> 1. «Об утверждении Стратегии развития лесного хозяйства Республики Татарстан до 2030 года» [Приказ Министерства лесного хозяйства Республики Татарстан от 20.07.2017 №547] [Электронный ресурс] / Министерство лесного хозяйства Республики Татарстан – Режим доступа: https://minleshoz.tatarstan.ru/tat/file/pub/pub\_1130807.pdf

<sup>19</sup> Алексеев, А.С., Добровольский, А.А., Троицкая, Е.Г. Анализ лесопользования Республики Татарстан с применением геоинформационных систем/ А.С. Алексеев, А.А. Добровольский, Е.Г. Троцкая // Известия Санкт-Петербургской лесотехнической академии. №197, 2011 г. С.23.

Породный состав лесных массивов представлен осиной 21%, липой мелколистной 21%, березой 17%, сосной 16,5%, дубом 15% (высокоствольным и низкоствольным), елью 6,5% (рис.1.4.4.). $^{\rm 20}$ 

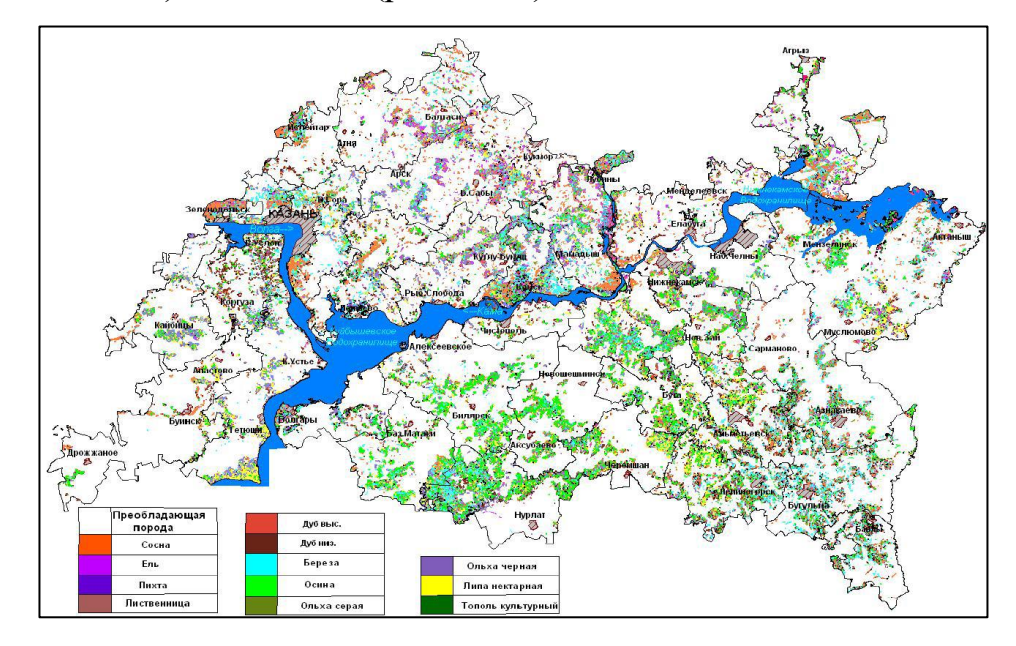

Источник. Казанский картограф [Электронный ресурс] Режим доступа - http://tat-map.ru Рис. 1.4.4. Породный состав лесных насаждений В РТ

По возрасту:

- − Молодняк составляет 25,7% покрытой лесом площади
- средневозрастные занимают 35,5%
- приспевающие 15,5%
- − спелые и перестойные 23,3%

По типу пород:

- Хвойные массивы занимают 24,6% лесов
- − твердолиственные 16,4% (из них дубовые высокоствольные —

8,8%)

- мягколиственные и кустарники 59%.
- − Основные показатели леса:
- Запасы лесных ресурсов, по подсчетам при составлении

лесохозяйственных регламентов, оцениваются в 189,8 млн м3.

 $^{20}$  Казанский картограф [Электронный ресурс] Режим доступа - http://tat-map.ru

− Общий годовой объем заготовки древесины при всех видах рубок — 2352 тыс. м3

Рубка спелых и перестойных лесных насаждений (расчетная лесосека) - 1455,9 тыс. м3.

В среднем по республике на одном гектаре покрытых лесом земель вырубается 0,76 м<sup>3</sup> ликвидной древесины, а к 2018 году будет вырубаться 0,91  $M^3$ .

Лесной фонд Татарстана представлен двумя категориями лесов: защитными (48% общей площади лесов) и эксплуатационными (52%).

Республика активно занимается восстановлением своего лесного фонда. В 2018 году площадь таких работ превысила 2,3 тыс. гектаров, в планах на текущий год – высадка 30 млн саженцев лесных культур.<sup>21</sup>

В 2018 году в республике проведены работы по лесовосстановлению на площади 2,3 тыс. гектаров, в том числе посадка лесных культур на площади более 1,7 тыс. гектаров. Такая работа продолжится и в 2019 году. Для этого татарстанские лесхозы уже заготовили более 48 тонн семян основных лесных пород.

В 51 питомнике республики выращено более 30,8 млн штук посадочного материала. Из них свыше 24 млн. штук – хвойные породы, 5 млн штук – лиственные и еще 1 млн кустарниковых пород.

Благодаря дистанционному мониторингу лесных массивов и прилегающих к ним территорий из космоса удается оперативно обнаруживать термоточки – места несанкционированного пала сухой травы. В Татарстане с начала года были выявлены 258 термоточек 2017 год.

Ниже представлены территории по классам пожарной опасности (рис.1.4.5.)

<sup>21</sup> Алексеев, А.С., Добровольский, А.А., Троицкая, Е.Г. Указ. соч. С.22.

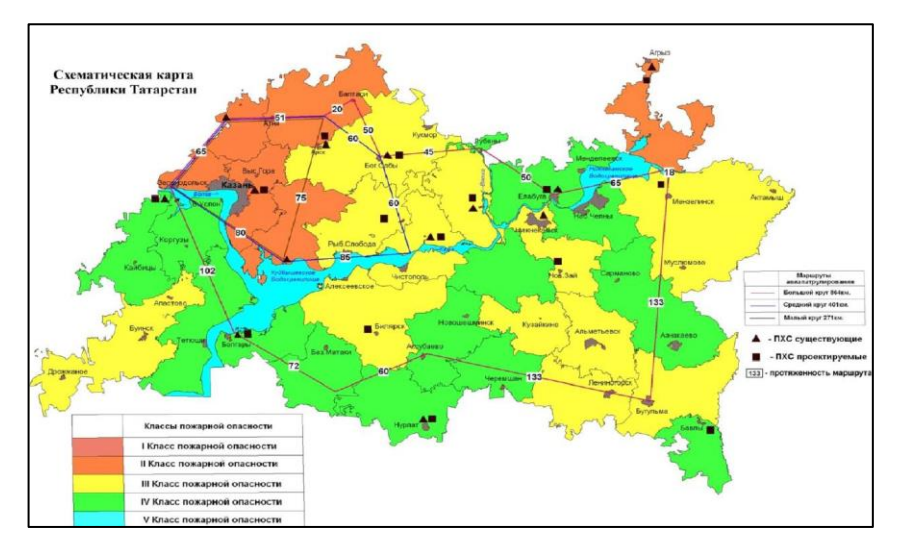

Источник: 1. «Об утверждении Стратегии развития лесного хозяйства Республики Татарстан до 2030 года» [Приказ Министерства лесного хозяйства Республики Татарстан от 20.07.2017 №547] [Электронный ресурс] / Министерство лесного хозяйства Республики Татарстан – Режим доступа: https://minleshoz.tatarstan.ru/tat/file/pub/pub\_1130807.pdf

Рис.1.4.5. Классы пожарной опасности Республики Татарстан

Еще хотелось бы обратить внимание на карты проекта HCVF, (High Conservation Value Forest), создан WWF России. В переводе – ЛВПЦ- леса высокой природоохранной ценности. Такие леса имеют ключевое значение в связи с их высокой ландшафтной, экологической, экономико-социальной ценностью, ценностью биоразнообразия видов, обитающих на данной территории и их сохранением.

Карты представлены как по федеральным округам, так и по субъектам Российской Федерации, нужно только выбрать нужный объект. Данные проекта представлены следующими слоями: лесохозяйственные границы субъекта (лесничеств, кварталов, лесного фонда, как по данным ЕГАИС, так и по данным геопортала «Леса России»); ключевые природоохранные территории (например, ценные орнитологические области),ООПТ; лесопокрытая площадь (а так же прибыль и убыль данной площади), породы деревьев; кадастровая карт Росреестра. <sup>22</sup> Карта представлена ниже (рис.1.4.6.).

<sup>22</sup> Проект WWF России HCVF [Электронный ресурс], Режим доступа - http://hcvf.ru/ru/maps/hcvf-tatarstan

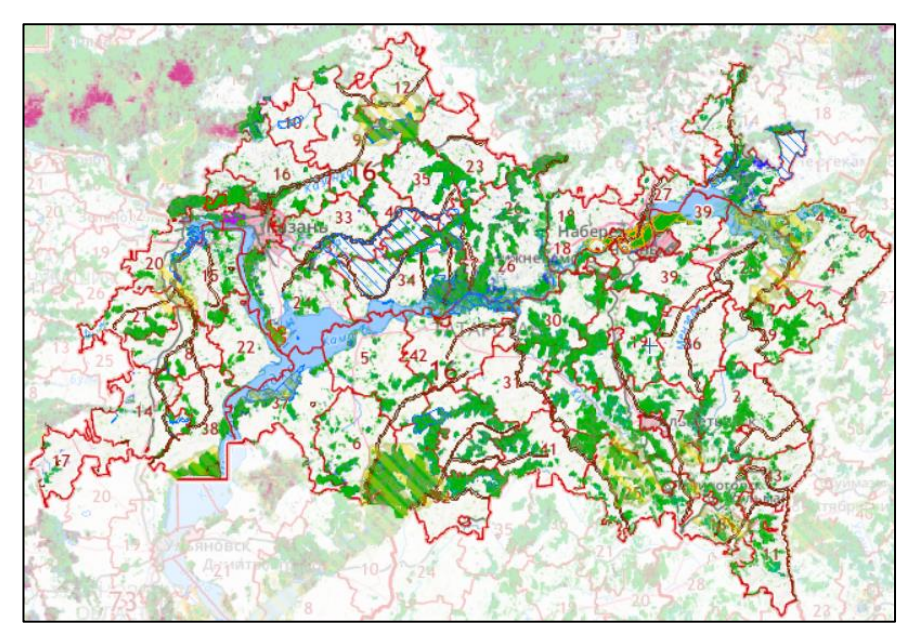

Источник. Проект WWF России HCVF [Электронный ресурс], Режим доступа http://hcvf.ru/ru/maps/hcvf-tatarstan

Рис.1.4.6 Карта ЛВПЦ Республики Татарстан

Подложка может быть выбрана как по данным Landsat 8, так и Sentinel – 2, обе представлены «естественными цветами». Так же проект сотрудничает с данными по пожарам Modis и Сканекс.

Различные данные ДЗЗ находят применение в ГИС, так это способствует более углубленному изучению особенностей распределения растительных систем на фоне условий окружающей среды.

## **2. ОСОБЕННОСТИ ПРИМЕНЕНИЯ ДЗЗ И ГИС В ЛЕСНОМ ХОЗЯЙСТВЕ**

#### **2.1. Веб-приложение - геопортал «Леса России»**

Леса, расположенные на территории России, делятся на 3 группы, в зависимости от режима эксплуатации, от хозяйственного значения, выполняемых функций. К первой группе относят лесные массивы, которые выполняют следующие функции: водо-охранная, санитарно-гигиеническая почвозащитная, климаторегулирующая, оздоровительная. Также в эту группу входят леса ООПТ, на их территории запрещены вырубки (кроме санитарных, лесовосстановительных), первая группа занимает 17% лесной площади РФ. Вторая группа занимает 7%, к ней относят леса субъектов РФ с высокой плотностью населения и достаточно развитой транспортной сетью. Такие леса расположены в регионах с низкой лесистостью; функционал данных лесов, следующий: защитно-охранные, санитарно-гигиенические и оздоровительные функции; эксплуатация данных лесов ограничена. Третья группа (76%) представлена лесными массивами районов с высокой лесистостью, значение которых заключается в стабилизации среды и эксплуатации данных ландшафтов.

Эффективным инструментом для анализа информации о состоянии и использовании лесного фонда в рамках ГИС Рослесхоза служит картографическое веб-приложение — геопортал «Леса России». Прототип геопортала создан на примере Московской области и Ханты-Мансийского автономного округа — Югры. Заказчиком является Федеральное агентство лесного хозяйства (Рослесхоз). <sup>23</sup>

В ходе эскизного проектирования были определены требования Рослесхоза и подведомственных организаций к геоинформационной системе:

<sup>23</sup> Геопортал «Леса России» [Электронный ресурс] Геопортал «Леса России» Режим доступа http://178.176.30.40:8282/#/

хранение информации, рассматриваемой в рамках деятельности Рослесхоза и подведомственных организаций, о пространственном расположении объектов: лесничеств, участковых лесничеств, кварталов, а также информации из отчетных форм государственного лесного реестра (ГЛР);

визуализация информации о состоянии и использовании лесов в виде карт различной тематической направленности;

предоставление пользователю инструментария для работы с картами и решения различных аналитических задач;

публикация информации во внутреннем и во внешнем контуре (геопортал «Леса России»).

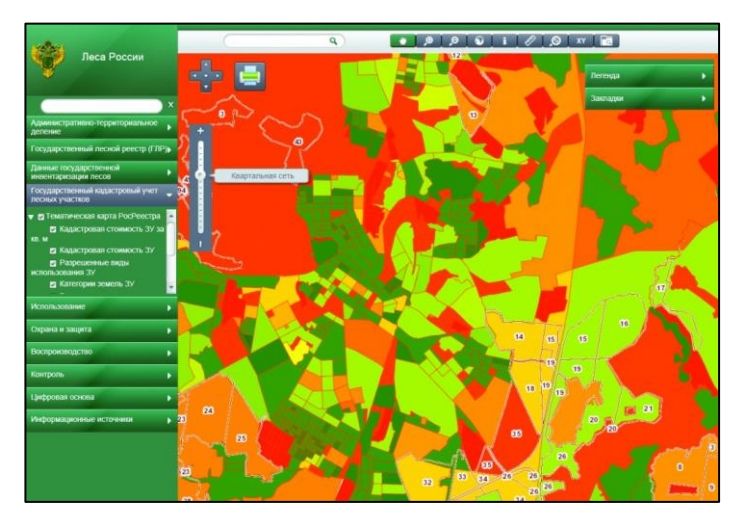

Ниже представлен один из видов геопортала (рис.2.1.1.)

Источник. Геопортал «Леса России» [Электронный ресурс] Геопортал «Леса России» Режим доступа -http://178.176.30.40:8282/#/

Рис.2.1.1 Кадастровый план

Пользователям веб-приложения предоставляются следующие возможности:

просмотр базовой топографической карты, тематических карт с информацией о состоянии и использовании лесов различного уровня детализации (государственный лесной реестр, государственная инвентаризация лесов, а также отчеты об использовании, охране и воспроизводстве лесов, кадастровый учет);

навигация по карте, масштабирование;

просмотр информации об отображаемых на карте объектах, а также сопроводительной документации;

поиск объектов по заданным условиям: название населенного пункта, района, субъекта РФ, лесничества либо географические координаты;

− фильтрация объектов на карте по определенным параметрам (например, отбор лесничеств с заданным минимальным процентом лесистости);

построение диаграмм.

Ниже представлена одна из карт данного ресурса (рис.2.1.2.)

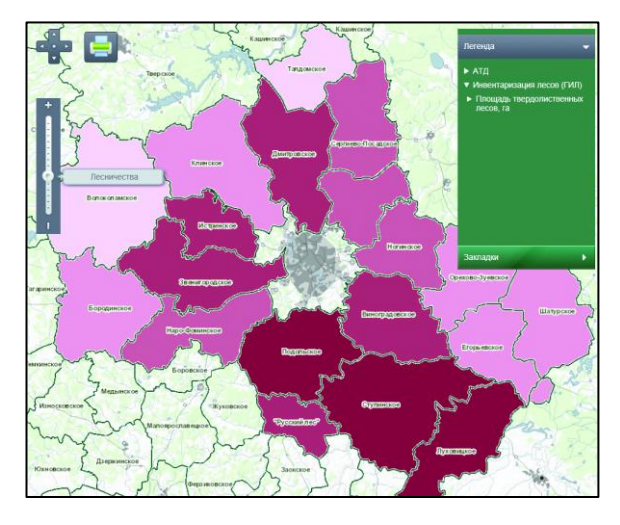

Источник. Геопортал «Леса России» [Электронный ресурс] Геопортал «Леса России» Режим доступа -http://178.176.30.40:8282/#/

Рис.2.1.2 Лесничества в Московской области

При построении большинства тематических карт используется информация из отчетных форм ГЛР (Государственный лесной реестр), служащая основой для классификации объектов на карте (например, по проценту защитных лесов в лесничествах). Данная информация загружается из внешней информационной системы АИС ГЛР и хранится в базе данных ГИС Рослесхоза, с периодической актуализацией.

Помимо АИС ГЛР, система ГИС Рослесхоза также взаимодействует с внешней системой – порталом Росреестра. В виде отдельных картографических

слоев отображаются данные – публичная кадастровая карта и топографическая основа $24$ 

В качестве платформы для функционирования геопортала «Леса России» и ГИС Рослесхоза используются следующие программные продукты:

ArcGIS for Desktop и ArcGIS for Server компании Esri – для отображения и анализа геопространственных данных;

− SQL Server компании Microsoft – для хранения данных.

Создание проекта ГИС Рослесхоза, включающей «Леса России», позволило решить следующие задачи:

− сбор, формализация и документация требований к ГИС Рослесхоза и геопорталу «Леса России»;

создание ГИС Рослесхоза, которая призвана обеспечить наглядное и удобное представление информации о состоянии и использовании лесов в виде наборов тематических карт с возможностями навигации, масштабирования, поиска данных;

создание прототипа инструментов анализа данных о состоянии и использовании лесного фонда в РФ.

Созданный эскизный проект обладает большим потенциалом для развития в части:

расширения тематики представленной в системе информации;

подключения новых пользователей, подразделений и ведомств, заинтересованных в получении информации о состоянии лесного фонда в РФ;

Так выглядит общий вид портала (рис.2.1.3.).

<sup>24</sup> Геоинформационные системы и аэрокосмический мониторинг, СОВЗОНД, [Электронный ресурс] /Режим доступа: https://sovzond.ru/projects/2063/

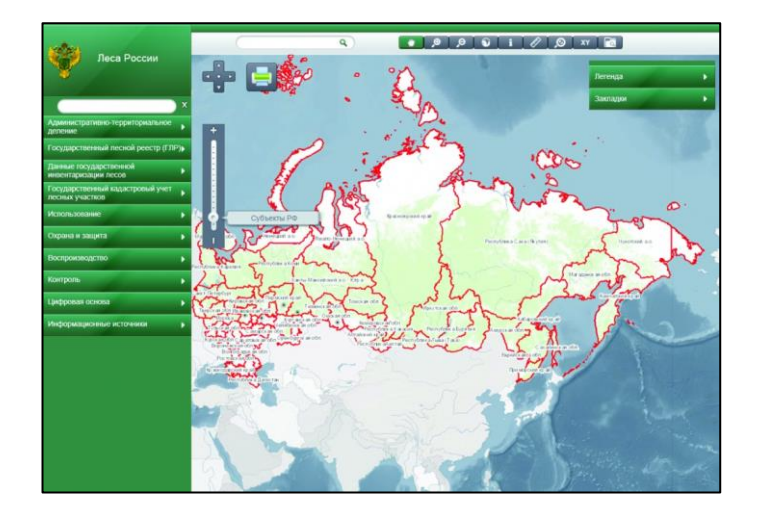

Источник. Геопортал «Леса России» [Электронный ресурс] Геопортал «Леса России» Режим доступа -http://178.176.30.40:8282/#/еопортал «Леса России» <http://178.176.30.40:8282/#/>

Рис.2.1.3. Общий вид «Лесов России»

ГИС технологии позволяют проводить дистанционный мониторинг, анализ происходящих явлений в лесном хозяйстве. Так, по данным Рослесхоза, 2018 году в России зарегистрировали около 10 тыс. лесных пожаров, общая площадь, пройденная огнем 3,2 млн. га. Такой показатель является средним на протяжении 5 лет. Например, в 2017 году число пожаров составило 9,2 тыс., а их площадь – 1,4 млн га. Основной ущерб лесам наносят пожары, неблагоприятные погодные условия и вредители. Около 50% погибших насаждений приходится на Сибирский федеральный округ.

### **2.2. Решение проблемы пожаров с помощью космических и ГИС технологий**

На территории лесного фонда России ежегодно регистрируется от 10 до 35 тыс. лесных пожаров, охватывающих площади от 0,5 до 2,5 млн. га. С учетом такого количества пожароопасных лесов на неохраняемых и эпизодически охраняемых территориях северных районов Сибири и Дальнего Востока общая величина, пройденной огнем площади составляет от 2,0 до 5,5 млн. га.

Пожары - основная причина гибели лесов. За период 1994–2005 гг. в Российской Федерации погибло 5308 тыс. га лесных насаждений (в среднем 442 тыс. га в год). Из этой площади 70% погибло от пожаров, 14,3% – от воздействия неблагоприятных погодных условий, 12,9% – от повреждения вредными насекомыми и лишь 2,8% пришлось на весь комплекс прочих факторов (болезни, повреждения дикими животными, антропогенные факторы). . Результаты представлены в таблице 1.

Таблица 1.

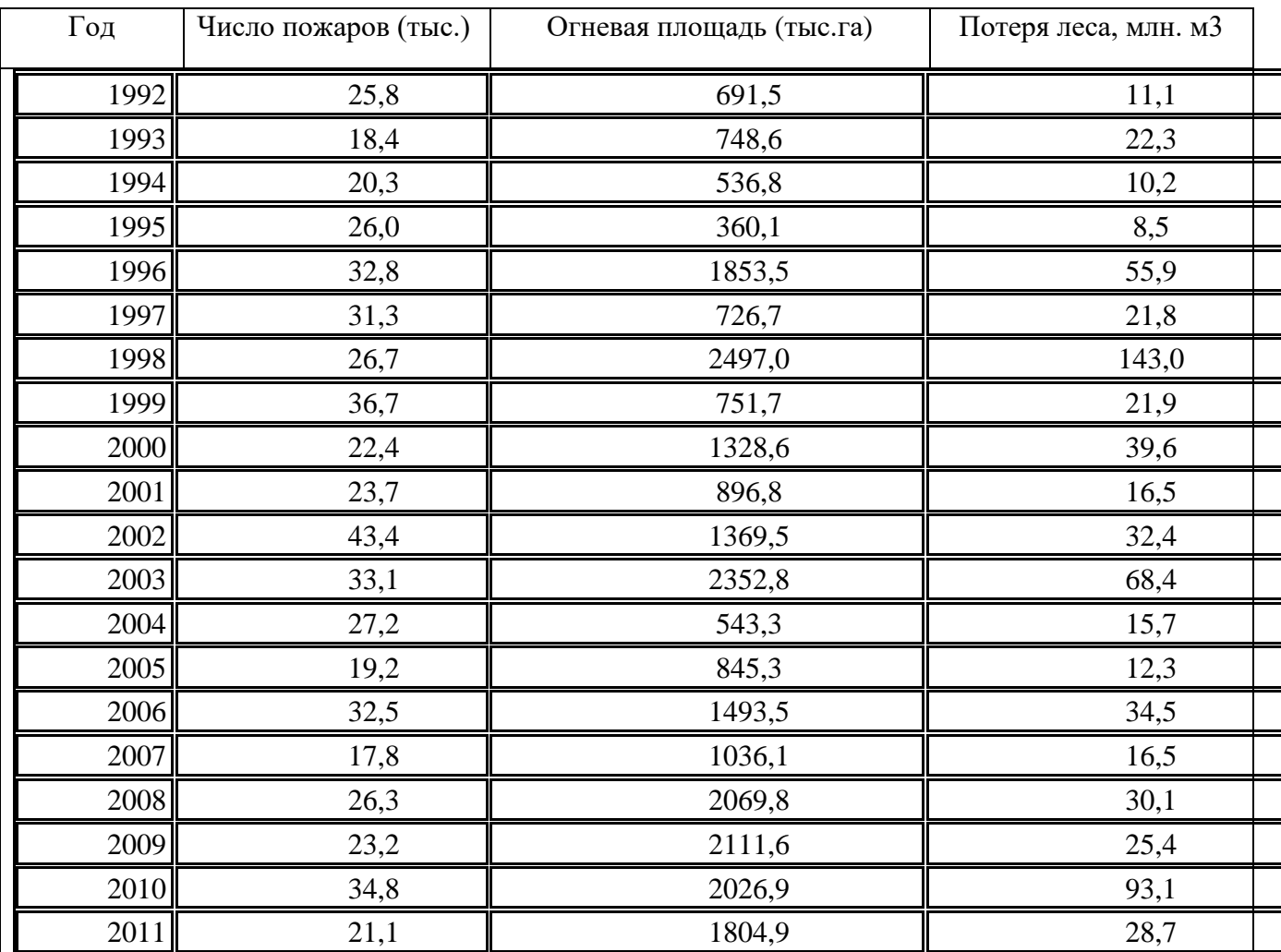

Статистика пожаров в России

Источник: Федеральная служба государственной статистики, Электронный ресурс]

/ Режим доступа: https://www.gks.ru

<sup>&</sup>lt;sup>25</sup> Федеральная служба государственной статистики, Электронный ресурс] / Режим доступа: https://www.gks.ru

Пожары серьезно сказываются на экономике страны. Если взять расходы на тушение пожаров, в 2009 году было выделено 3 млрд. рублей, на борьбу с огнем во всех регионах. А ущерб составил порядка 18 млрд. рублей. Также если взять только потерю леса на корню, цифры получатся в среднем 27 млн. м3 в год, что в рыночном эквиваленте древесины составляет примерно 1350 млн. руб. 26

Человек виновен в 90% происходящих пожаров. Следующий фактор возникновения пожаров – грозы. При таких масштабных пожарах, площадь лесов, где проводится активная лесоохрана (наземная и авиационная) составляет 790 миллионов гектар (это всего 67% лесного фонда Российской федерации). Авиация контролирует 93% охраняемых площадей лесного фонда. С пожарами на территориях, которые не охраняют, будут бороться только будет угроза человеческой жизни, стадам оленей и др. То есть, сами лесные массивы не особо представляют ценность, напомню охраняют только 67 % лесного фонда.

С начала 2020 года в Сибирском федеральном округе площадь территорий, пройденных огнём, превысила два с половиной миллиона гектаров, а площадь лесных пожаров, согласно системе дистанционного мониторинга ИСДМ-Рослесхоз, приближается к полутора миллионам. В начале пожароопасного сезона в официальной статистике по пожарам практически ничего не отображается. Связано это с чиновничьим аппаратом Российской Федерации и с особенностями некоторых земель, а именно:

− Леса на землях сельскохозяйственного назначения. Нет ясного правового статуса, так пожары на этих территориях не считаются лесными, за охрану никто не отвечает, а это 10% всех лесов России

<sup>26</sup> Воробьев, Ю.Л., Акимов, В.А., Соколов Ю.И. Лесные пожары в Российской Федерации (состояние и последствия) / Ю.Л. Воробьев, В.А. Акимов, Ю.И. Соколов //Технологии гражданской безопасности Том: 3 № 4, 2006 г. С.15.

− Степные, луговые, тростниковые земли – до 2018 года приказ МЧС не учитывал их в статистке, а после отмены данного приказа система учета так и не появилась.

Таким образом, большинство весенних пожаров начинается на тех землях, в которых пожары по действующему законодательству нигде не учитываются. А с этих территорий огонь уже переходят на официальные леса, торфяники, поселения и инфраструктуру. Продуваемые степи и лесостепи горят первыми, они очень быстро распространяются, и пожарная охрана не всегда успевают вовремя реагировать на них. Еще больше травяных пожаров, и в итоге у регионов нет сил для тушения всех очагов.

Ниже приведена сводка пожаров, по которой проводился анализ сравнения данных (рис.2.2.1.)

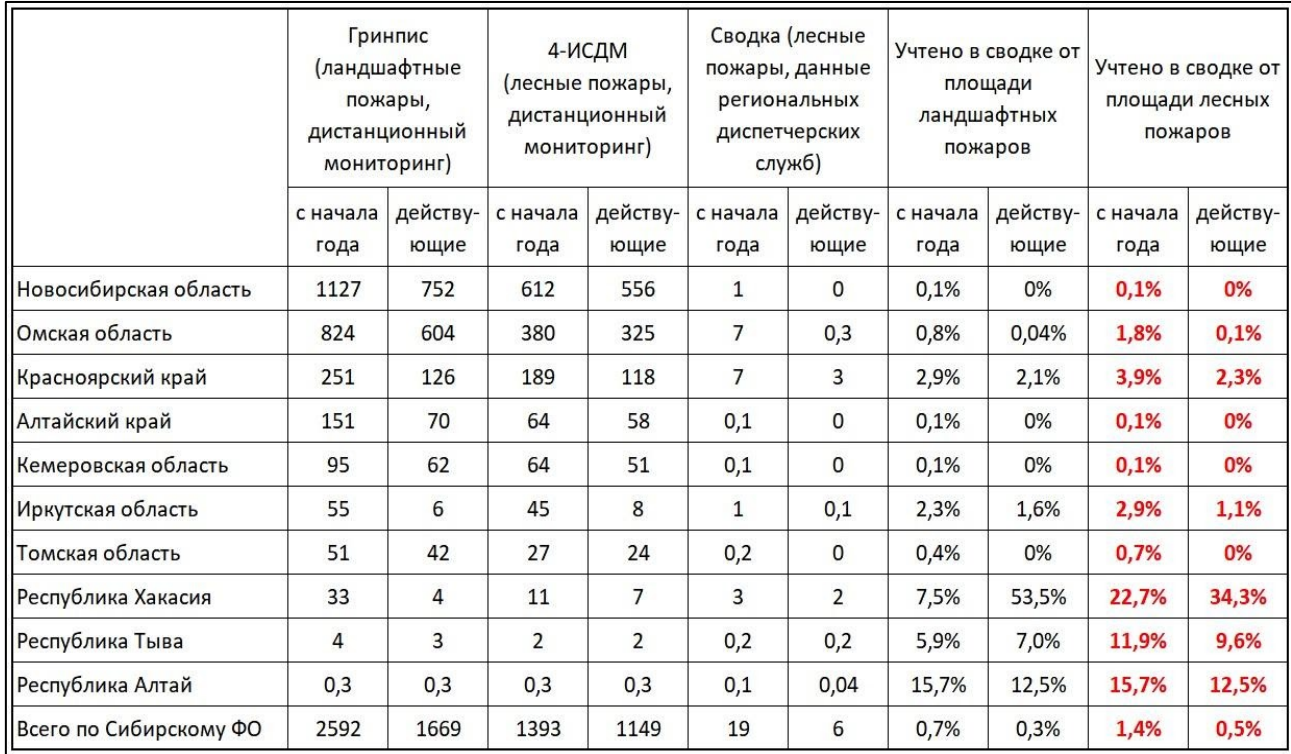

Источник. Greenpeace, Отделение международной некоммерческой организации в России [Электронный ресурс] / Режим доступа: https://greenpeace.ru

Рис.2.2.1. Сравнение данных по пожарам по нескольким источникам

Проанализировав различные данные по пожарам на 23 апреля, сравнив их с официальной статистикой получается, что из всей площади, пройденной
лесными пожарами на землях всех категорий официально зарегистрировано меньше полутора процентов, а из площади действующих очагов — всего полпроцента.

В лесном хозяйстве различают 3 вида лесных пожаров: низовые, верховые и подземные. Низовые пожары характеры горением опада, травяного и мохового покрова, подроста, подлеска, лесной подстилки; такой тип более всего распространен. При верховом пожаре горит также и полог леса. Подземные пожары характеризуются длительным горением торфа, без открытого огня, на глубине до полутора метров. <sup>27</sup>

Основной ресурс определения пожаров и выгоревших территорий – продукты снимков MODIS, получаемых со спутников Terra и Aqua. Благодаря небольшому временному интервалу между получением снимков для одной и той же территории (всего 1-2 суток) – данные MODIS способны обеспечивать анализ ситуации с пожарами в режиме почти реального времени.

Данные MODIS детектирует два типа пожарной активности, по каждому из которых используется своя методика: активные очаги горения, то есть территории, горящие в момент съемки (active fires, hotspots) и сгоревшие площади (burned areas):

− Активные очаги горения получают из продуктов MODIS – MOD14 группы тепловые аномалии / пожары. Принцип детектирования пожаров основан на их сильном излучении в среднем инфракрасном диапазоне.

− Сгоревшие территории - получают из продуктов MODIS - MCD45. Специально разработанный для MCD45 алгоритм обнаружения сгоревших участков основан на анализе временных серий ежедневных данных об отражательной способности поверхности.

На основе этих данных созданы мировые и национальные ресурсы дистанционного мониторинга пожаров, которые предоставляют на бесплатной основе данные об очагах горения и сгоревших территориях – как в виде

<sup>&</sup>lt;sup>27</sup> Васина, А.Р., Казакова, Н.А. Лесные пожары как фактор уничтожения лесов А.Р. Васина, Н.А. Казакова // Молодежный научный форум: естественные и медицинские науки, № 10, 2015 г. С.6.

архивов за прошлые года (в разных наборах по годам и территориям), так и в режиме "почти реального времени". Последний режим представляет главный интерес для целей оперативной борьбы с пожарами и мониторинга развития ситуации в горящих территориях, архивные данные – необходимы для анализа ситуации и последствий для экономики и природы в целом.

Наиболее известный общемировой ресурс предоставления данных о пожарной активности на весь мир – The Fire Information for Resource Management System (FIRMS), разработанный в Университете штата Мэриленд и поддерживаемая Национальным агентством США по аэронавтике и исследованию космического пространства (NASA).

В России работает система дистанционного мониторинга пожаров в режиме почти реального времени: "Космоснимки Пожары" отечественной компании "СКАНЭКС". Портал предназначен для обнаружения и распознавания возможных очагов пожаров и пожароопасных ситуаций на территории России, а также для оперативного оповещения о них заинтересованных лиц (в частности, с 2014 года по email, на выбранные области, по подписке Карта пожаров PRO). И на этот геосервис хотелось бы обратить большее внимание.

Ресурс "Космоснимки Пожары" использует данные FIRMS для отображения ситуации по всему миру, и собственные данные для отображения ситуации по России, что делает точность определения очагов пожаров и выгоревших территорий по России точнее, чем данные по России, полученные только из ресурса FIRMS.<sup>28</sup>

Ниже представлена карта пожаров по данным на 6 мая 2020 года (2.2.2.)

<sup>&</sup>lt;sup>28</sup> Космоснимки, Карта пожаров, [Электронный ресурс] / Режим доступа: http://fires.ru

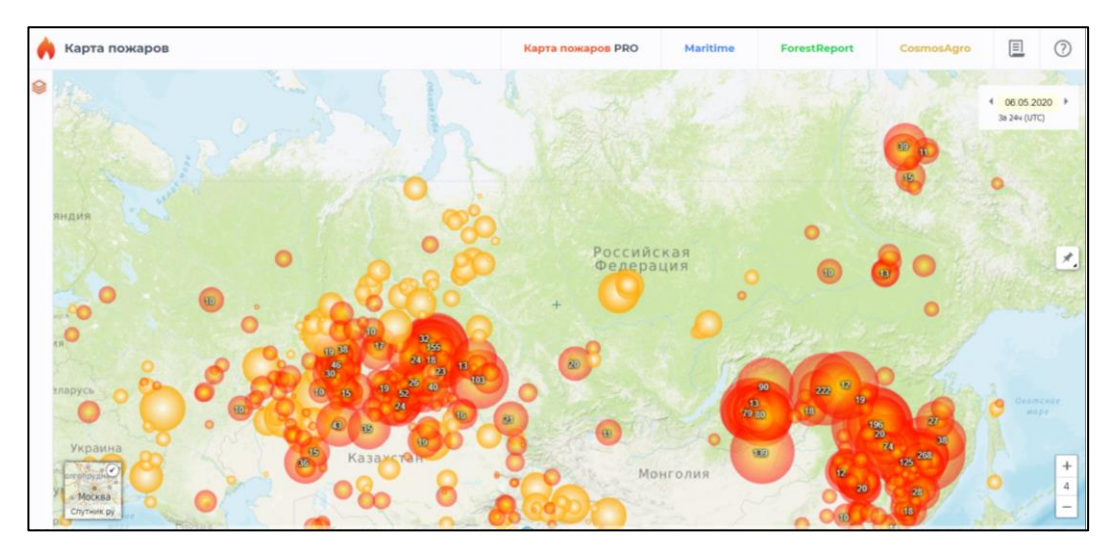

Источник. Космоснимки, Карта пожаров, [Электронный ресурс] /Режим доступа: http://fires.ru

Рис.2.2.2. Карта пожаров в реальном времени на 6 мая 2020 года

Данные о пожарах являются продуктом автоматизированной тематической классификации данных MODIS. Частота обновлений данных зависит от пролетов спутника над конкретной территорией. В среднем периодичность составляет 4 раза в сутки: орбиты спутников построены таким образом, что каждый из них оказывается над одной и той же территорией дважды в сутки (один дневной пролет и один ночной). Периодичность мониторинга конкретной территории зависит также от размеров и географического положения по широте. Ближе к северным широтам периодичность возрастает за счет наложения пролетов.

Компания осуществляет мониторинг пожаров с 2004 года. В качестве базового компонента сервиса используется технология, основанная на алгоритме автоматического обнаружения пожаров по «тепловым» каналам спутниковой съемки. Данные с полярно-орбитальных метеорологических спутников Terra, Aqua и NPP принимаются на собственную сеть станций в режиме реального времени. Все данные выкладываются на карту, что обеспечивает удобный просмотр и поиск информации и связанных тематических слоев.

Технические возможности ресурса:

− Определение районов возгораний, размеров кромки огня, пройденной площади, мониторинг развития пожара.

− Получение слоя «термоточек», обновляемых несколько раз в сутки.

Разработка противопожарных мероприятий и отслеживание качество их выполнения.

Ниже представлена карта пожаров с включенными слоями по данным на 6 мая 2020 года (2.2.3.)

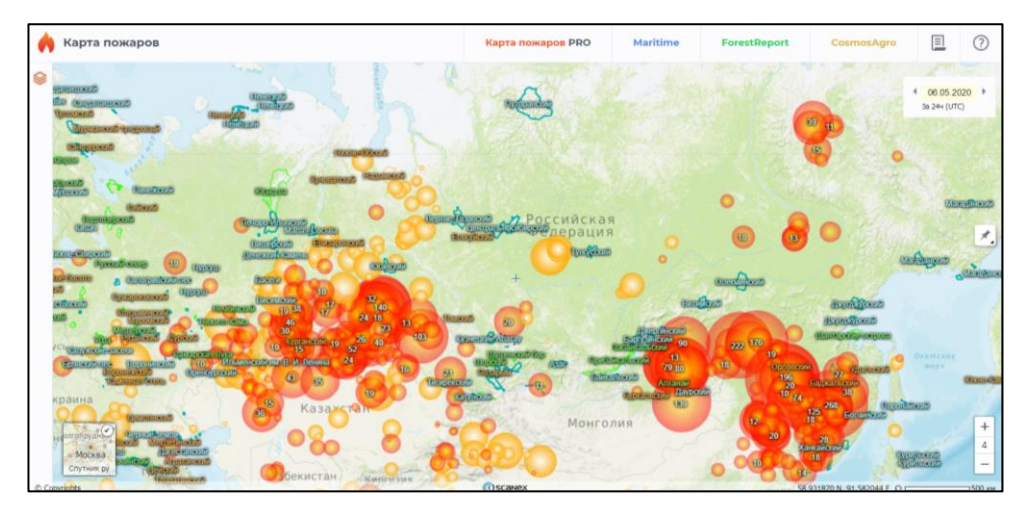

Источник. Космоснимки, Карта пожаров, [Электронный ресурс] /Режим доступа: http://fires.ru

Рис. 2.2.3. Пожары на 06.05.2020, с слоем заповедников, заказников

В сервис включена дополнительная информация из различных источников таких как: Росреестр, метеорологические станции, границы торфяников, границы выгоревших территорий, границы заповедников (рис.2.2.4.).

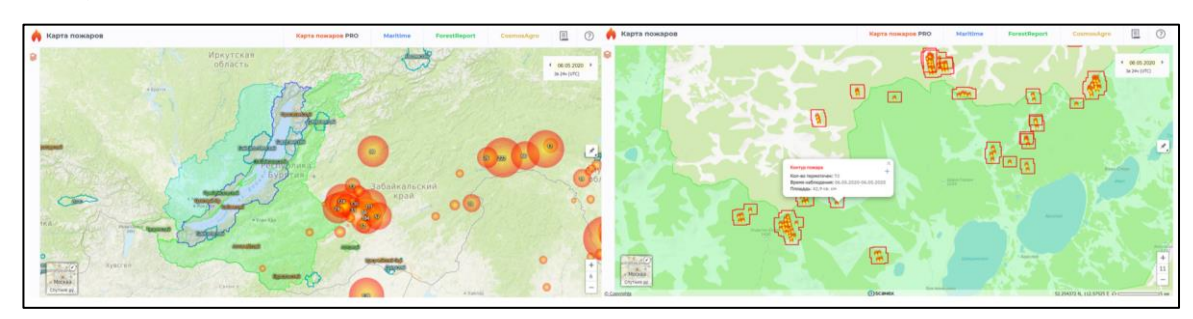

Источник. Космоснимки, Карта пожаров, [Электронный ресурс] /Режим доступа: http://fires.ru

Рис. 2.2.4. Пожары в Забайкальском крае, вблизи природных заповедников.

При выборе очага возгорания высвечивается количество термоточек, координаты, время фиксации.

В настоящее время данные оперативного пожарного мониторинга используются в системе космического мониторинга МЧС, в проекте Всемирного фонда дикой природы по мониторингу пожаров на Дальнем Востоке, в специальном проекте в рамках сервиса «Яндекс Погода» и т. д. <sup>29</sup>

Ниже представлена карта по открытым данным Авиалесохраны на 6 мая 2020 (рис.2.2.5.). Интерфейс представлен различными слоями, подложкой, календарем данных, с обновляемой информацией по пожарам.

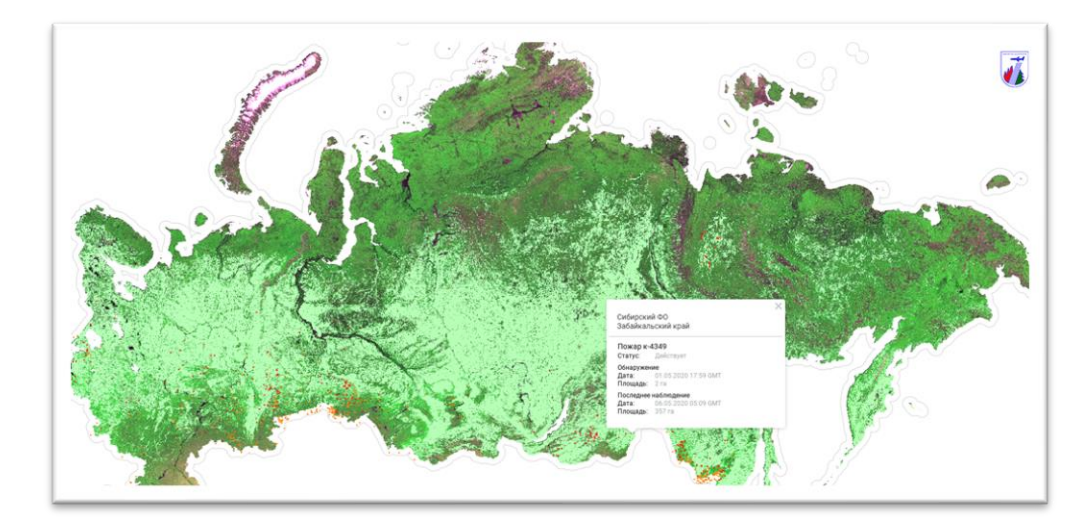

Источник. Официальный сайт Космические снимки (данные ДЗЗ) [Электронный ресурс] // «Геоцентр-Консалтинг» Научно-производственный геоинформационный центр. – Режим доступа: http://www.geocentre-consulting.ru (дата обращения: 17.04.2020)

Рис. 2.2.5. Карта пожаров по данным Авиалесохраны

Важным фактором при возгорании лесов является климат. Так причиной катастрофических пожаров 2010 года стала продолжительная и аномальная жара (фиксировалась плюсовая аномалия 6-7 °C выше нормы, таким образом температура поднималась выше 40 °C) и засуха. Причиной этого стал установившийся на длительное время обширный малоподвижный

<sup>&</sup>lt;sup>29</sup> СКАНЕКС – лидер спутникового мониторинга, [Электронный ресурс] /Режим доступа: http://scanex.ru

блокирующий антициклон. Ниже представлена карта с очагами возгораний в 2010 году, созданная на портале OrbisMap (рис.2.2.6.).

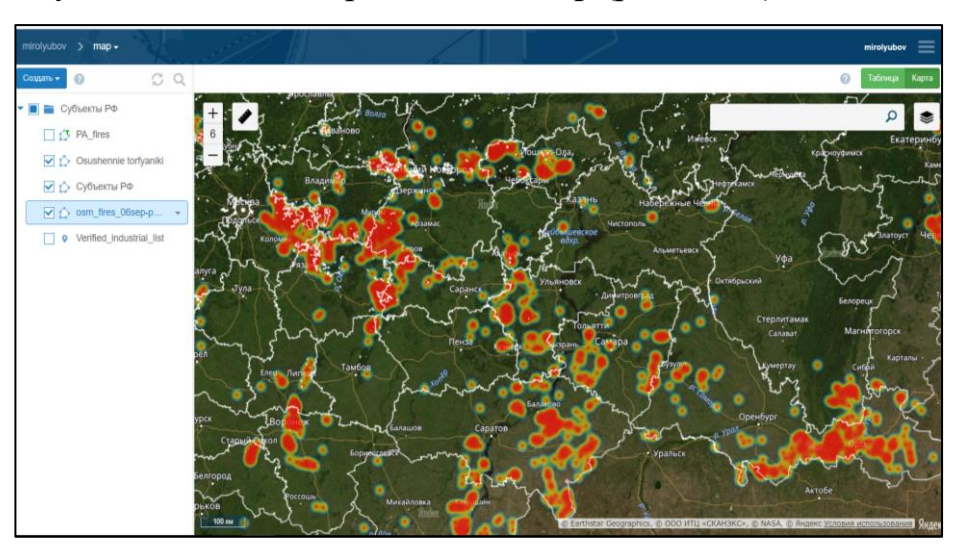

Источник. составлено автором на портале orbismap Рис.2.2.6 Очаги пожаров в 2010 году

Мы видим количество очагов в Центральной России и на Урале. Самые сильные пожары были зафиксированы в Нижегородской и Рязанской областях, а также в Республике Мордовия.

Ниже показаны зафиксированные в Татарстане и Самарской области очаги (рис.2.2.7.).

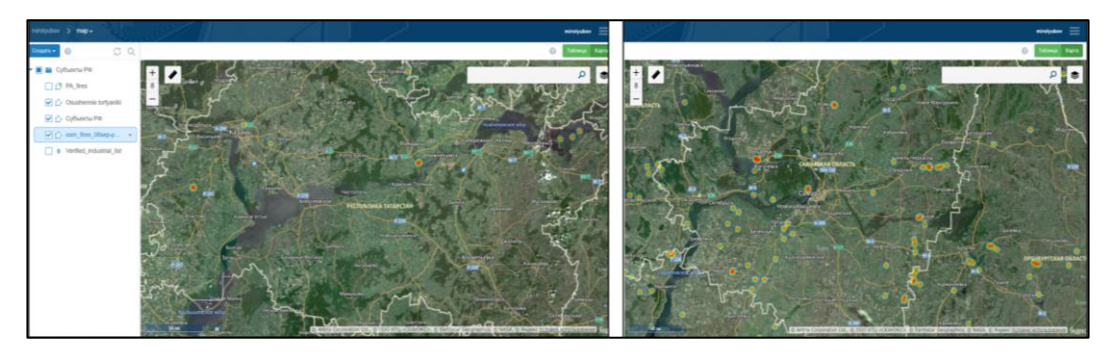

Источник. составлено автором на портале orbismap Рис.2.2.7. Очаги пожаров в 2010 году

Отделом «Технологии спутникового мониторинга» Института Космических Исследований Российской Академии Наук (ИКИ РАН) предоставлены данные по пройденным огнем площадям на территорию России

полученные на основе спутниковых данных Terra/Aqua-MODIS за 2010 год. В данных отсутствуют пройденные огнем площади на территории сельскохозяйственных угодий. Предоставленные данные предлагается использовать, например для сравнения с результатами сторонних и разрабатываемых алгоритмов детектирования сгоревших площадей. В нашем случае с данными OSM (рис.2.2.8.).

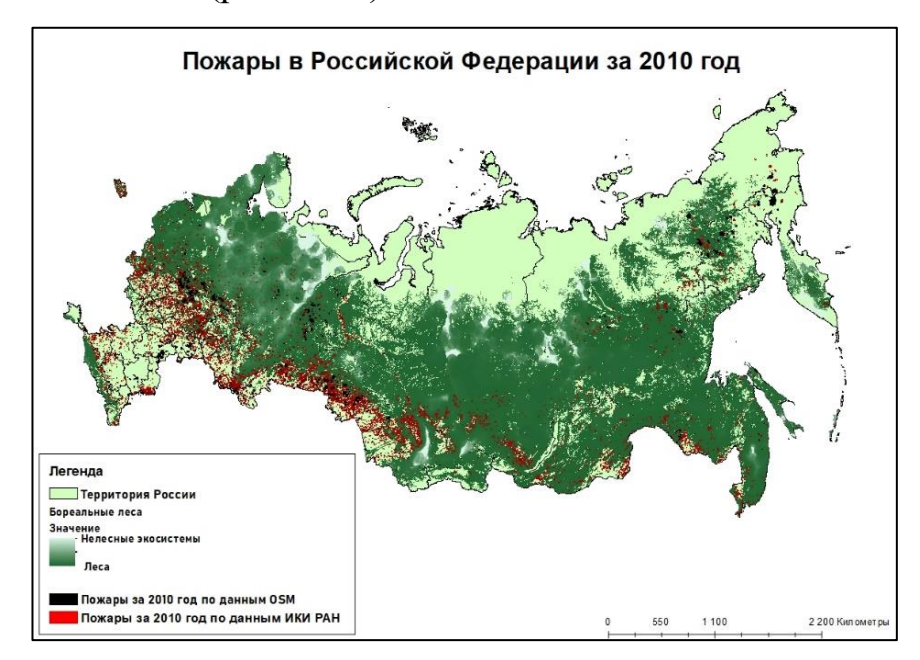

Источник: составлено автором в ArcMap 10.4.1 Рис. 2.2.8. Пожары в России за 2010 год

Процесс создания:

наложение и изменение слоя Бореальных лесов

− выделение слоев пожаров по двум источникам

Особую роль сыграли торфяные пожары (горение слоя торфа), которые были зафиксированы в Московской области, Свердловской, Кировской, Тверской, Калужской и Псковской областях. Наиболее опасные торфяные пожары возникают на осушенных торфяниках - болотах, которые были осушены путём прокладки специальной сети осушительных каналов (дренажной сети).

Ниже представлены осушенные торфяники на западе России (рис.2.2.9.).

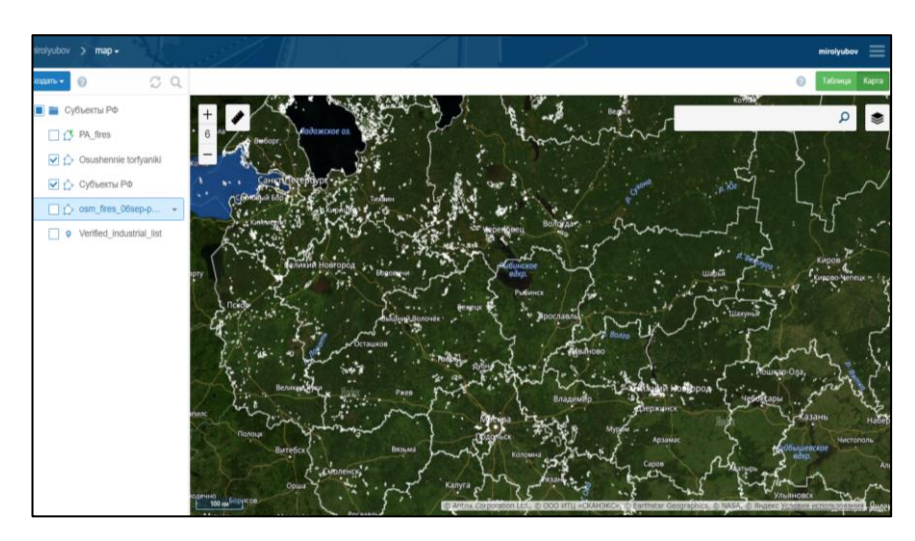

Источник. составлено автором на портале orbismap Рис. 2.2.9. Осушенные торфяники в европейской части России

Процесс создания:

- Выделение осушенных болот по спутниковым снимкам
- − Отрисовка отдельного слоя с контурами
- Наложение слоя термоточек (температурные аномалии)

Термоточка, которая весной попала в контур осушенного болота, означает, что в этом месте был травяной пожар. Это повод проверить, не образовались ли на этой территории очаги торфяного пожара.  $^{30}$ 

Представленные выше снимки базируются на данных shape-файлов OpenStreetMap, Гринпис, Kosmosnimki, изменена стилистика и вид отображения, например для лучшего восприятия и визуализации очагов возгораний был выбран «тепловой» стиль отображения.

Именно от поджогов травы весной чаще всего начинаются торфяные пожары. Если ранней весной не обнаружить все очаги и не устранить их, то к лету от торфяных пожаров может повторно загореться трава, а огонь с травяных пожаров будет угрожать лесам и домам (рис.2.2.10.).

<sup>&</sup>lt;sup>30</sup> Катруш, С.С. К вопросу о торфяных пожарах/С.С. Картуш // Актуальные направления научных исследований XXI века: теория и практика//Том: 2 Номер: 5-3 (10-3) 2014 г. С.123.

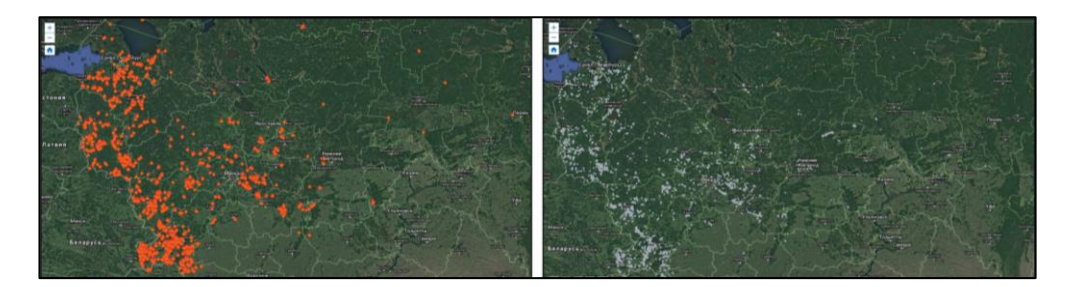

Источник. составлено автором на портале orbismap Рис.2.2.10. Термоточки за 2020 год и за 2018-2019 года

Несмотря на то, что площадь пикселя в инфракрасном канале 1 кв. километр (1 млн. кв. метров), в среднем алгоритм обнаружения пожаров по данным MODIS детектирует открытые очаги и тлеющие пожары на площади от 1/10 гектара (1000 кв. метров). В реальности минимальная площадь детектируемого пожара зависит от различных характеристик, таких как облачность, освещенность, угол съемки, тип растительности, температура поверхности и т.д. Более характерные открытые очаги с большей температурой горения могут быть зарегистрированы на меньшей площади возгорания. Ярким примером могут служить газовые факела или трубы заводов, которые при этом являются ложными сигналами с точки зрения задачи детектирования пожаров. 31

### **2.3. Дистанционный мониторинг и инвентаризация лесов**

Площадь России – 17 125 407 км<sup>2</sup>, из них леса занимают 48%. Для сравнения возьмем соседнюю страну: площадь Белоруссии составляет 207 600 км2, лесов тоже половина, то есть лесов в Белоруссии примерно в 85 раз меньше, чем в России. Однако количество лесников и в России, и в Белоруссии практически одинаково.

В связи с вступлением в действие нового Лесного кодекса 2006 год была уничтожена существовавшая система органов лесного хозяйства и

<sup>31</sup> Космические снимки (данные ДЗЗ) [Электронный ресурс] // «Геоцентр-Консалтинг» Научнопроизводственный геоинформационный центр. – Режим доступа: http://www.geocentre-consulting.ru

государственной лесной охраны. Из 83-х тысячного штата Гослесохраны лесхозов на 2017 год осталось 680 человек лесных инспекторов. На данный момент, средние показатели по стране следующие: на 1 работника лесхоза приходится порядка 55 тысяч га леса, а в особо залесённых районах страны цифры превышают отметку в 300 тысяч гектар. Это связано с тем, что за последние годы в российских лесничествах произошло сокращение штата в пять раз, с 160 до 30 тысяч сотрудников. В лесной охране также произошло снижение количества работников с 79 до 17 тысяч. Именно снижение количества сотрудников в лесном хозяйстве явилось одной причин как катастрофических лесных пожаров 2010 года, так и пожаров 2015 года в Хакасии, а также стремительной гибели лесов от короеда-типографа в Средней полосе России.

Сокращение штата лесной охраны можно связать с развитием дистанционных технологий. С каждым годом увеличиваются возможности использования технологий в лесном хозяйстве, в связи с ростом технических возможностей систем космической съемки.

В России сегодня остро стоит проблема незаконных рубок. Данные спутникового мониторинга помогают в борьбе с ними, позволяя своевременно выявлять свежие вырубки. На основании космических снимков можно отследить изменения, происходящие на землях лесного фонда, оперативно вносить их в цифровые лесные карты.  $32$ 

Чтобы показать масштаб вырубок леса приведем скриншоты программы Google Earth Pro (рис.2.3.1.), самый наглядный и самый простой способ использования ГИС, которым может воспользоваться каждый пользователь:

<sup>&</sup>lt;sup>32</sup> Дамдын, О.С. Понятие, задачи и виды мониторинга земель // О.С. Дамдын // Молодой ученый. — 2012. —  $N_0$ 1. Т.2. — С. 165.

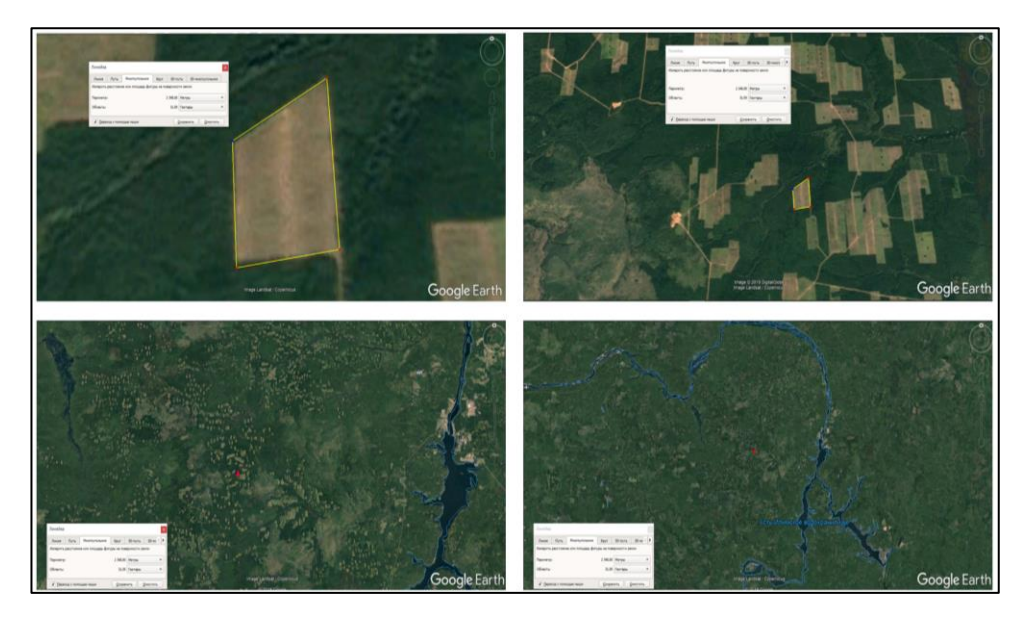

Источник: составлено автором в Google Earth

Рис.2.3.1. Участок вырубки леса, множество таких же полигонов, масштаб и регион вырубок.

Как мы можем, заметить, выбран один участок (полигон) вырубки, контуры обозначены, площадь одного участка 32 га. При масштабировании в программе, можно заметить еще больше соседних участков вырубки.

Как видно из скриншотов, это район Усть-Илимского водохранилища, масштабы вырубок катастрофичны, к сожалению, большинство из них законны. Именно, здесь, в Сибири и на Дальнем Востоке особо остро стоит проблема вырубки лесных насаждений.

Практически все современные проблемы лесного сектора (развитие арендных отношений, сертификация, охрана старовозрастных лесов, борьба с незаконными рубками) требуют для своего решения самой актуальной и объективной информации о лесах.

На государственном уровне оперативная и высокодетальная информация о состоянии лесного фонда востребована при ведении мониторинга порядка лесопользования и при государственной инвентаризации лесов. За последние несколько лет в России создана система сплошной непрерывной съёмки лесов из космоса с высоким и сверхвысоким пространственным разрешением. Космосъёмка стала самым доступным и востребованным видом информации о

47

российских лесах. Только за 2008 год в лесоустроительные предприятия поставлены 22 тыс. спутниковых снимков высокого разрешения. Детальная космосъёмка успешно используется региональными управлениями и департаментами лесного хозяйства, научными и природоохранными организациями, предприятиями частного сектора. 33

Ниже представлена карта лесного хозяйства Северо-Западного Федерального округа, составленная в Arcgis (рис.2.3.2.):

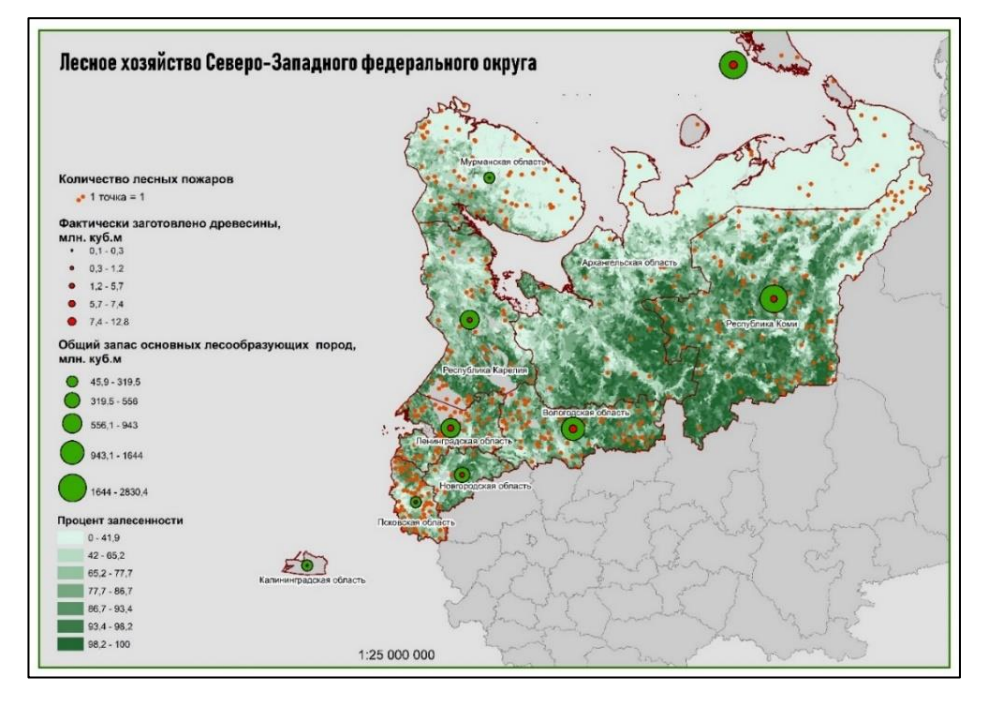

Источник: составлено автором в ArcMap 10.4.1

Рис. 2.3.2. Лесное хозяйство Северо-Западного Федерального округа

Анализ проводился на субъекты Северо-Западного федерального округа. Данные регионы считаются центром лесной промышленности.

И для анализа были взяты такие показатели как: общий объём запасов лесообразующих пород млн куб.м., объём фактически заготовленной древесины млн куб.м., количество лесных пожаров и процент залесённости земель.

<sup>33</sup> Дамдын, О.С. Указ. соч. С.163.

Данные показатели позволяют провести общий анализ лесов, какой объём лесов заготавливается от общих запасов, где наиболее часты лесные пожары и увидеть наиболее залесённые участки.<sup>34</sup>

Наибольший объём запасов лесов в Архангельской области и Республике Коми, там же наибольшая заготовка леса. Пожары чаще возникают в регионах более заселённых, южных.

Методика:

- 1. Загружаем слой России, вырезаем СЗФО
- 2. В атрибутивной таблице вписываем нужные показатели
- 3. Выбираем в свойствах слоя, тип отображения
- 4. Строим легенду, подбираем размер
- 5. Вставляем название карты, масштаб

Слой с лесами уже был готовый и не требовал обработки кроме типа отображения.

Геоинформационные системы являются одной из ключевых технологий эффективного управления лесным хозяйством, мониторинга лесных ресурсов, контроля в области использования, восстановления и оборота лесного фонда. На основе ГИС формируется единый информационный ресурс, с помощью которого все пользователи – от лесников до руководителей «Рослесхоза» и других органов власти, а также бизнес и граждане – могут получать официальные актуальные сведения о самых разных аспектах лесного хозяйства.

Государственная инвентаризация лесов (ГИЛ) представляет собой мероприятия по проверке состояния и использования лесов, их количественных и качественных характеристик. Проведение дистанционного мониторинга использования лесов, который является одним из направлений ГИЛ, осуществляется на территориях с наиболее интенсивным лесопользованием.

<sup>&</sup>lt;sup>34</sup> Краткое введение в ГИС. [Электронный ресурс] // Режим доступа: http://wiki.gislab.info/

#### **2.4. Динамика нетронутых лесных ландшафтов с 2000 по 2016 гг.**

Леса во всем мире находятся в состоянии постоянного изменения: в одних регионах он растет, в других исчезает. Обратим внимание на неповрежденные лесные ландшафты (IFL, Intact Forest Landscapes), эти первозданные леса ученые ещё называют малонарушенными лесными территориями (МЛТ). Они представляют собой крупные естественные участки экосистем в лесной зоне, которые не подверглись значимому хозяйственному воздействию. IFL имеют высокую природоохранную ценность и имеют решающее значение для стабилизации земного накопления углерода, сохранения биоразнообразия, регулирования гидрологических режимов и обеспечения других функций экосистем. <sup>35</sup>

Малонарушенные леса – самые экологически ценные участки леса. Их сохранение имеет огромное значение для предотвращения дальнейшего изменения климата. «Утрату малонарушенных лесных территорий невозможно восполнить за счет новых посадок – выращенный на месте рубки лес по своей экологической ценности никогда не сравнится с безвозвратно утраченными экосистемами первозданных лесов. Это тот случай, когда количество посаженного или самостоятельно выросшего на заброшенных землях леса в обозримом будущем не перейдет в качество. Невозможно компенсировать утрату малонарушенных лесов Земли, поэтому так важно не допустить их полного исчезновения», — говорит Николай Шматков, директор Лесной программы WWF России.

Малонарушенные леса составляют 20% всей лесной зоны нашей планеты – на них приходится 1,16 млрд гектаров. Согласно исследованию WWF, в России сохранилось 255 млн гектаров малонарушенных лесов – это 1⁄5 от мировых «остатков» первозданного леса или 15,2% от территории нашей

<sup>35</sup> Малонарушенные лесные территории России: утраты в результате заготовки древесины // К.Н. Кобяков, WWF России; С.В. Титова, Институт географии РАН. / М.: [Электронный ресурс] Всемирный фонд дикой природы (WWF) Режим доступа - https://wwf.ru/resources/news/lesa/wwf-iz-za-rubok-rossiya-teryaet-polmillionagektarov-pervozdannykh-lesov-v-god/

страны. Казалось бы, внушительная цифра. Однако наиболее ценные из этих лесов могут быть утрачены в течение ближайших десятилетий.

Первая глобальная карта ИФЛ была подготовлена в 2006 году (для приблизительно 2000 года), и она была обновлена в 2014 году (для приблизительно 2013 года) и в 2017 году. Публичный релиз был сделан в июне 2018 года.<sup>36</sup>

В Университете Мэриленда США на факультете географических наук, совместно с Greenpeace и WWF Russia было проведено исследование. Результаты анализа временных изображений Landsat, характеризуют протяженность и изменение лесов.

Эталонные снимки 2000 и 2018 годов представляют собой медианные наблюдения из ряда наблюдений за вегетацией, прошедших оценку качества. Исследования проводились по данным Landsat с пространственным разрешением 30 метров, чтобы охарактеризовать протяженность, потери и прирост леса за период с 2000 по 2012 год.

Ниже представлены изображения данных результатов (исследования проводились по всему миру, нам интересна территория Российской Федерации)  $(pnc.2.4.1.)$ 

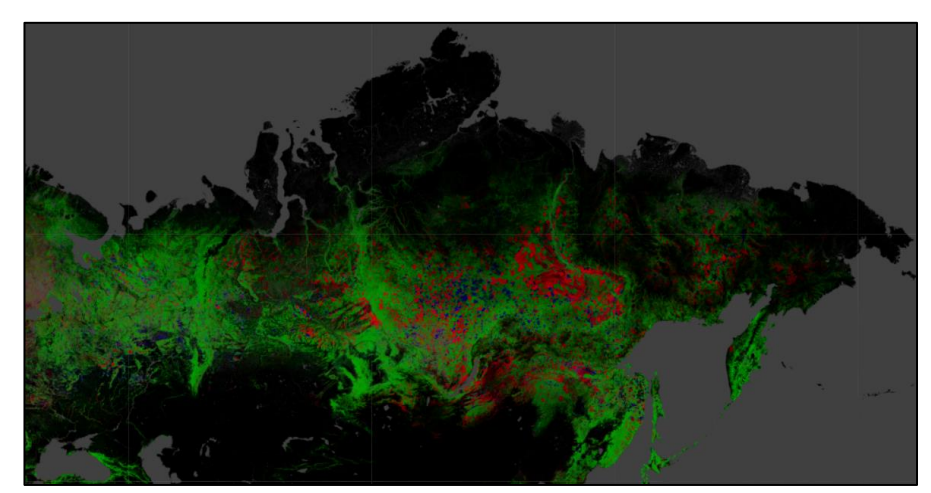

Источник. Исследование Университета Мэриленд [Электронный ресурс] Режим доступа - http://www.earthenginepartners.appspot.com/science-2013-global-forest

Рис.2.4.1. Изменение лесного покрова России

<sup>36</sup> Исследование Университета Мэриленд [Электронный ресурс] Режим доступа http://www.earthenginepartners.appspot.com/science-2013-global-forest

Легенда:

Лесная убыль 2000–2018/Forest Loss

Лесной прирост 2000–2012 / Forest Gain

 $V$ быль + прирост / Both Loss and Gain

Лесная площадь / Forest Extent

На карте так же могут быть изображены следующие слои:

− «Процентный древесный покров» - деревья выше 5 м в высоту, выражается в процентах на пиксель.

«Потеря лесного покрова» – нарушение замещения древостоя или переход из состояния леса в безлесное в период 2000–2018 гг.

«Прирост лесного покрова» – определяется как обратная величина потерь или изменений, не связанных с лесом, по отношению к лесу за период 2000–2012 годов.

«Годовые лесные потери» – это дезагрегация общих «лесных потерь» по годовой шкале времени.

Ниже представлена карта деградации лесов по годам (рис.2.4.2.)

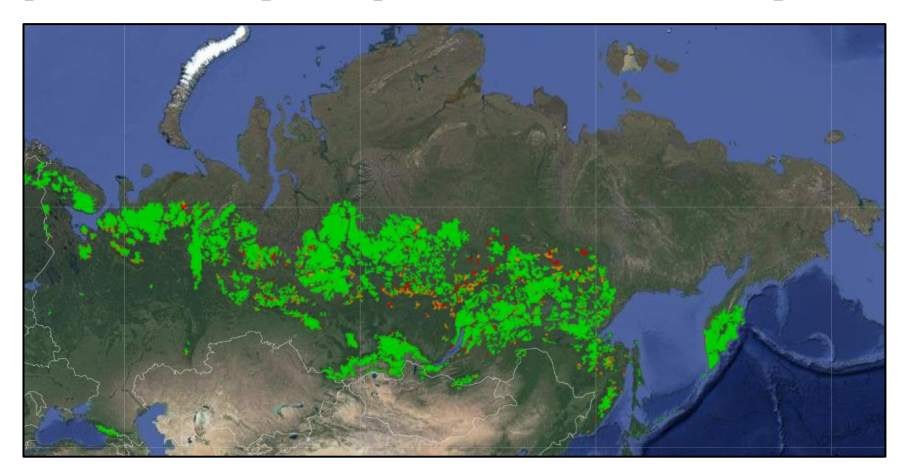

Источник. Исследование Университета Мэриленд [Электронный ресурс] Режим доступа - http://www.earthenginepartners.appspot.com/science-2013-global-forest

Рис. 2.4.2. Нетронутые лесные пейзажи / (IFL)

 Нетронутые лесные пейзажи на 2016 год Деградация IFL 2013–2016

Деградация IFL 2000–2013

На всей планете, за 12 лет было потеряно 2,3 миллионов квадратных километров леса, выросло 0.8 миллионов квадратных километров нового леса. В тропиках были как самые большие потери, так и самый большой прирост (от возобновления роста и насаждения), причем потери превышали прирост.<sup>37</sup>

Тропики были единственной климатической областью, демонстрирующей тенденцию: увеличение потерь лесов на 2101 кв. км в год. Интенсивное ведение лесного хозяйства в субтропических лесах привело к самым высоким показателям изменения лесов в мире. Глобальные изменения показаны ниже (рис.2.4.3)

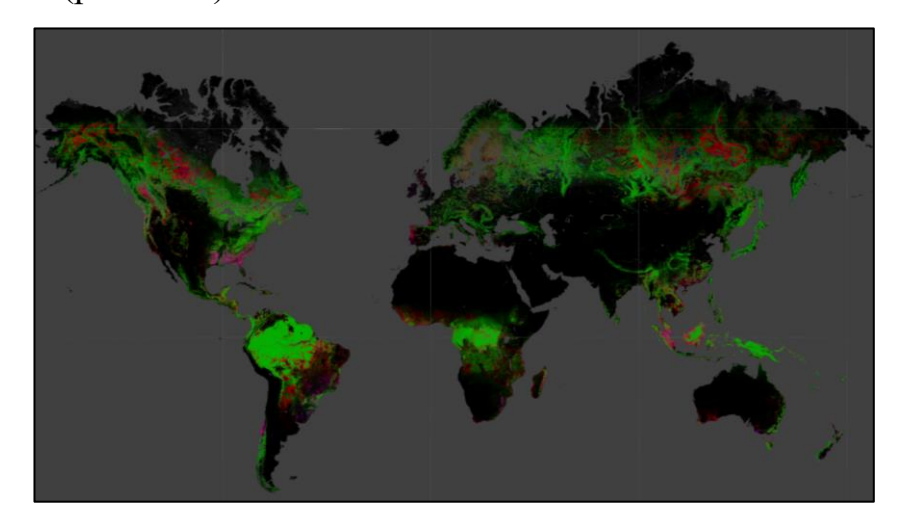

Источник. Исследование Университета Мэриленд [Электронный ресурс] Режим доступа - http://www.earthenginepartners.appspot.com/science-2013-global-forest

Рис.2.4.3. Глобальная карта МЛТ

Легенда:

Лесная убыль 2000–2018

- Лесной прирост 2000–2012
- Убыль + прирост

Лесная площадь

Потери в бореальных лесах в основном из-за пожаров и лесного хозяйства уступали тропикам в абсолютном и пропорциональном выражении. Эти

<sup>37</sup> Исследование Университета Мэриленд [Электронный ресурс] Режим доступа http://www.earthenginepartners.appspot.com/science-2013-global-forest

результаты показывают глобальную и локальную изменчивость в лесах планеты (рис.2.4.4.).

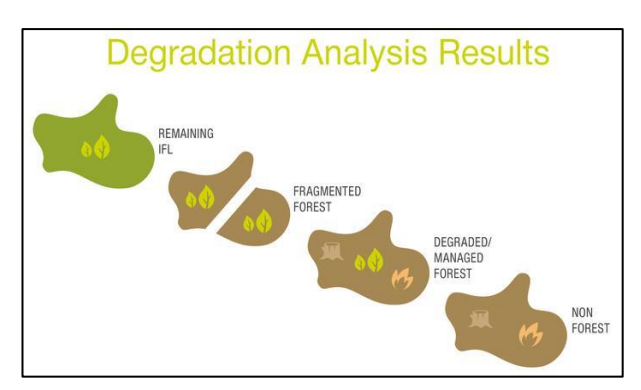

Источник. Малонарушенные лесные территории России: утраты в результате заготовки древесины // К.Н. Кобяков, WWF России; С.В. Титова, Институт географии РАН. / М.: Всемирный фонд дикой природы (WWF)

Рис. 2.4.4. Этапы угнетения лесной растительности

Почему Россия теряет малонарушенные леса? По данным Всемирного фонда дикой природы, из-за лесных пожаров, вызванных человеком (60%), вырубок и создания лесной инфраструктуры (23%), а также разведки, добычи и транспортировки полезных ископаемых (17%).

Если в 2001-02 гг. от лесозаготовительной деятельности в нашей стране ежегодно терялось около 100 000 гектаров самых экологически ценных, первозданных лесов, то в последние годы скорость их утраты выросла в 5 раз(рис.2.4.5.).

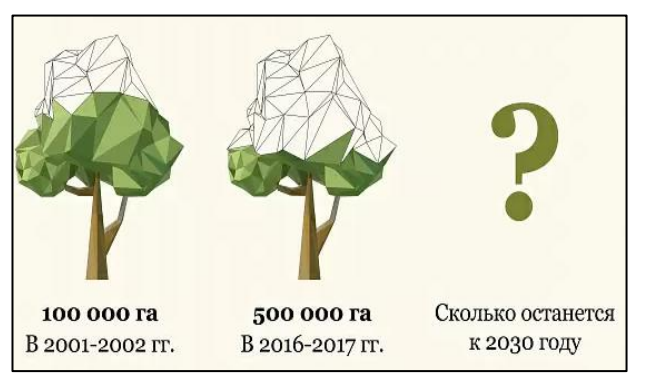

Источник. Малонарушенные лесные территории России: утраты в результате заготовки древесины // К.Н. Кобяков, WWF России; С.В. Титова, Институт географии РАН. / М.: Всемирный фонд дикой природы (WWF)

Рис 2.4.5. Увеличение темпов лесозаготовки

Последние данные WWF говорят о том, что в минувшем году лидерами по потерям нетронутых лесных массивов стали Красноярский край, Архангельская область и Иркутская область. В этих регионах в 2017 году было утрачено 184 000, 145 000 и 88 000 гектаров первозданного леса соответственно.  $38$ 

Как и во всем мире, площадь малонарушенных лесов в России быстро сокращается. В среднем, на Земле безвозвратно исчезает 8,7 млн гектаров дикого леса в год, из этих потерь на нашу страну приходится почти 20%, т.е. 1,6 млн гектаров. В тройке стран-лидеров по площади утраченных малонарушенных лесов – Россия, Бразилия и Канада. Более того, недавнее международное исследование вывело Россию на первое место в рейтинге стран, где скорость утраты первозданного леса растет быстрее всего. В нашей стране по сравнению с 2010-13 гг. темп потерь малонарушенных лесов вырос на 90%. Следом за нами в этом негативном для планеты рейтинге – Индонезия (62%) и Бразилия (16%).

По результатам международного исследования динамики МЛТ нами была создана карта динамики на территории России. Были загружены слои бореальных лесов и территории малонарушенных лесов за различные года (с 2000 по 2016). Для определения участков, которые исчезли за этот период был использован инструмент «Стирание». С его помощью мы создали класс пространственных объектов путем наложения входных объектов на полигоны стирающих объектов. В выходной класс объектов копируются только те части входных объектов, которые выходят за пределы границ стирающих полигонов. Другими словами, из слоя 2000 года был вырезан слой 2016 года, за исключением полигонов, которые выходили за его пределы. Эти полигоны и являются участками потерь. Результаты представлены ниже (рис.2.4.6.)

<sup>38</sup> Малонарушенные лесные территории России: утраты в результате заготовки древесины // К.Н. Кобяков, WWF России; С.В. Титова, Институт географии РАН. / М.: [Электронный ресурс] Всемирный фонд дикой природы (WWF) Режим доступа - https://wwf.ru/resources/news/lesa/wwf-iz-za-rubok-rossiya-teryaet-polmillionagektarov-pervozdannykh-lesov-v-god/

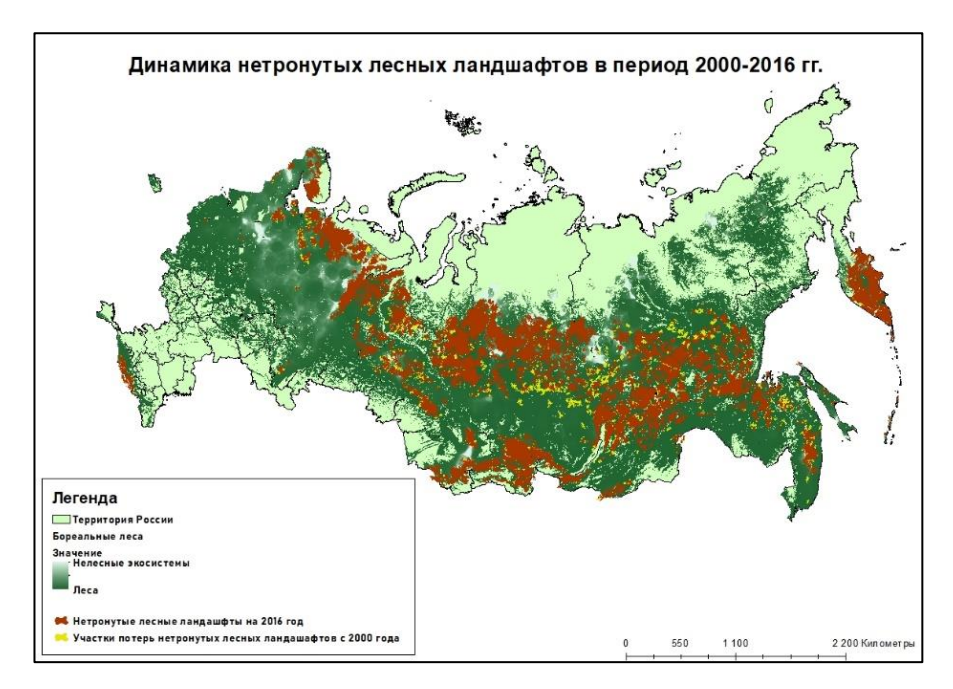

Источник: составлено автором в ArcMap 10.4.1

Рис. 2.4.6. Динамика нетронутых лесных ландшафтов России

Далее было необходимо узнать количественные характеристики данных полигонов. В атрибутивной таблице вычисляем геометрию, в квадратных километрах, далее определяем статистику по полю AREA (площадь). Результаты показаны ниже (рис 2.4.7.).

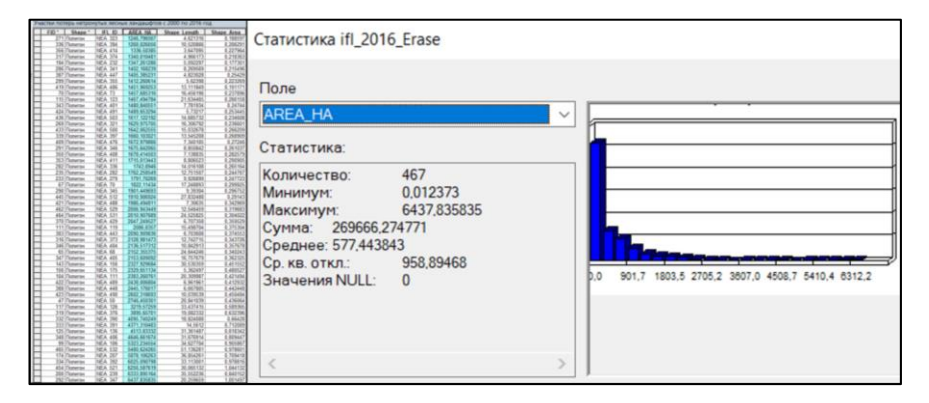

Источник: составлено автором в ArcMap 10.4.1

Рис. 2.4.7. Таблица атрибутов выбранного слоя

Исходя из этих данных, мы видим, что было получено 467 полигонов, различной площади (на диаграмме показано количество полигонов в зависимости от площади). Сумма всех полигонов – участков потерь леса в выбранный период – составила 269 666 квадратных километров за 16 лет, в среднем по 16 800 квадратных километров в год.

WWF России обращает внимание: общая площадь лесного покрова России с каждым годом растет – в том числе за счет зарастания заброшенных полей и других факторов, но экологически ценных, первозданных лесов в нашей стране становится все меньше. Их выделение и сохранение – признанный на международном уровне приоритет в управлении природопользованием и охраной окружающей среды, а также одна из главных задач WWF России.<sup>39</sup>

<sup>39</sup> Малонарушенные лесные территории России: утраты в результате заготовки древесины // К.Н. Кобяков, WWF России; С.В. Титова, Институт географии РАН. / М.: [Электронный ресурс] Всемирный фонд дикой природы (WWF) Режим доступа - https://wwf.ru/resources/news/lesa/wwf-iz-za-rubok-rossiya-teryaet-polmillionagektarov-pervozdannykh-lesov-v-god/

# **3. 3. МОНИТОРИНГ И ИНВЕНТАРИЗАЦИЯ ЛЕСОВ С ПОМОЩЬЮ ДДЗЗ В ГИС-ПАКЕТЕ ARCGIS**

#### **3.1. Использование данных ДЗЗ при дешифрировании снимков**

В 70-е года ХХ века впервые в космос был запущен спутник Landsat. Landsat является американской разработкой по получению космоснимков Земли, также является самым продолжительным проектом в этой сфере (первый спутник был запущен в 1972 году, последний, восьмого поколения, в 2013 году, запуск девятого поколения намечен на лето 2021 года).

Снимки Landsat - уникальный ресурс для проведения всевозможных исследований в различных сферах жизни и науки. После запуска данного спутника, спектр возможностей для наблюдения состояния природных ресурсов и их эксплуатации значительно расширился. <sup>40</sup>

Данные, получаемые со спутников «Landsat», фактически, находятся в свободном доступе, снимки для некоммерческого использования предоставляются безвозмездно. После загрузки выбранных снимков происходит интеграция их в ГИС, с целью дальнейших преобразований. Для скачивания снимков использовался сервис «Libra», который специализируется на изображениях с Landsat 8. Сервис обладает очень удобным и интуитивным интерфейсом, в отличии от самого известного и полного архива спутниковых снимков USGS (Геологическая служба США). Весь процесс, начиная от регулятора нужных характеристик (период, облачность, яркость) до скачивания каналов нужной сцены, занимает минимальное количество времени.

ArcGIS позволяет быстро преобразовать пространственнокоординированные растровые данные из одной картографической проекции в другую, модифицировать и выполнить координатную привязку изображения, конвертировать растр в вектор и наоборот.

<sup>40</sup> Шевченко О. Ю., Гейдор В. С. Геоинформационные системы: учебное пособие. / О. Ю. Шевченко // Ростовна-Дону: РСГУ, 2013. С.190.

Мониторинг и инвентаризация лесных земель велась в геоинформационной системе ArcGIS. Данная ГИС включает в себя набор различных инструментов для работы с растровыми материалами, что позволяет осуществлять обработку ДДЗ и проводить анализ данных, с помощью соответствующих функций.

Дальнейшая работа в ГИС состоит из нескольких этапов:

а) Обработка исходных снимков, в частности объединение каналов, для получения определенных комбинаций

б) После получения выбранных комбинаций каналов, изображение классифицируется, с целью определения тех или иных земель к различным классам

в) После классификации происходит измерение количественных показателей

г) Создание растрового изображения с помощью вычисления различных индексов, дальнейшее преобразование

Для дешифрирования будет использоваться один из основных методов обработки ДЗЗ, а именно – преобразование снимков. Для него используются данные из двух или более спектральных диапазонов, каналов. Происходит сложение, вычитание, умножение или деление данных из разных диапазонов с целью выделить те или иные свойства изображения.<sup>41</sup>

При дешифрировании часто возникают определённые ошибки, по тем или иным причинам: это может быть низкая яркость, высокая облачность, которые искажают отображение земных объектов, важен также период съемки – если снимки сделаны в слишком ранний период, то возникнут сложности в дешифровке, а именно в различении открытой почвы, сельхозземель и лесных ландшафтов. Поэтому для работы использовались снимки с: облачностью менее 20 %, высокой яркостью (>150°) и сделанные в теплое время года.

<sup>41</sup> Ципилева, Т.А. Геоинформационные системы. Учебное пособие. // Т. А. Ципилева // Томск: Изд-во ТУСУР, 2010. С.120.

Американский спутник Landsat 8 осуществляет съемку с 2013 года, соответственно, в работе используются снимки 2013 – 2020 годов. В ходе работы широко применялась комбинация каналов снимков. Снимок имеет 11 каналов различных диапазонов (от видимых до дальних инфракрасных). Для работы требовались первые 7 каналов. Данные по каналам представлены в таблице 2.

Таблица 2

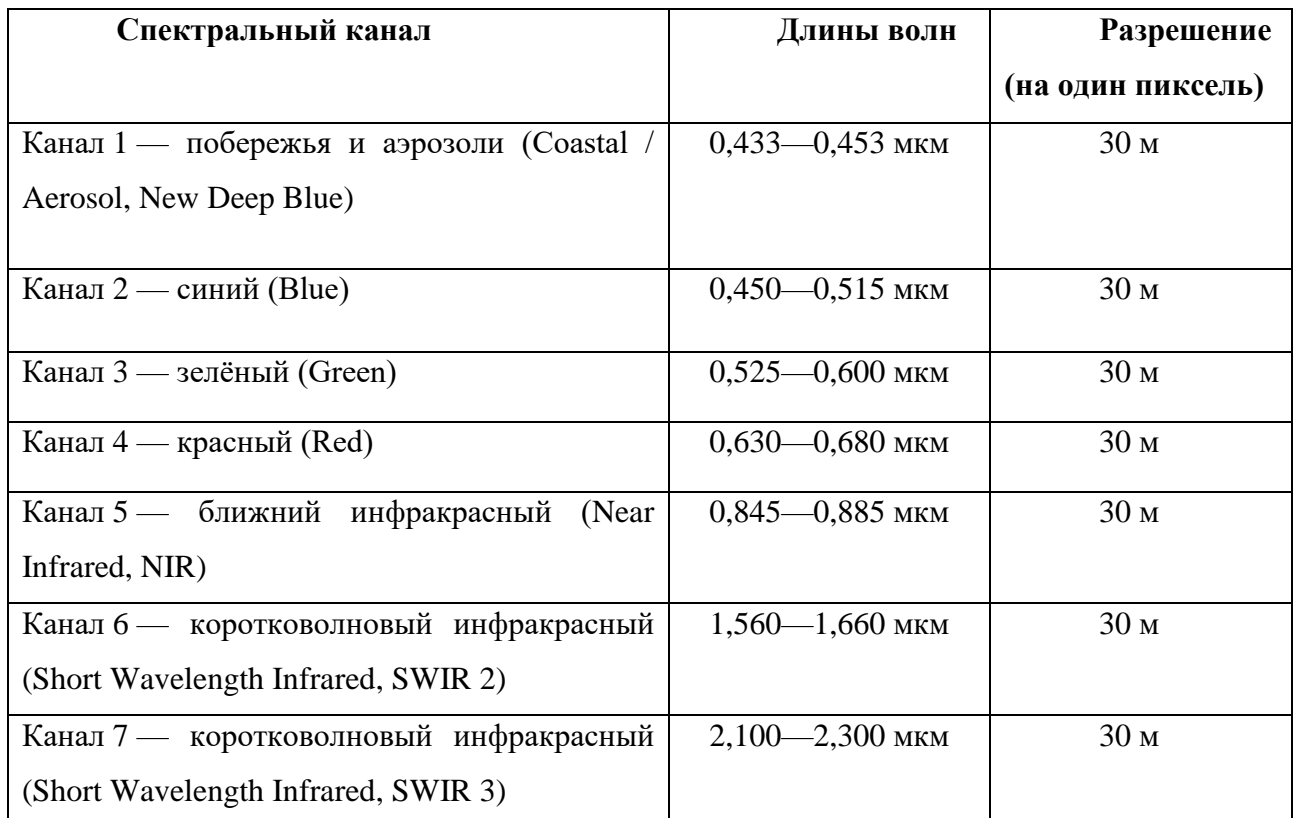

Диапазоны спектральных каналов

Источник. Интерпретация комбинаций каналов данных Landsat TM / ETM+ [Электронный ресурс] / GIS-LAB, Режим доступа: http://gis-lab.info/qa/landsat-bandcomb.html

Существует более 10 различных комбинаций, каждая из которых направлена на более выраженное отображение того или иного явления, объекта, предоставить информацию об их свойствах. Нами было выбрано 6 комбинаций с помощью которых в работе было можно выявить: рубки, гари, состав леса. И создана пользовательская комбинация для выявления пожаров. Для создания синтезированного изображения используется инструмент «Объединение каналов» (Composite Band) раздела «Растр». С помощью данного инструмента

60

было объединено несколько растровых изображений (каналы снимка) в один растр. При объединении нельзя забывать о последовательности комбинации, так как ее изменение приведет к иному результату сложения (рис.3.1.1.).

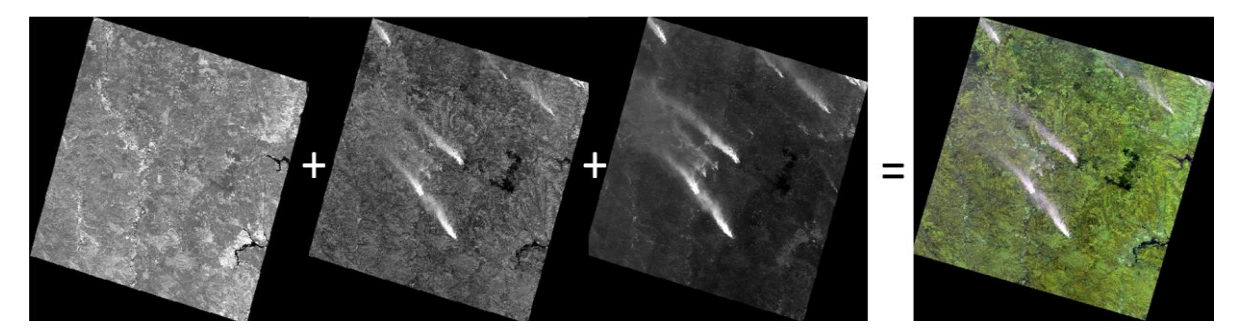

Источник: составлено автором в ArcMap 10.4.1 Рис. 3.1.1. Объединение каналов

Так происходит комбинация каналов и на выходе мы видим привычное нашему глазу изображение территории (вблизи г. Братск)

Ниже даны интерпретации различных комбинаций каналов, по выбранным явлениям.

Стандартная комбинация «искусственные цвета» (рис.3.1.2.).

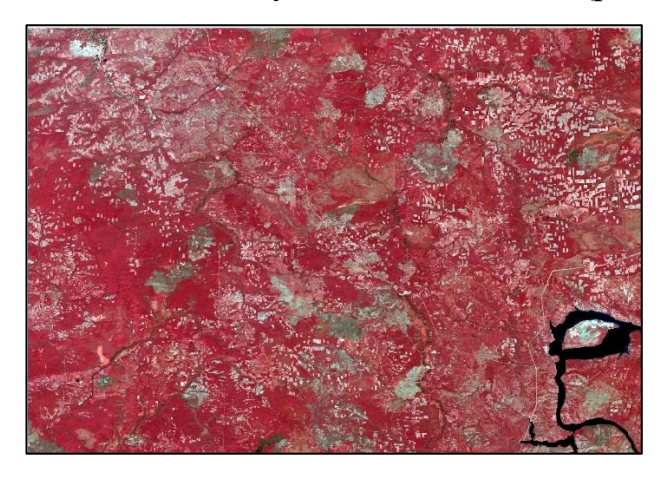

Источник: составлено автором в ArcMap 10.4.1 Рис.3.1.2. Комбинация 5,4,3

Растительность отображается в оттенках красного, а цвет почвы варьируется от темно до светло коричневого. Лед, снег и облака выглядят белыми или светло голубыми (лед и облака по краям). Хвойные леса будут выглядеть более темно-красными или даже коричневыми по сравнению с

лиственными. Эта комбинация очень популярна и используется, главным образом, для изучения состояния растительного покрова, мониторинга дренажа и почвенной мозаики, а также для изучения агрокультур. В целом, насыщенные оттенки красного являются индикаторами здоровой и (или) широколиственной растительности, в то время как более светлые оттенки характеризуют травянистую или редколесья/кустарниковую растительность.

Комбинация «естественные цвета» (рис.3.1.3.)

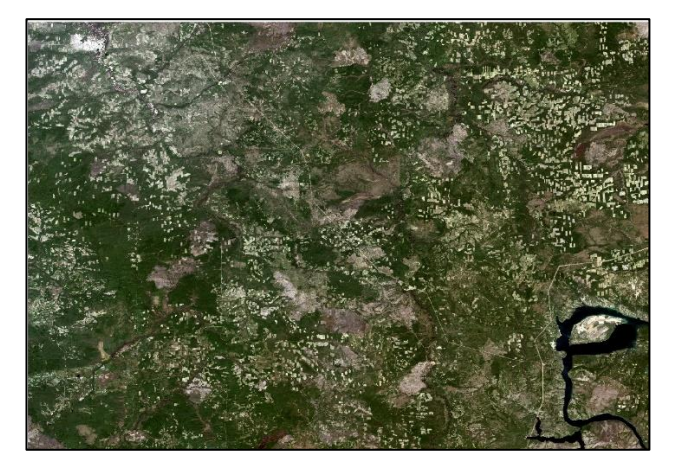

Источник: составлено автором в ArcMap 10.4.1 Рис.3.1.3. Комбинация 4,3,2

В этой комбинации используются каналы видимого диапазона, поэтому объекты земной поверхности выглядят похожими на то, как они воспринимаются человеческим глазом. Здоровая растительность выглядит зеленой, убранные поля – светлыми, нездоровая растительность – коричневой и желтой, дороги – серыми, береговые линии – белесыми. Вырубки и разреженная растительность детектируются плохо, в отличие от комбинации 562 или 543. Облака и снег выглядят одинаково белыми и трудноразличимы. Кроме того, трудно отделить один тип растительности от другого. <sup>42</sup>

Ниже представлена комбинация для детектирования рубок (рис.3.1.4.)

 $42$  Интерпретация комбинаций каналов данных Landsat TM / ETM+ [Электронный ресурс] / GIS-LAB, Режим доступа: http://gis-lab.info/qa/landsat-bandcomb.html

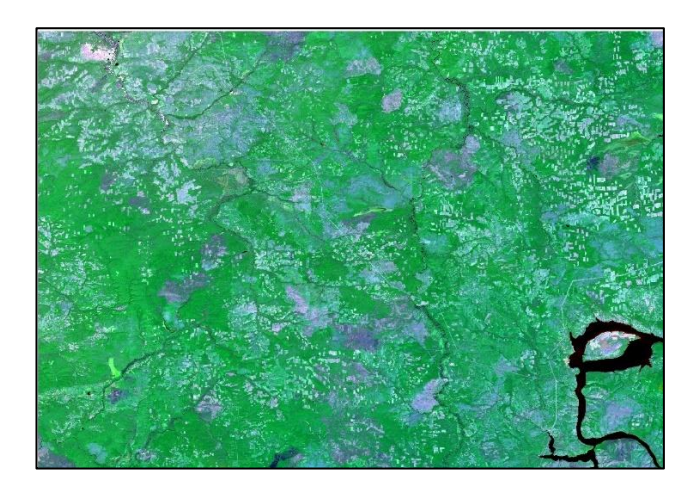

Источник: составлено автором в ArcMap 10.4.1 Рис.3.1.4 Комбинация 5,6,2

Здоровая растительность отображается в оттенках зеленого. Голубой цвет помогает детектировать недавно вырубленные территории, а синий оттенок показывает голую почву. Чистая, глубокая вода будет выглядеть темно синей (почти черной), если же это мелководье или в воде содержится большое количество взвесей, то в цвете будут преобладать более светлые оттенки. Добавление среднего инфракрасного канала позволяет добиться хорошей различимости возраста растительности. Здоровая растительность дает очень сильное отражение в 4 и 5 каналах.

Но даже при использовании различных комбинаций не всегда отчетливо видны объекты, которые нужны для работы. В этом случае происходит перестановка приоритета цветов в «Свойствах слоя > Символы» красный/зеленый/синий. Это меняет как общий вид снимка, так и отдельных объектов. Этот метод использовался при дешифрировании данного снимка. Усиление синего цвета позволило определить не только недавние вырубки, но и более старые, которые в зеленом цвете были не так отчетливо видны (рис.3.1.5.).

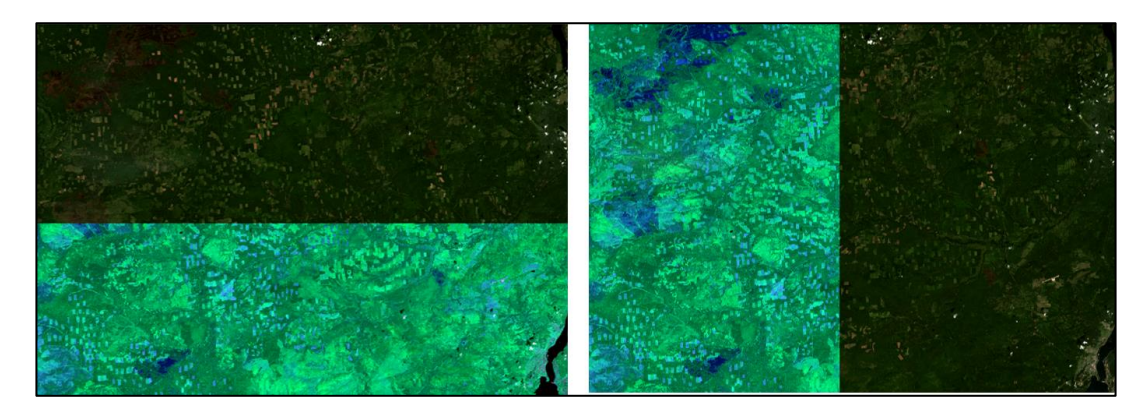

Источник: составлено автором в ArcMap 10.4.1 Рис. 3.1.5. Дешифрирование рубок

При дешифрировании данного снимка так же использовалась функция «спрятать» слой на панели «Эффектов». С помощью данной «шторки» комбинация 5,6,2 вместе с 4,3,2 значительно упрощает выявление вырубок (как новых, так и старых) при дальнейшей классификации изображения.

Анализ растительного покрова представлен ниже(рис.3.1.6.)

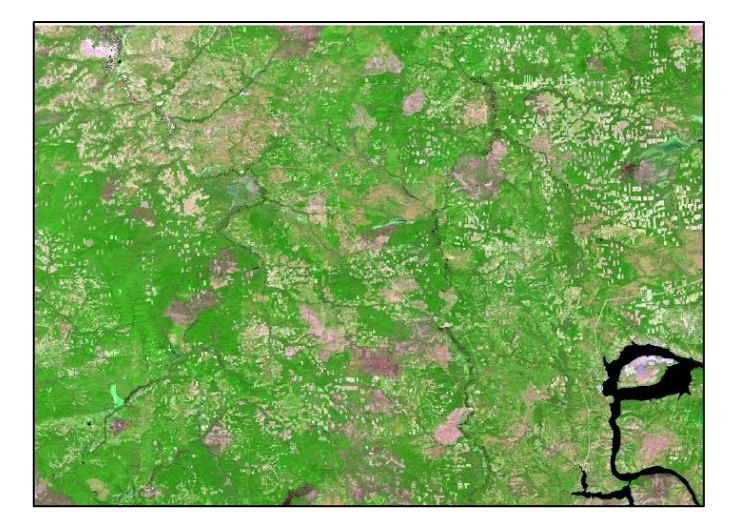

Источник: составлено автором в ArcMap 10.4.1 Рис. 3.1.6. Комбинация 6, 5,4;

Как и комбинация 562 эта комбинация дает дешифровщику очень много информации и цветовых контрастов. Здоровая растительность выглядит ярко зеленой, а почвы – розовато-лиловыми. Эта комбинация очень удобна для

изучения растительного покрова и широко используется для анализа состояния лесных сообществ.<sup>43</sup>

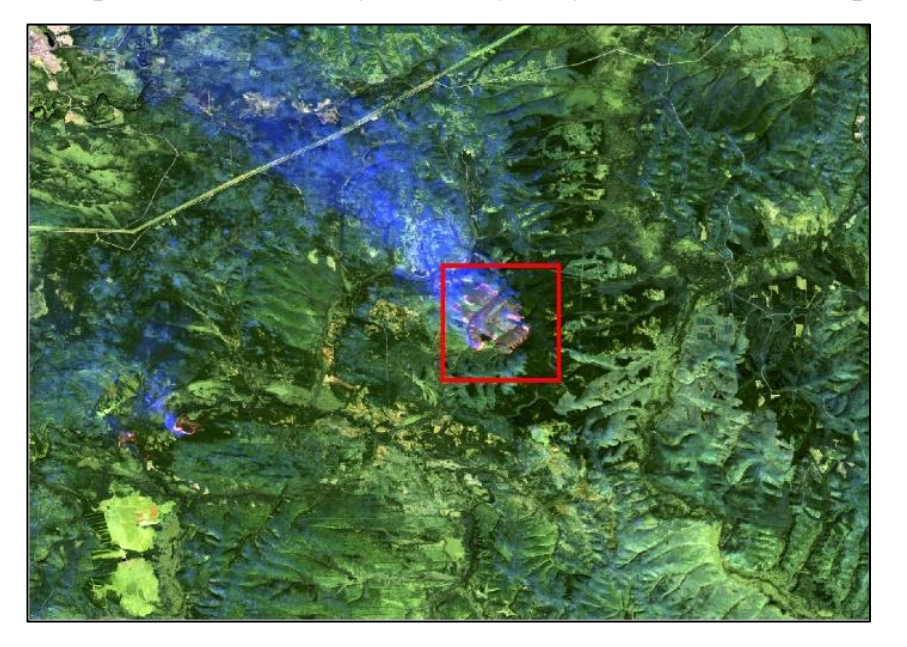

Для детектирования используем следующую комбинацию (рис. 3.1.7.).

Источник: составлено автором в ArcMap 10.4.1 Рис.3.1.7. Комбинация 7,6,4

Эта комбинация дает изображение близкое к естественным цветам, но в тоже время позволяет анализировать состояние атмосферы и дым. Растительность отображается в оттенках темно и светло зеленого, урбанизированные территории выглядят белыми, зелено-голубыми и малиновыми, почвы, песок и минералы могут быть очень разных цветов. Практически полное поглощение излечения в среднем ИК-диапазоне водой, снегом и льдом позволяет очень четко выделять береговую линию и подчеркнуть водные объекты на снимке. Горячие точки (как, например, кальдеры вулканов и пожары) выглядят красноватыми или желтыми. Одно из возможных применений этой комбинации каналов – мониторинг пожаров.

Еще одна комбинация для обнаружения пожаров представлена ниже (рис.3.1.8.)

<sup>43</sup> 8.Кащенко, Н. А., Попов, Е. В., Чечин, А. В. Геоинформационные системы: учебное пособие для вузов. // Н.А. Кащенко // Н. Новгород. ННГАСУ, 2012.С.120.

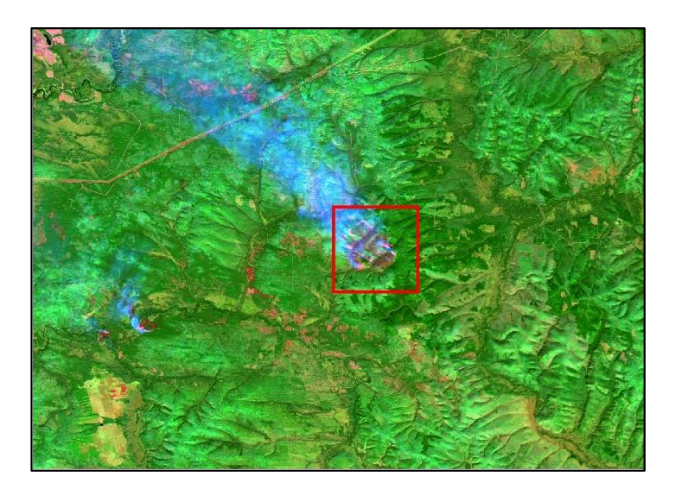

Источник: составлено автором в ArcMap 10.4.1 Рис. 3.1.8. Комбинация 7,5,3

Эта комбинация дает изображение близкое к естественным цветам, но в тоже время позволяет анализировать состояние атмосферы и дым. Здоровая растительность выглядит ярко зеленой, травянистые сообщества – зелеными, ярко розовые участки детектируют открытую почву, коричневые и оранжевые тона характерны для разреженной растительности. Сухостойная растительность выглядит оранжевой, вода- голубой. Сгоревшие территории будут выглядеть ярко красными. Эта комбинация используется для изучения динамики пожаров и пост-пожарного анализа территории. Оливково-зеленый цвет характерен для лесных массивов и более темный цвет является индикатором примеси хвойных пород.

Следующей задачей является как можно детальнее увидеть границы пожара. Для того, чтобы изображение соответствовало нашим требованиям, создадим пользовательскую комбинацию каналов (рис.3.1.9.).

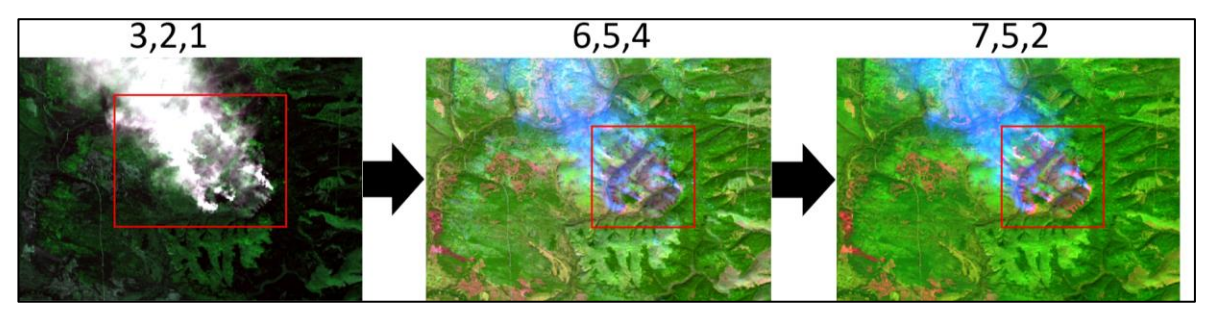

Источник: составлено автором в ArcMap 10.4.1 Рис.3.1.9. Создание пользовательской комбинации каналов Landsat-8.

Комбинация «Анализ растительного покрова» использует канал «Коротковолновый инфракрасный 1» для сокращения дымки и каналы «Ближний инфракрасный» и «Красный» для выделения растительности. Переключение «Коротковолнового инфракрасного 1» на «Коротковолновый инфракрасный 2» улучшит проникновение сквозь дымку (или облака). Также заменим «Красный» канал на «Синий» в данной комбинации. Изображение на карте слегка изменится. Дымка всё ещё видна, но существенно уменьшилась.

Используя данный инструмент можно решать задачу подготовки наиболее выразительного композита каналов под конкретную прикладную проблему по дешифрированию снимков Landsat.

#### **3.2. Классификация изображений для определения площади вырубок**

Создав описанным выше способом композиты из космоснимков, можно приступать к задаче построения классификаций, именно к этому сводится компьютерное дешифрирование. Данный процесс заключается в последовательном распределении пикселей изображения на несколько классов.

Классификация состоит в распознавании объектов, без визуального анализа изображения, так как процесс автоматизирован. Как уже было сказано выше в ходе этого процесса каждый пиксель снимка определяется к определенному классу. Растры, созданные путем классификации, можно использовать для получения различных тематических карт той или иной категории. <sup>44</sup>

Процесс классификации зависит от выбранного алгоритма – с обучением или без:

− Процесс с обучением представляет собой группировку пикселей мультиспектрального изображения на основе создания эталонов, полигонов, для каждого класса.

<sup>44</sup> FAQ по ДЗЗ [Электронный ресурс] // Научный центр оперативного мониторинга Земли. - Режим доступа: http://www.ntsomz.ru

− Процесс без обучения заключается в разделении всех пикселей изображения на основе различных признаков. После автоматической группировки, полученные кластеры относят к тем или иным объектам, на усмотрение оператора.

Таким образом, качество классификации с обучением целиком зависит от точности дешифровщика, а без обучения зависит от соотношения числа пикселей правильно сгруппированных к общему числу пикселей. В зависимости от выбранного алгоритма, классы образуются в результате анализа данных или задаются оператором.

В ArcGIS классификация осуществляется через функцию дополнительного модуля Spatial Analyst. ArcGIS позволяет производить контролируемую и неконтролируемую классификацию четырьмя инструментами: «Неконтролируемая классификация изокластеров», «Классификация по методу максимального подобия», «Вероятность классов», «Метод главных компонент».

Ниже представлены классифицированные изображения различными методами (рис.3.2.1).

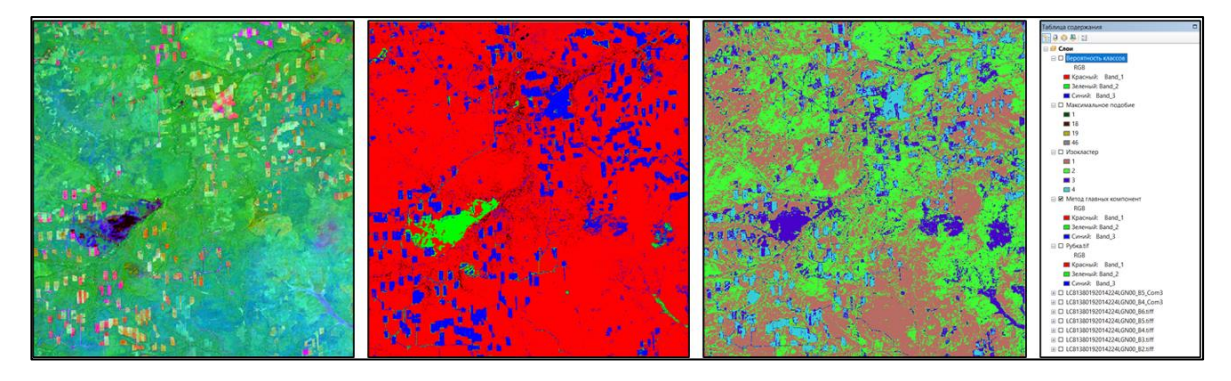

Источник: составлено автором в ArcMap 10.4.1 Рис. 3.2.1. Классификация различными методами.

Слева направо: метод главных компонент, метод вероятности классов, метод изокластеров, таблица данных слоев в Arcgis. В результате нескольких тестов, лучше других себя показал метод «Классификации максимального подобия», который и будет использоваться в дальнейшем.

На изображении ниже именно так выглядит тайга, характерные прямоугольники вырубок, по словам местных жителей как таковой тайги не осталось (рис.3.2.2.)

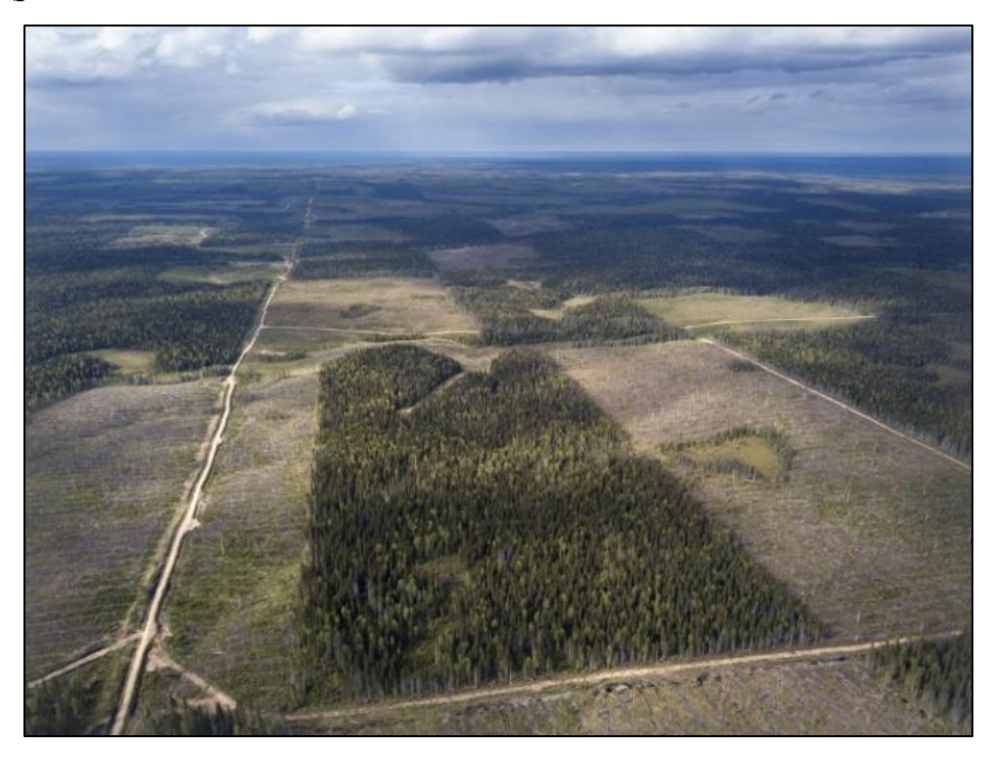

Источник. Космические снимки (данные ДЗЗ) [Электронный ресурс] // «Геоцентр-Консалтинг» Научно-производственный геоинформационный центр. – Режим доступа: http://www.geocentre-consulting.ru

Рис.3.2.2. Вырубки в «шахматном» порядке

Нами был выбран район близ Богучанской ГЭС, города Кодинск, на реке Ангара, на границе Красноярского края и Иркутской области. Размер сцены Landsat 185 x 185 метров (34 225 квадратных километров), что довольно большая площадь для дешифрирования. В связи с этим, нами была выбрана территория, лежащая в пределах Иркутской области (выделена красным прямоугольником), размером 1200 квадратных километров, в 60 километрах от Усть-Илимска. Как уже было показано в параграфе 2.3., на этой территории масштабы вырубок колоссальны. Процесс создания представлен ниже (рис.3.2.3.):

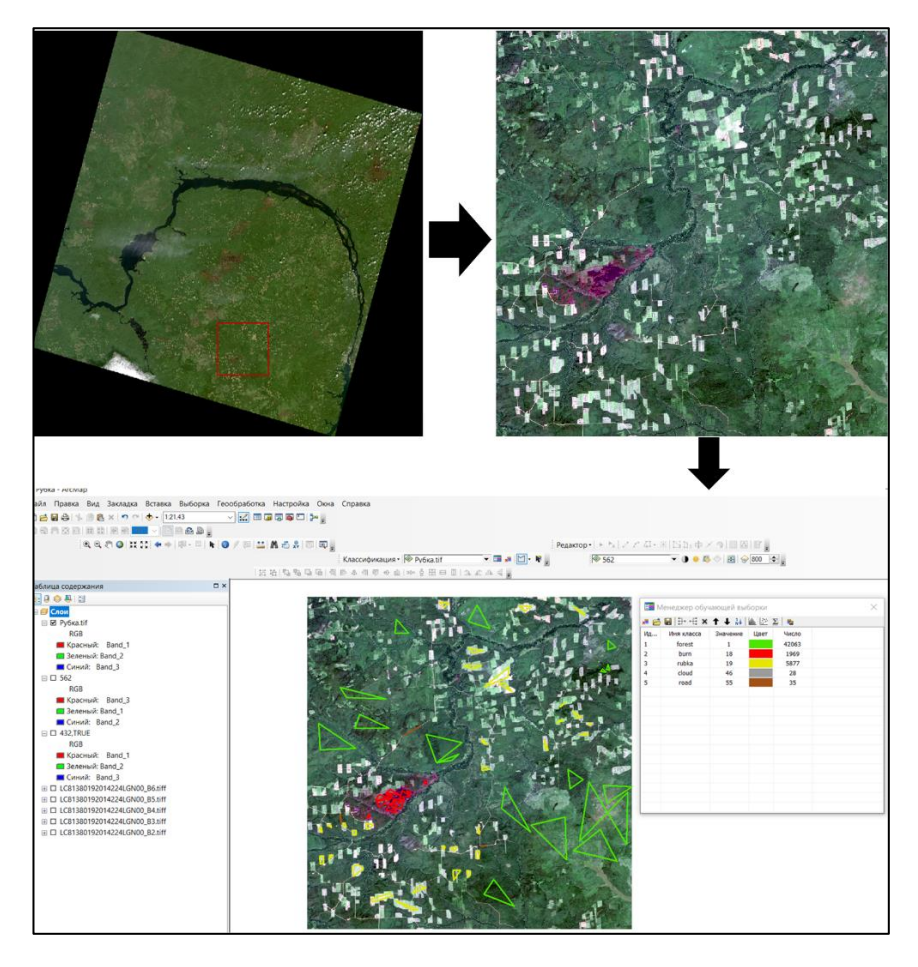

Источник: составлено автором в ArcMap 10.4.1 Рис.3.2.3. Процесс классификации

Космоснимки были преобразованы с помощью комбинации каналов 4,3,2 («естественные цвета»). Далее растр был обрезан в программе Easy Trace 8.65. и сохранен в формате TIFF. После обрезки получился растр гораздо меньшего размера, обработка и классификация которого гораздо легче. После была проведена классификация с обучением, создано множество полигонов, послужившие эталонами для определения пикселя к различным классам. На этом этапе важно очень четко определять границы полигонов, чтобы в дальнейшем не было неточностей и ошибок по соотнесению классов. Как мы видим на рисунке в итоге образовалось 5 классов (лес, выгоревшие территории, вырубки, облака, дороги). Далее был создан файл сигнатур, формата GSG, и запущен процесс классификации по методу максимального подобия. Результаты представлены ниже (рис.3.2.4.):

70

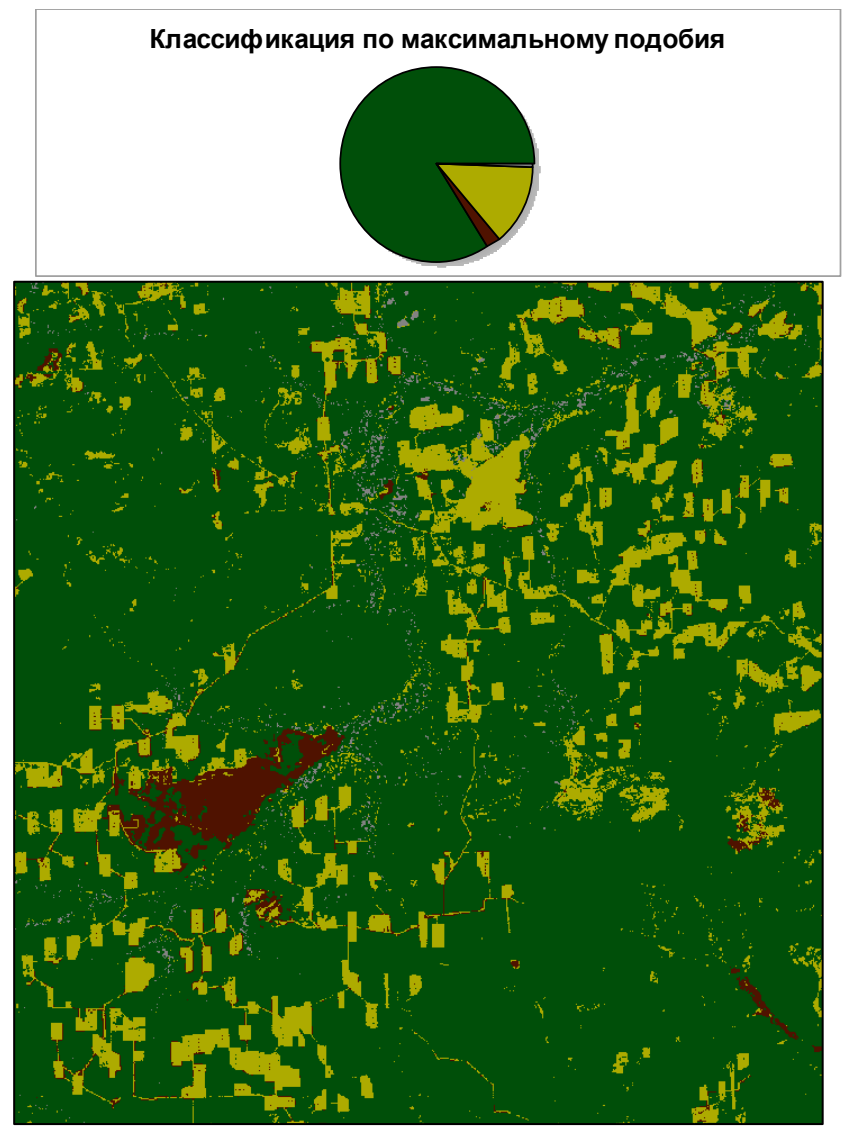

Источник: составлено автором в ArcMap 10.4.1

Рис. 3.2.4. Проведенная классификация и созданная по этому изображению диаграмма.

Для подсчета площади растрового изображения, полученного в ходе классификации, используем метод расчета на основе разрешения пикселя. Каждый пиксел занимает определённую площадь на изображении, и их количество можно найти в таблице слоя.

Общая площадь сцены = 120 000 гектар (1200 квадратных километров). Площадь вырубок в процентном соотношении 12%, в численном выражении 14400 гектар (144 квадратных километров).

## **3.3. Использование вегетационного индекса NDVI для определения типа растительного покрова**

При изучении пространственной структуры растительного покрова с помощью данных дистанционного зондирования часто применяют комбинации зональных отношений яркости в виде вегетационных индексов. Они используются как для выявления экологических характеристик земной поверхности, так и для дешифрирования крупных объектов земной поверхности. Среди 100 открытых различных индексов, наиболее распространен нормализованный дифференциальный вегетационный индекс NDVI (Normalized Difference Vegetation Index), который характеризует контраст зеленой вегетирующей растительности с другими природными образованиями.<sup>45</sup>

Вычисляется он по следующей формуле: (NIR – RED) / (NIR +RED) = NDVI

В которой, NIR – процент отраженной радиации (показание канала снимка) в ближнем инфракрасном диапазоне (Near Infra-Red): 0,7-1,0 мкм; RED – процент отраженной радиации (показание канала снимка) в красном диапазоне (RED): 0,6-0,7 мкм.

NDVI может быть рассчитан на основе любых снимков высокого, среднего или низкого разрешения, имеющим спектральные каналы в красном (0,55-0,75 мкм) и инфракрасном диапазоне (0,75-1,0 мкм).

Чем сильнее процесс фотосинтеза, что связано с повышением здоровья и плотности растительного покрова (т.е. приближению его состояния к состоянию в ненарушенной экосистеме), тем больший процент отраженной радиации он имеет в инфракрасной области, то есть – тем большее значение имеет и индекс NDVI (рис.3.3.1.). Это дает возможность определять качество и тип растительного покрова по анализу индекса NDVI.

<sup>45</sup> Особенности отображения объектов в различных спектральных зонах [Электронный ресурс] // Межуниверситетский аэрокосмический центр при Географическом факультете МГУ им. М. В. Ломоносова. - Режим доступа: http://www.geogr.msu.ru
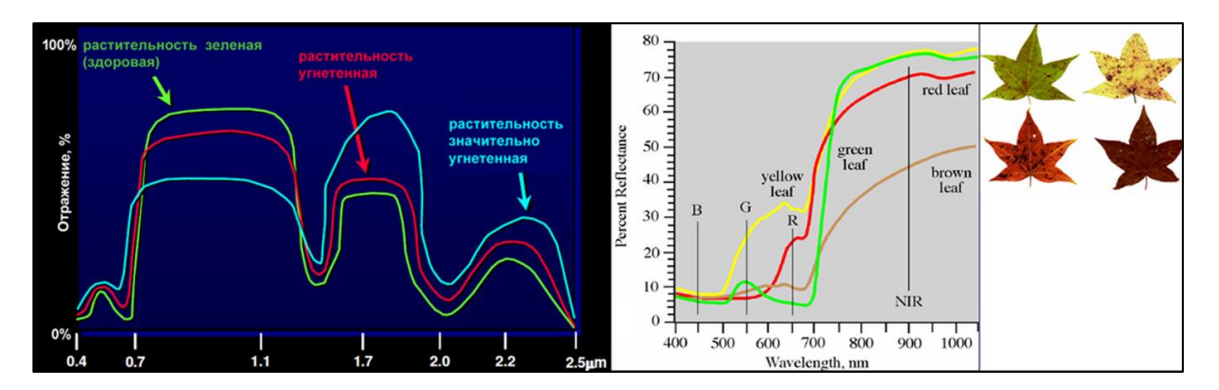

Источник. Особенности отображения объектов в различных спектральных зонах [Электронный ресурс] Режим доступа: [http://www.geogr.msu.ru](http://www.geogr.msu.ru/)

Рис.3.3.1. Спектральные кривые растительности и листьев различных цветов

С помощью этих изображений заметно, что в ближнем инфракрасном диапазоне (0,7-1,0 µm) процент отражения тем выше, чем лучше состояние растительности, а в красном диапазоне  $(0.6-0.7 \mu m)$  - процент отражения тем ниже, чем лучше состояние растительности. Разница между показателями отражения в этих диапазонах - есть NDVI, он тем больше, чем лучше состояние растительности. 46

Мы видим, что в красной области спектра (0,6-0,7 мкм) лежит максимум поглощения солнечной радиации хлорофиллом высших сосудистых растений, а в инфракрасной области (0,7-1,0 мкм) находится область максимального отражения клеточных структур листа. То есть высокая фотосинтетическая активность (связанная, как правило, с густой растительностью) ведет к меньшему отражению в красной области спектра и большему в инфракрасной. Отношение этих показателей друг к другу позволяет четко отделять и анализировать растительные от прочих природных объектов.

Со времени разработки алгоритма для расчета NDVI (1973 год) у него появилось довольно много модификаций, предназначенных для уменьшения влияния различных помехообразующих факторов. Таких, к примеру, как поглощение аэрозолями атмосферы ARVI, отражение от почвенного слоя SAVI

<sup>46</sup> Чабан Л.Н. Тематическая классификация многозональых (многослойных) изображений. Методические указания для лабораторного практикума./ Л.Н. Чабан. - М.,МИИГАиК, 2006. С.41.

и др. Для расчета этих индексов используются формулы, учитывающие отношения между отражающей способностью различных природных объектов и растительностью в других диапазонах, помимо красного и инфракрасного, что делает их более сложными в применении.

Существуют также индексы, основанные на NDVI, но корректирующие сразу несколько помехообразующих факторов, как, например EVI. Также данные NDVI используются для вычисления других, универсальных и территориально-привязанных индексов:

− LAI - индекс листовой поверхности,

− FPAR- индекс фотосинтетической активной радиации, поглощаемый растительностью и пр.

Для отображения NDVI используется стандартизованная непрерывная градиентная или дискретная шкала, показывающая значения в диапазоне от -1 до 1 (рис.3.3.2.)

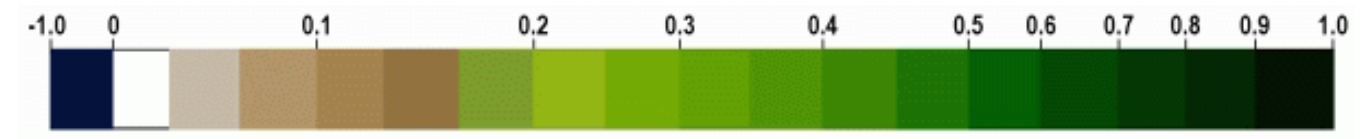

Источник. Функция NDVI [Электронный ресурс] // ArcGIS Pro. Режим доступа https://pro.arcgis.com

Рис.3.3.2. Дискретная шкала NDVI

В целом, главным преимуществом NDVI является легкость его получения: для вычисления индекса не требуется никаких дополнительных данных и методик, кроме непосредственно самой космической съемки и знания ее параметров. <sup>47</sup>

Следует, однако, учитывать и главные недостатки использования NDVI:

Необходимостью для большинства задач сравнения полученных результатов с предварительно собранными данными тестовых участков (эталонов), в которых должны учитываться сезонные эколого-климатические показатели, как самого снимка, так и тестовых площадок на момент сбора

<sup>47</sup> Функция NDVI [Электронный ресурс] // ArcGIS Pro. Режим доступа -https://pro.arcgis.com

данных. Особенно значимыми данные материалы становятся при расчетах продуктивности, запасах биомассы и прочих количественных показателях;

Возможностью использования съемки только времени сезона вегетации для исследуемого региона. В силу своей привязанности к количеству фотосинтезирующей биомассы, NDVI не эффективен на снимках, полученных в сезон ослабленной или невегетирующей в этот период растительности.

В Arcgis вычисление происходит с помощью инструмента «Калькулятор растра» раздела «Алгебра карт», (Канал 5 – Канал 4) / (Канал 5 + Канал 4).

Согласно этой формуле, плотность растительности (NDVI) в определенной точке изображения равна разнице интенсивностей отраженного света в красном и инфракрасном диапазоне, деленной на сумму их интенсивностей.

Построение индекса NDVI по спутниковому снимку изучаемой территории позволяет оценить тип и состояние (степень нарушенности) растительного покрова, в том числе, – лесного покрова за дату проведения съемки.

В работе использовались летние снимки, поскольку период вегетации приходится на теплое время года, и только в этот период может быть использован индекс. Именно в вегетационный период растительность обладает достаточно хорошей отражательной способностью электромагнитных волн, исходящих от космического спутника.

Нами были выбраны территории ООПТ национальный парк «Самарская лука» с Жигулевским заповедником (вместе занимают всю территорию Самарской луки).

Для определения индекса NDVI использовались следующие значения:

Таблица 3

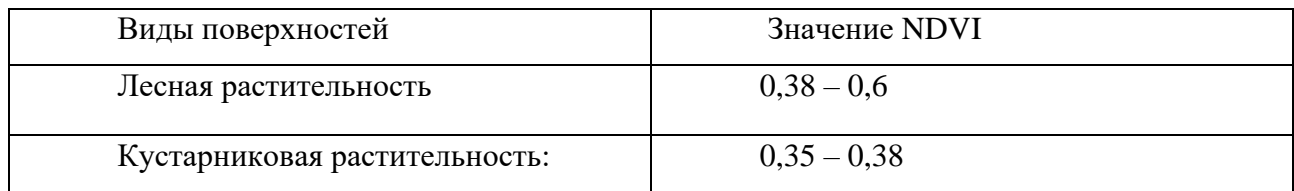

Значения NDVI

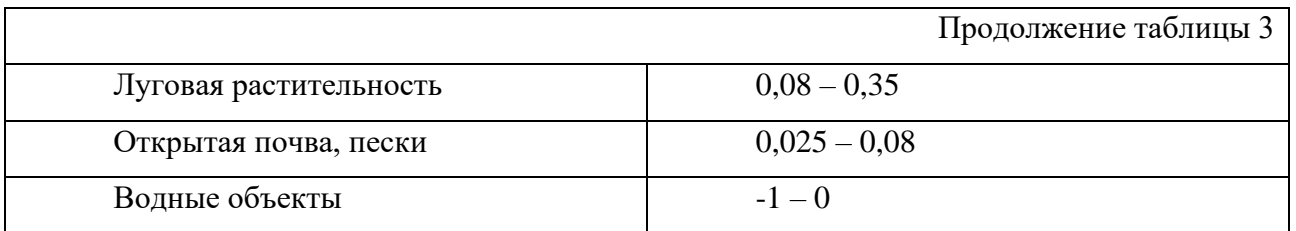

Источник. Чабан Л.Н. Тематическая классификация многозональных (многослойных) изображений. Методические указания для лабораторного практикума. / Л.Н. Чабан. – М.:МИИГАиК, 2006.- с. 42

По данной таблице мы видим, что зеленая растительность, обладающая высокой отражательной способностью в ближнем инфракрасном канале и поглощающая излучение в красном, имеет значения выше 0,08, что соответствует зоне «Луговой растительности». <sup>48</sup>

Порядок действий:

1. Загрузка снимков выбранной территории по каналам и загрузка слоя с ООПТ (слой ООПТ России был взят с GIS-Lab)

2. Комбинируем каналы для получения «Естественных цветов» (432 каналы)

3. Вычисление индекса NDVI на весь снимок, по известной нам формуле.

4. Создаем объединенный слой заповедников с растром NDVI, с помощью инструмента «Извлечь по маске» дополнительного модуля Spatial Analyst. Процесс создания (рис.3.3.3.):

<sup>48</sup> Чабан Л.Н. Указ. соч. С.40.

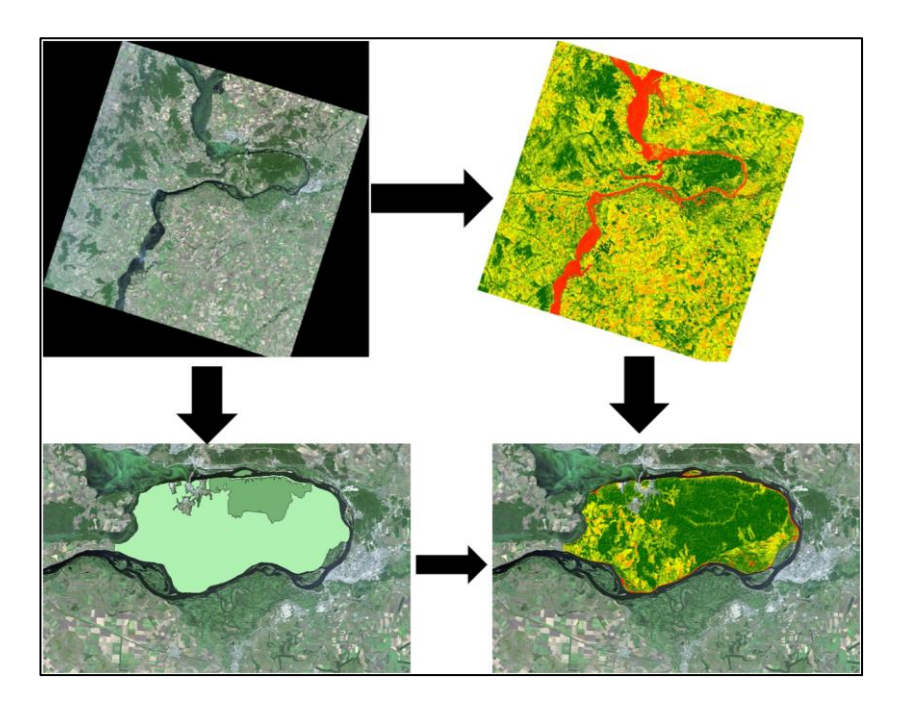

Источник: составлено автором в ArcMap 10.4.1 Рис. 3.3.3. Процесс создания карты

В результате значения NDVI меняются в диапазоне от  $-1$  до 1(рис.3.3.4.). Высокий: 1

Низкий: -1

Источник: составлено автором в ArcMap 10.4.1 Рис. 3.3.4. Цветовая гамма слоя

После обрезки растра по маске территории, изображение становится гораздо меньше, так его легче обрабатывать. Далее проведем переклассификацию по выбранным значениям NDVI (в таблице), с помощью одноименного инструмента дополнительного модуля Spatial Analyst (рис.3.3.5.).

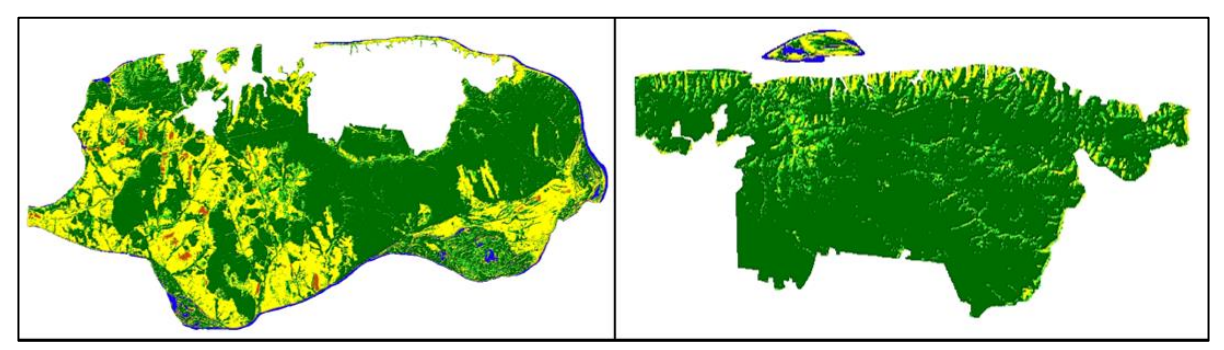

77 Источник: составлено автором в ArcMap 10.4.1

Рис.3.3.5. Национальный парк «Самарская Лука» и Жигулевский заповедник (составная часть Самарской Луки)

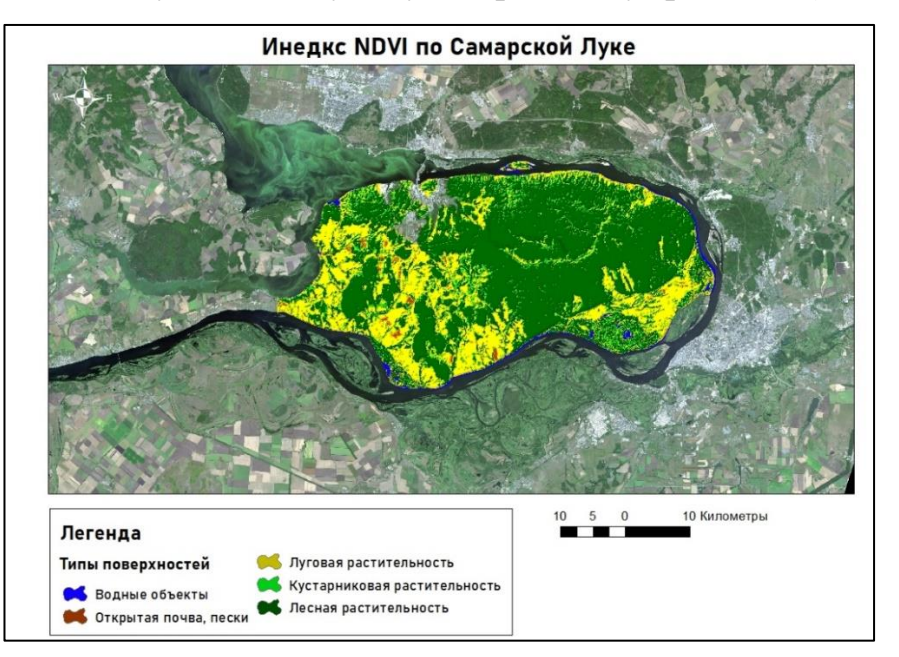

И на выходе получаем следующую картосхему (рис.3.3.6.):

Рис.3.3.6. NDVI по Самарской луке

По количеству пикселей, которые лежат в пределах выделенных зон, мы определили площадь каждой зоны. Зная площадь ООПТ, мы можем узнать площадь лесов на выбранной территории.

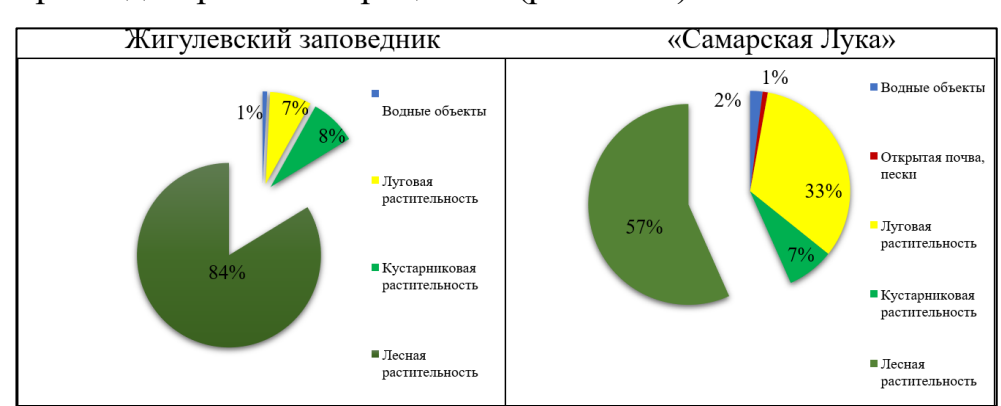

Построим диаграммы в процентах (рис 3.3.7.):

Источник: составлено автором в ArcMap 10.4.1

Рис. 3.3.7. Диаграммы по цветовым значениям

Источник: составлено автором в ArcMap 10.4.1

Нам известна общая площадь «Самарской Луки» = 1304,77 км<sup>2</sup>, через процентное соотношение найдем площадь лесов. Она равна 743,7 км<sup>2</sup>.

Аналогично, с Жигулевским заповедником. 231 км<sup>2</sup> – это общая площадь, а площадь лесов составляет 194 км<sup>2</sup>.

Выполнив все перечисленные действия, можно сказать, что система ArcGIS обладает большим количеством инструментов. С их помощью можно обрабатывать, анализировать различного рода снимки, проводить дешифрирование цифровых изображений, применять в различных сферах созданные тематические карты.

#### **ЗАКЛЮЧЕНИЕ**

На данный момент, лесное хозяйство переживает трудный этап. При наличии серьезных проблем: крупных ежегодных пожаров, масштабных вырубок леса, значительном влиянии вредителей, технологии не стоят на месте. Развивается мониторинг обнаружения пожаров, вырубок лесных массивов. Важным моментом в этом является финансирование современных проектов, которые требуют больших затрат и поддержки со стороны государства, ведь все работы направлены на улучшение состояния и охраны лесов, которыми так славится наша огромная страна, которую мы должны беречь, а не уничтожать.

Современное лесоустройство вполне освоило ГИС-технологии и активно применяет их в камеральном периоде производства при создании лесных карт. Основным производителем первичных данных о лесном фонде стали лесоустроительные предприятия, которые используют цифровые методы обработки информации и ГИС технологий. Имеются все предпосылки к тому, что лесоустройство самостоятельно либо совместно с разработчиками ГИС станет основным поставщиком специализированных технологий для лесного хозяйства.

Космическая система практически заменила существовавшую ранее систему аэрофотосъёмки, обеспечив региональные центры (лесоустроительные предприятия) панхроматическими и мультиспектральными снимками разного разрешения для мониторинга порядка лесопользования и государственной инвентаризации лесов. Если рассматривать использование материалов космического дистанционного зондирования для целей инвентаризации лесов и создания планово-картографических материалов, то космические снимки сверхвысокого пространственного разрешения в настоящее время хоть и

дороже аэрофотоснимков, но зато их обработка намного дешевле. Связано это с тем, что космические снимки поступают уже в цифровом виде с привязкой к системе координат, что значительно сокращает время и экономит затраты на их обработку. К тому же космический снимок охватывает

значительную часть территории лесхоза, на которую аэрофотоснимков нужно большое количество. При этом каждый аэрофотоснимок должен быть отсканирован и привязан к системе координат, что влечет дополнительные затраты.

Для обширных лесных территорий России, расположенных в различных лесорастительных зонах и отличающихся большим породным разнообразием, дистанционный мониторинг является эффективным способом отслеживания незаконных рубок и выявления самовольного использования земель лесного фонда. Количество нарушений в лесничествах, в которых дистанционный мониторинг проводился на протяжении 4 лет и более, снизилось до 15% по сравнению с первым годом дистанционного мониторинга.

Лесные пожары являются мощным природным и антропогенным фактором, существенно изменяющим функционирование и состояние лесов. Они наносят урон как экологии, экономике, так зачастую и непосредственно человеку. Для государств, где леса занимают большую территорию, лесные пожары являются национальной проблемой, а ущерб, наносимый реальному сектору экономики, исчисляется сотнями миллионов долларов в год. Последнее время в России все чаще используется космический мониторинг для обнаружения лесных пожаров на малозаселенных территориях Сибири и Дальнего Востока.

В ходе данной работы было изучено применение данных ДЗЗ и ГИС в лесном хозяйстве. Данные элементы были рассмотрены как по-отдельности, так и в комплексном подходе. Поскольку в исследовании использовалось несколько комбинаций каналов, это позволило показать, что большинство недостатков снимков возможно нивелировать с помощью манипуляций с каналами и различными инструментами ГИС.

Современные технологические тенденции способствуют стремительному развитию всех отраслей хозяйственной деятельности нашей страны. Лесное хозяйство не является исключением. Постоянно новейшие технологии,

программы и методики разрабатываются научными деятелями для развития технологий мониторинга лесной отрасли.

Проанализировав современную ситуацию в сфере картографирования лесных земель, были выявлены определенные недостатки и проблемы. Например, актуальной проблемой является отсутствие ресурса с открытыми картографическими данными лесов.

В 2021 году ожидается запуск девятого поколения Landsat, точность и качество предоставляемых данных, которого будет выше, чем уже имеющихся на орбите спутников, что несомненно, позволит улучшить качество проводимого мониторинга и инвентаризации земель различного назначения.

Таким образом, без ГИС-технологий невозможно рационально управлять лесным хозяйством, как страны, так и региона. Современные проекты урбанистов, экологов, гис-инженеров, экономистов, юристов – единственный путь к развитию территорий. Лесная отрасль может и должна выполняться с использованием ГИС-технологий и материалов космических съемок.

Представленная работа выполнена мною самостоятельно, без недопустимой чужой помощи. Все заимствования из чужих источников обозначены в тексте работы надлежащим образом в качестве таковых.

### **СПИСОК ИСПОЛЬЗОВАННЫХ ИСТОЧНИКОВ**

### **Нормативные правовые акты**

1. «Об утверждении Стратегии развития лесного хозяйства Республики Татарстан до 2030 года» [Приказ Министерства лесного хозяйства Республики Татарстан от 20.07.2017 №547] [Электронный ресурс] / Министерство лесного хозяйства Республики Татарстан – Режим доступа: https://minleshoz.tatarstan.ru/tat/file/pub/pub\_1130807.pdf

#### **Книги, монографии**

2. Ананьев, Ю. С. Геоинформационные системы: учебное пособие. // Ю. С. Ананьев // Томск: Изд-во ТПУ, 2003. – 70 с.

3. Вуколова, И.А. ГИС-технологии в лесном хозяйстве / И.А. Вуколова. – Пушкино: ГОУ ВИПКЛХ, 2008. – 79 с.

4. Гарбук, С.В., Гершензон В.Е. Космические системы дистанционного зондирования Земли // С. В. Гарбук // М.: А и Б, 1997. — 296 с

5. Журкин, И.Г. Геоинформационные системы / И.Г. Журкин, С.В. Шайтура. – М.: КУДИЦ-ПРЕСС, 2009. – 272 с

6. Злобин, В. К., Еремеев В. В. Обработка аэрокосмических изображений. / В. К. Злобин // М.: Наука, 2006. – 304 с.

7. Кащенко, Н. А., Попов Е. В., Чечин А. В. Геоинформационные системы: учебное пособие для вузов. // Н.А. Кащенко // Н. Новгород. ННГАСУ,  $2012. - 130$  c.

8. Обиралов, А. И., Лимонов А. Н., Гаврилова Л. А. Фотограмметрия и дистанционное зондирование. // А.И. Обиралов // М., 2006. КолосС. - 335 с.

9. Пахучий, В. В. Ведение лесного хозяйства на базе ГИС : учебное пособие / В. В. Пахучий ; Сыкт. лесн. ин-т. – Сыктывкар : СЛИ, 2013. – 56 с.

10. Сутырина, Е.Н. Дистанционное зондирование Земли / Е. Н. Сутырина. – Иркутск. Издательство ИГУ, 2013 - 165 с.

11. Токарева, О. С. Обработка и интерпретация данных дистанционного зондирования Земли. / О.С. Токарева. – Томск. Издательство Томского политехнического университета, 2010. – 148 с.

### **Учебники, учебные пособия и материалы**

12. Геоинформатика: учебник для студ. вузов, обучающихся по спец. «География», «Экология», «Природопользование», «Геоэкология», «Прикладная информатика (по областям)»: 2-хкнигах. Кн. 1 / под ред. В. С. Тикунова. – 3-еизд., перераб. идоп. – Москва: Академия, 2010. – 400 с.

13. Геоинформатика: учеб. для студ. вузов / Е.Г. Капралов, А.В. Кошкарев, В.С. Тикунов и др.; под ред. В.С. Тикунова. - М: Издательский центр «Академия», 2005. - 480 с.

14. Ципилева, Т. А. Геоинформационные системы. Учебное пособие. // Т. А. Ципилева // Томск: Изд-во ТУСУР, 2010. – 120 с.

15. Шевченко, О. Ю., Гейдор В. С. Геоинформационные системы: учебное пособие. // О. Ю. Шевченко // Ростов-на-Дону: РСГУ, 2013. – 196 с.

16. Чабан, Л.Н. / Тематическая классификация многозональых (многослойных) изображений. Методические указания для лабораторного практикума. / М., МИИГАиК, 2006. - с. 42

#### **Печатная периодика**

17. Алексеев, А. С., Добровольский А. А., Троицкая Е. Г. / Анализ лесопользования Республики Татарстан с применением геоинформационных систем // Известия Санкт-Петербургской лесотехнической академии. №197, 2011 г., стр. 22-31

18. Блохин, Д.Ю. / ГИС-технологии в лесном хозяйстве и в лесной промышленности// Актуальные проблемы лесного комплекса - №13,2006 г., С. 14-16.

19. Васина, А. Р., Казакова Н. А. / Лесные пожары как фактор уничтожения лесов // Молодежный научный форум: «Естественные и медицинские науки». № 10, 2015 г. С. 5-9

20. Воробьев, Ю.Л., Акимов В.А., Соколов Ю.И. / Лесные пожары в Российской Федерации (состояние и последствия) //Технологии гражданской безопасности Том: 3 № 4, 2006 г. С. 12-21

21. Голубева, Е. И., Жаринов С.Н. / Инновационные технологии в мониторинге лесных пожаров // Вестник РАЕН, № 2, 2014 г., С. 67-72.

22. Дамдын О. С. Понятие, задачи и виды мониторинга земель // О. С. Дамдын // Молодой ученый. — 2012. — №1. Т.2. — С. 165 - 166.

23. Журавель, Ю.Н. Особенности обработки гиперспектральных данных дистанционного зондирования при решении задач мониторинга окружающей среды // Ю.Н. Журавель // Компьютерная оптика. – 2013. – Т. 37, –  $N<sub>2</sub>$  4. – C. 471–476.

24. Золотой, С.А., Макриденко Л.А. Дистанционное зондирование Земли из космоса и устойчивое развитие общества // С. А. Золотой // Вопросы электромеханики. Космические аппараты для дистанционного зондирования Земли 2008. - №104. - С. 4–5.

25. Катруш, С.С. / К вопросу о торфяных пожарах// Актуальные направления научных исследований XXI века: теория и практика//Том: 2 Номер: 5-3 (10-3) 2014 г. Стр. 121-123

26. Кривоконева, Е. У., Гончарова И. Ю. Мониторинг земель с применением ГИС- технологий. // Е. У. Кривоконева // Научный журнал Российского НИИ проблем мелиорации, 2011. - № 4(04) – 15 с.

27. Маслов, А.А. / Дистанционный мониторинг лесов России концепция и практическая организация// Земля из космоса: наиболее эффективные решения, № 1, 2009 г., стр. 5-9

### **Электронные ресурсы**

28. Официальный сайт ФГБУ «Рослесинфорорг». Геопортал «Леса России» [Электронный ресурс] Геопортал «Леса России» Режим доступа http://178.176.30.40:8282/#/ (дата обращения: 11.04.2020)

29. Официальный сайт Геоинформационные системы и аэрокосмический мониторинг, СОВЗОНД, [Электронный ресурс] /Режим доступа: <https://sovzond.ru/projects/2063/> (дата обращения: 11.04.2020)

30. Официальный сайт Исследования Университета Мэриленд [Электронный ресурс] Режим доступа

http://www.earthenginepartners.appspot.com/science-2013-global-forest (дата обращения: 11.04.2020)

31. Официальный сайт Космоснимки, Карта пожаров, [Электронный ресурс] /Режим доступа: [http://fires.ru](http://fires.ru/) (дата обращения: 6.05.2020)

32. Официальный сайт Интерпретация комбинаций каналов данных Landsat TM / ETM+ [Электронный ресурс] / GIS-LAB, Режим доступа: [http://gis](http://gis-lab.info/qa/landsat-bandcomb.html)[lab.info/qa/landsat-bandcomb.html](http://gis-lab.info/qa/landsat-bandcomb.html) (дата обращения: 17.04.2020)

33. Официальный сайт Казанский картограф [Электронный ресурс] Режим доступа - [http://tat-map.ru](http://tat-map.ru/) (дата обращения: 11.04.2020)

34. Официальный сайт Космические снимки (данные ДЗЗ) [Электронный ресурс] // «Геоцентр-Консалтинг» Научно-производственный геоинформационный центр. – Режим доступа: [http://www.geocentre-consulting.ru](http://www.geocentre-consulting.ru/) (дата обращения: 17.04.2020)

35. Официальный сайт Краткое введение в ГИС. [Электронный ресурс] // Режим доступа:<http://wiki.gislab.info/> (дата обращения: 20.05.2020)

36. Официальный сайт Малонарушенные лесные территории России: утраты в результате заготовки древесины // К.Н. Кобяков, WWF России; С.В. Титова, Институт географии РАН. / М.: [Электронный ресурс] Всемирный фонд дикой природы (WWF) Режим доступа - [https://wwf.ru/resources/news/lesa/wwf](https://wwf.ru/resources/news/lesa/wwf-iz-za-rubok-rossiya-teryaet-polmilliona-gektarov-pervozdannykh-lesov-v-god/)[iz-za-rubok-rossiya-teryaet-polmilliona-gektarov-pervozdannykh-lesov-v-god/](https://wwf.ru/resources/news/lesa/wwf-iz-za-rubok-rossiya-teryaet-polmilliona-gektarov-pervozdannykh-lesov-v-god/) (дата обращения: 11.04.2020)

37. Официальный сайт Национальный Атлас РФ [Электронный ресурс] // Режим доступа: https://национальныйатлас.pф/cd1/364-367.html (дата обращения: 25.04.2020)

38. Официальный сайт Особенности отображения объектов в различных спектральных зонах [Электронный ресурс] // Межуниверситетский аэрокосмический центр при Географическом факультете МГУ им. М. В. Ломоносова. - Режим доступа: [http://www.geogr.msu.ru](http://www.geogr.msu.ru/) (дата обращения: 17.04.2020)

39. Официальный сайт Проект WWF России HCVF [Электронный ресурс], Режим доступа - http://hcvf.ru/ru/maps/hcvf-tatarstan (дата обращения: 11.04.2020)

40. Официальный сайт СКАНЕКС – лидер спутникового мониторинга, [Электронный ресурс] /Режим доступа: [http://scanex.ru](http://scanex.ru/) (дата обращения: 11.04.2020)

41. Официальный сайт Функция NDVI [Электронный ресурс] // ArcGIS Pro. Режим доступа -https://pro.arcgis.com (дата обращения: 23.04.2020)

42. Официальный сайт Федеральная служба государственной статистики, Электронный ресурс] / Режим доступа: [https://www.gks.ru](https://www.gks.ru/) (дата обращения: 11.04.2020)

43. Официальный сайт Центр стратегического развития информационных ресурсов и систем управления, [Электронный ресурс] /Режим доступа: https://gis.geokirov.ru (дата обращения: 13.04.2020)

44. Официальный сайт [Электронный ресурс] // esri-cis.ru. - Режим доступа: [https://www.esri-cis.ru](https://www.esri-cis.ru/) (дата обращения: 18.05.2020)

45. Официальный сайт Greenpeace, Отделение международной некоммерческой организации в России [Электронный ресурс] / Режим доступа: [https://greenpeace.ru](https://greenpeace.ru/) (дата обращения: 11.04.2020)

46. Официальный сайт FAQ по ДЗЗ [Электронный ресурс] // Научный центр оперативного мониторинга Земли. - Режим доступа: [http://www.ntsomz.ru](http://www.ntsomz.ru/) (дата обращения: 19.04.2020)

Настоящим я, Мурснобов Алексей Акуреевич обучающийся Казанского (Приволжского) федерального университета, Института управления, экономики и финансов

группа  $14.5 - 610$ 

зачетная книжка № 58/16-РТ

направление 05.03.03. Кормстрадил и геосиодримента

профиль Беснадернационные реглассии в жастине и духовичены

подтверждаю, что настоящая выпускная квалификационная работа на тему и Использование данник дистамущенного зендирования Земли в

 $\mathcal{Y},$ 

recreate noziturable

выполнена на 88 страницах и приложений на О страницах, является моим самостоятельным исследованием, в котором:

- оформлены соответствующим образом ссылки на все использованные информационные ресурсы и их правообладателей;

отсутствуют компиляция, неоформленные заимствования, He принадлежащие мне лично из необозначенных в работе источников, включая глобальную компьютерную информационную сеть ИНТЕРНЕТ.

Я предупрежден(а) о правилах требования оформления выпускных квалификационных работ и об ответственности за нарушение Закона Российской Федерации «О защите авторских прав в Российской Федерации».

Отпечатано в 1 экземпляре(ах).

Библиография  $46$  наименования.

Один экземпляр сдан на кафедру ческадши и картосрадии.

« 15 » More 2020 г.

 $M_{\lambda}$ 

Maparosol Arencei Arguephar

Директору Института управления, экономики и финансов Н.Г. Багаутдиновой от обучающегося гр. 14.5-670 Миролюбова Алексея Андреевича Г. Казань, пр-т Х. Ямашева д.89, к. 19 тел. 89534890936

#### **ЗАЯВЛЕНИЕ**

Прошу разрешить выполнение выпускной квалификационной работы на тему:

Использование данных дистанционного зондирования Земли в лесном хозяйстве и назначить научным руководителем доцента кафедры географии и картографии, к.т.н. Безменова В. М.

«28» cennesser 2019 г.

(подпись обучающегося)

Согласовано с научным руководителем

« 28 » ceremoline 2019r.

 $\frac{B69}{2}$  беу  $\rightarrow$ 

Согласовано с заведующим кафедрой

«28» cermezopt 20195.

 $\frac{f}{f}$ егери — /М.В.Панасюк $\frac{1}{f}$ подпись заведующего кафедрой)

#### МИНИСТЕРСТВО НАУКИ И ВЫСШЕГО ОБРАЗОВАНИЯ РОССИЙСКОЙ **ФЕЛЕРАПИИ** ФЕДЕРАЛЬНОЕ ГОСУДАРСТВЕННОЕ АВТОНОМНОЕ ОБРАЗОВАТЕЛЬНОЕ УЧРЕЖДЕНИЕ ВЫСШЕГО ОБРАЗОВАНИЯ «КАЗАНСКИЙ (ПРИВОЛЖСКИЙ) ФЕДЕРАЛЬНЫЙ УНИВЕРСИТЕТ»

#### Институт управления, экономики и финансов

#### **ЗАДАНИЕ**

#### на выпускную квалификационную работу

Обучающемуся Миролюбову Алексею Андреевичу гр.14.5-670

 $2020$  г. 1. Срок сдачи обучающимся законченной работы  $15$  июня

2. Тема работы

«Использование данных дистанционного зондирования Земли в лесном хозяйстве»

3. Исходные данные к работе: литературные источники, статистические данные

по пожарам, спутниковые снимки Landsat 8, картографический материал.

4. Расчетно-теоретическая часть работы состоит из введения, трёх глав,

заключения, списка используемых источников.

Ввеление

#### 1. ПРИМЕНЕНИЕ ДЗЗ И ГИС В ЛЕСНОМ ХОЗЯЙСТВЕ

1.1. ДЗЗ: понятие и сущность

1.2. ГИС в лесном хозяйстве

1.3. ДЗЗ в лесном хозяйстве

1.4. Лесное хозяйство Республики Татарстан

#### 2. ПРИМЕНЕНИЯ ДЗЗ И ГИС В ЛЕСНОМ ХОЗЯЙСТВЕ

2.1. Веб-приложение - геопортал «Леса России»

2.2. Решение проблемы пожаров с помощью космических и ГИС технологий

2.3. Дистанционный мониторинг и инвентаризация лесов

2.4. Динамика нетронутых лесных ландшафтов с 2000 по 2016 гг.

3. МОНИТОРИНГ И ИНВЕНТАРИЗАЦИЯ ЛЕСОВ С ПОМОЩЬЮ ДДЗЗ В ГИС-*HAKETE ARCGIS* 

3.1. Использование данных ДЗЗ при дешифрировании снимков

3.2. Классификация изображений для определения площади вырубок

3.3. Использование вегетационного индекса NDVI для определения типа растительного покрова Заключение Список использованных источников 5. Особые замечания к работе Дата выдачи задания 1 ноября 2019 г.  $\mathcal{B}$ . logg / B.M. Безменов / Руководитель работы Заведующий кафедрой  $\sqrt{\frac{2e^{i\omega t}}{N}}$  /М.В.Панасюк/  $2019r.$ aller

«1» ноября 2019г.

/А.А. Миролюбов /

(подпись и ФИО обучающегося)

Задание принял к исполнению

#### МИНИСТЕРСТВО НАУКИ И ВЫСШЕГО ОБРАЗОВАНИЯ РОССИЙСКОЙ ФЕДЕРАЦИИ ФЕДЕРАЛЬНОЕ ГОСУДАРСТВЕННОЕ АВТОНОМНОЕ ОБРАЗОВАТЕЛЬНОЕ УЧРЕЖДЕНИЕ ВЫСШЕГО ОБРАЗОВАНИЯ КАЗАНСКИЙ (ПРИВОЛЖСКИЙ) ФЕДЕРАЛЬНЫЙ УНИВЕРСИТЕТ Институт управления, экономики и финансов

#### Рейтинговая комплексная оценка выпускной квалификационной работы научным руководителем

Ф.И.О. обучающегося Миролюбов Алексей Андреевич Тема выпускной квалификационной работы: Использование данных дистанционного зондирования Земли в лесном хозяйстве Научный руководитель: доцент, к.т.н. Безменов Владимир Михайлович

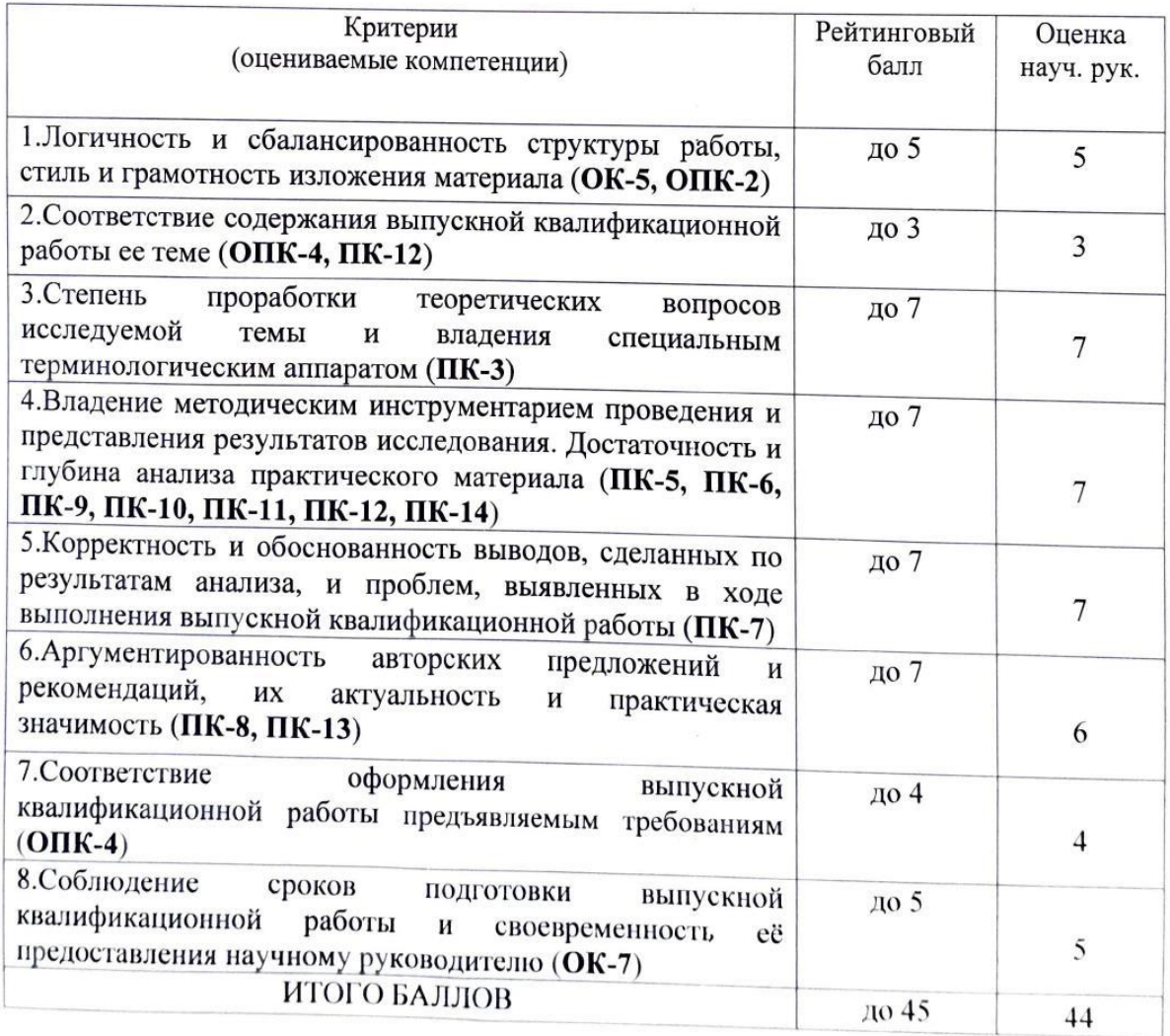

максимальное количество баллов 45 из 100

Отмеченные достоинства: выпускная квалификационная работа выполнена в срок, на актуальную тему, с учетом возможностей современных технологий и методов исследования. В работе над ВКР Миролюбов А.А. проанализировал большой массив литературных, статистических и картографических источников, проявил себя как самостоятельный исследователь, имеющий хорошие аналитические способности и навыки работы с данными дистанционного зондирования и ГИС. В процессе исследований по тематике ВКР Миролюбов А.А. принял участие в конференции с публикацией материалов докладов в научных сборниках.

Отмеченные недостатки: существенных недостатков, влияющих на качество квалификационной работы, не выявлено. В качестве рекомендаций дальнейшим исследованиям: использование данных различных масштабов и разрешения; расширение набора факторов.

Заключение: работа выполнена на высоком уровне, поставленные цели выполнены, требования ГОСТ соблюдены. Выполненная выпускная квалификационная работа демонстрирует освоение Миролюбовым А.А. всех предусмотренных учебным планом подготовки бакалавров по направлению «Картография и геоинформатика» профессиональных компетенций и заслуживает отличной оценки.

Научный руководитель

50) MORES B. M.

(подпись)

 $(\Phi$ <sub>M</sub>.O

16.06.2020

### МИНИСТЕРСТВО НАУКИ И ВЫСШЕГО ОБРАЗОВАНИЯ РОССИЙСКОЙ **ФЕЛЕРАЦИИ** ФЕЛЕРАЛЬНОЕ ГОСУДАРСТВЕННОЕ АВТОНОМНОЕ ОБРАЗОВАТЕЛЬНОЕ УЧРЕЖДЕНИЕ ВЫСШЕГО ОБРАЗОВАНИЯ КАЗАНСКИЙ (ПРИВОЛЖСКИЙ) ФЕДЕРАЛЬНЫЙ УНИВЕРСИТЕТ Институт управления, экономики и финансов

#### **РЕЦЕНЗИЯ**

## на выпускную квалификационную работу

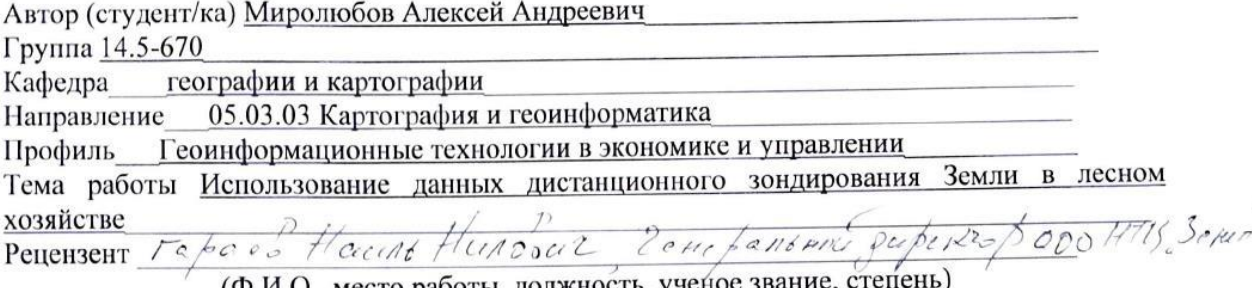

(Ф.И.О., место работы, должность, ученое звание, степ

Отмеченные достоинства: среди достоинств изученной исследовательской работы, в первую очередь, хочется выделить доступность, использованных средств для возможных конечных пользователей. Так же среди достоинств можно выделить большой одновременный охват территории, позволяющий проводить работы сразу на нескольких районах. Работа отличается глубокой проработкой темы, рассмотрением объекта исследования с разных сторон. Текст дополнен ярким и унифицированным картографическим материалом, созданный автором, что позволяет оценить его навыки в работе с ГИС. Достоинством также является последовательная методология, по которой выполнялась работа.

Отмеченные недостатки: главным недостатком, впрочем, как его сам отмечает автор, является ограниченность и невозможность измерения многих количественных показателей, которые могли бы дать ценную информацию о лесохозяйственных землях. Но это скорее не минус исследования, а вопрос издержек, в частности наличия технологий (например, доступность данных БПЛА).

Заключение: выпускная квалификационная работа Миролюбова А.А. полностью соответствует всем необходимым требованиям к защите ВКР, является самостоятельным и актуальным исследованием, заслуживающим отличной оценки.

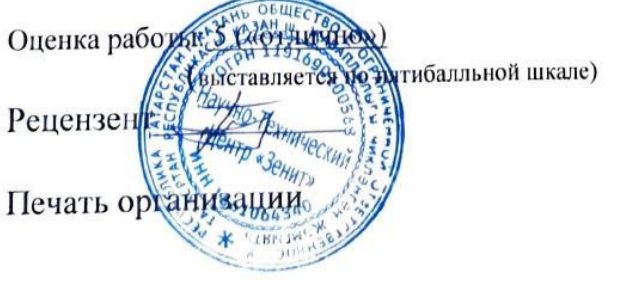

«17» июня 2020 г.

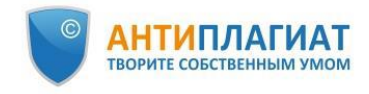

Казанский (Приволжский)<br>федеральный университет

# **СПРАВКА**

# о результатах проверки текстового документа<br>на наличие заимствований

#### Проверка выполнена в системе Антиплагиат. Структура

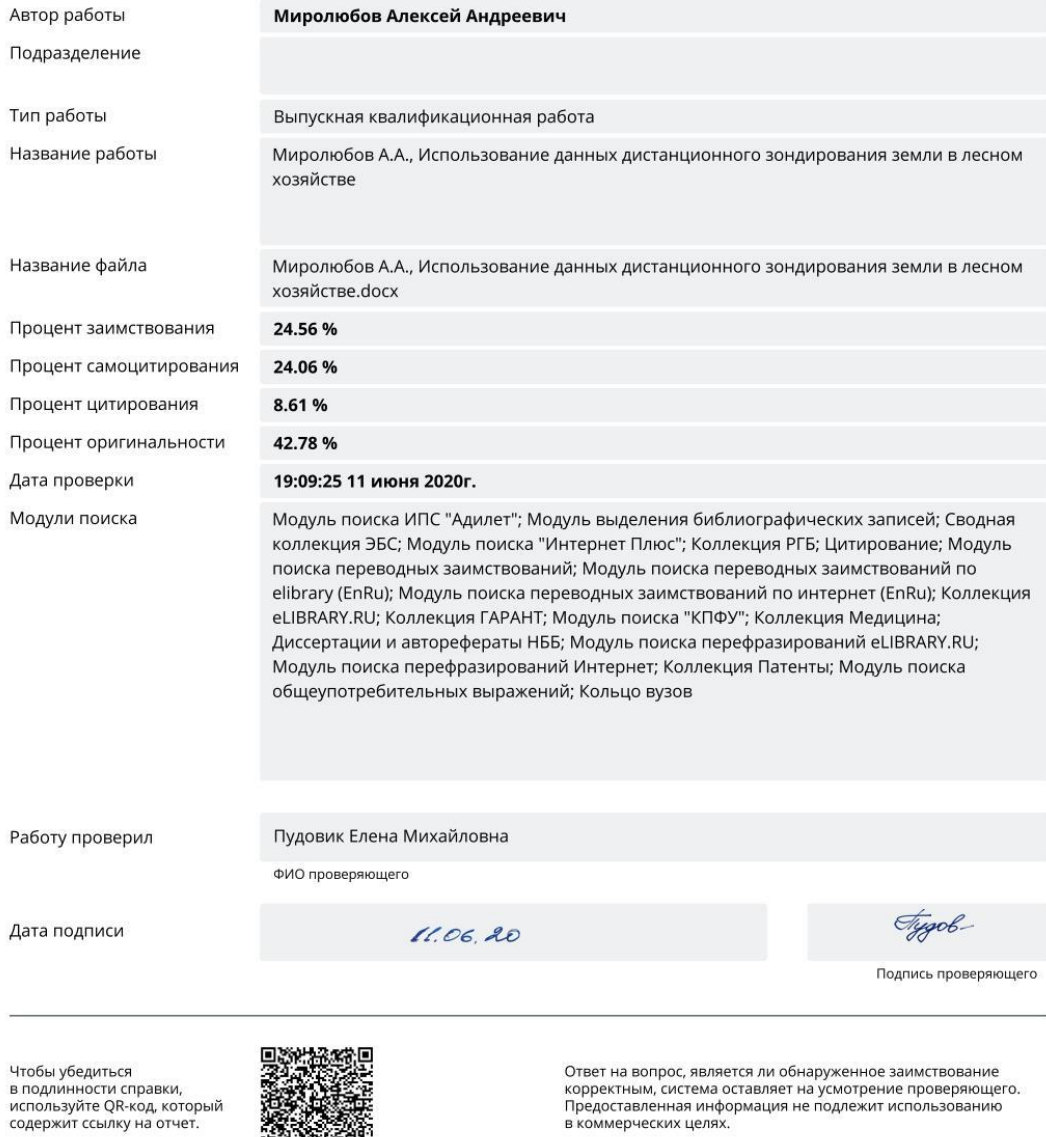

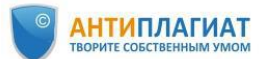

#### Отчет о проверке на заимствования №1

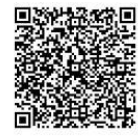

**ЗАИМСТВОВАНИЯ** 

24,56%

Автор: Миролюбов Алексей Андреевич <u>aamiroljubov@stud.kpfu.ru</u> / ID: 106286<br>Проверяющий: Пудовик Елена Михайловна (<u>epudovic@mail.ru</u> / ID: 27695) Организация: Казанский (Приволжский) федеральный уни

Отчет предоставлен сервисом «Антиплагиат» - http://kpfu.antiplagiat.ru

#### ИНФОРМАЦИЯ О ДОКУМЕНТЕ

#### ИНФОРМАЦИЯ ОБ ОТЧЕТЕ

<sub>No</sub> локумента: 100291 начало загрузки: 11.06.2020 13:19:17 Длительность загрузки: 00:01:37 Корректировка от 11.06.2020 19:09:25 Имя исходного файла: Неизвестно Название документа: Миролюбов А.А., Использование данных дистанционного зондирования земли в лесном хозяйстве Размер текста: 1 кБ -<br>Тип документа: Выпускная квалификационная работа Символов в тексте: 99728 Слов в тексте: 12184 Число предложений: 801

Последний готовый отчет (ред.)<br>Начало проверки: 11.06.2020 13:20:56 Длительность проверки: 00:01:19 Комментарии: не указано модули поиска: Модуль поиска ИПС "Адилет", Модуль выделения библиографических записей, Сводная коллекция ЭБС, Модуль поиска "Интернет Плюс", Коллекция РГБ, Цитирование, Модуль поиска переводных заимствований, типост, тколикции ттях цитирования, иноградивательно недельщика должно нового.<br>Модуль поиска переводных заимствований по elibrary (EnRu), Модуль поиска<br>переводных заимствований по интернет (EnRu), Коллекция eLIBRARY.RU, Коллекция ГАРАНТ, Модуль поиска "КПФУ", Коллекция Медицина, Диссертации и общеупотребительных выражений, Кольцо вузов

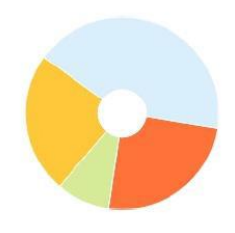

САМОЦИТИРОВАНИЯ ЦИТИРОВАНИЯ **ОРИГИНАЛЬНОСТЬ** 24.06% 8.61% 42.77%

.<br>Заимствования — доля всех найденных текстовых пересечений, за исключением тех, которые система отнесла к цитированиям, по отношению к общему объему документа самисционалии должность продолжных состовится и продолжных состоянности состояния состояния простоянных основность состоянных состоянных состоянных состоянность продолжных состоянность продолжных состоянность продолжных с

.<br>Текстовое пересечение — фрагмент текста проверяемого документа, совпадающий или почти совпадающий с фрагментом текста источника.<br>Источник — документ, проиндексированный в системе и содержащийся в модуле поиска, по котор

.<br>Оригинальность — доля фрагментов текста проверяемого документа, не обнаруженных ни в одном источнике, по которым шла проверка, по отношению к общему объему документа.<br>Заимствования, самоцитирования, цитирования и оригин .<br>Обращаем Ваше внимание, что система находит текстовые пересечения проверяемого документа с проиндексированными в системе текстовыми источниками. При этом система является<br>вспомогательным инструментом, определение коррек остается в компетенции проверяющего

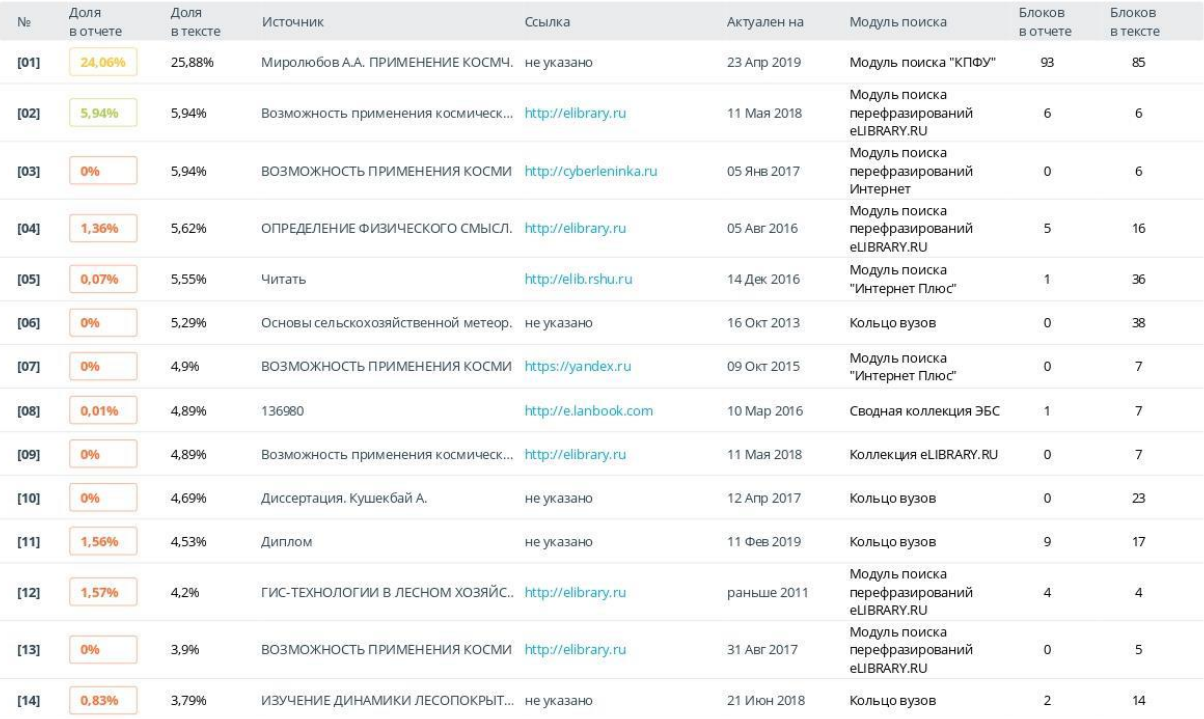

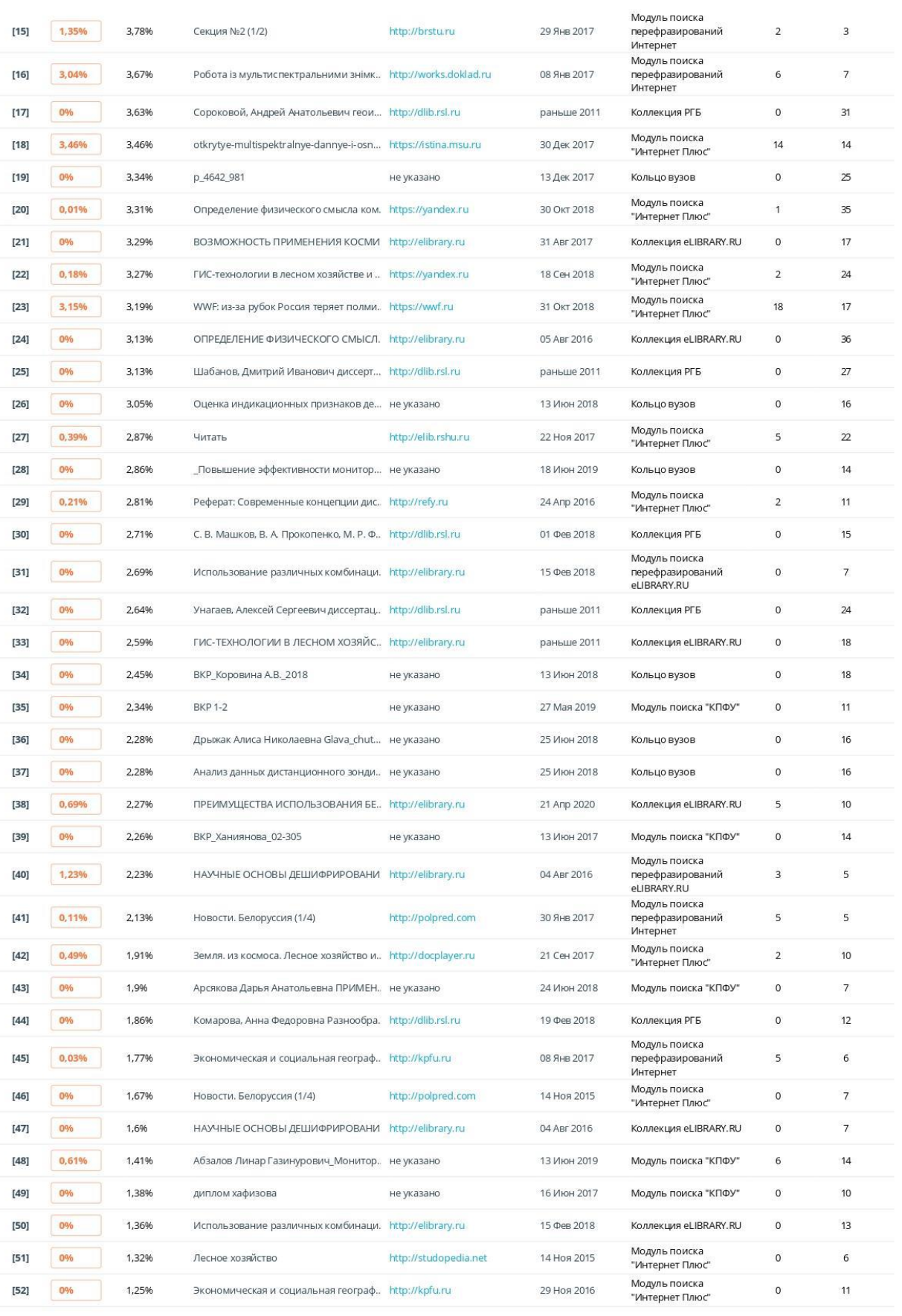

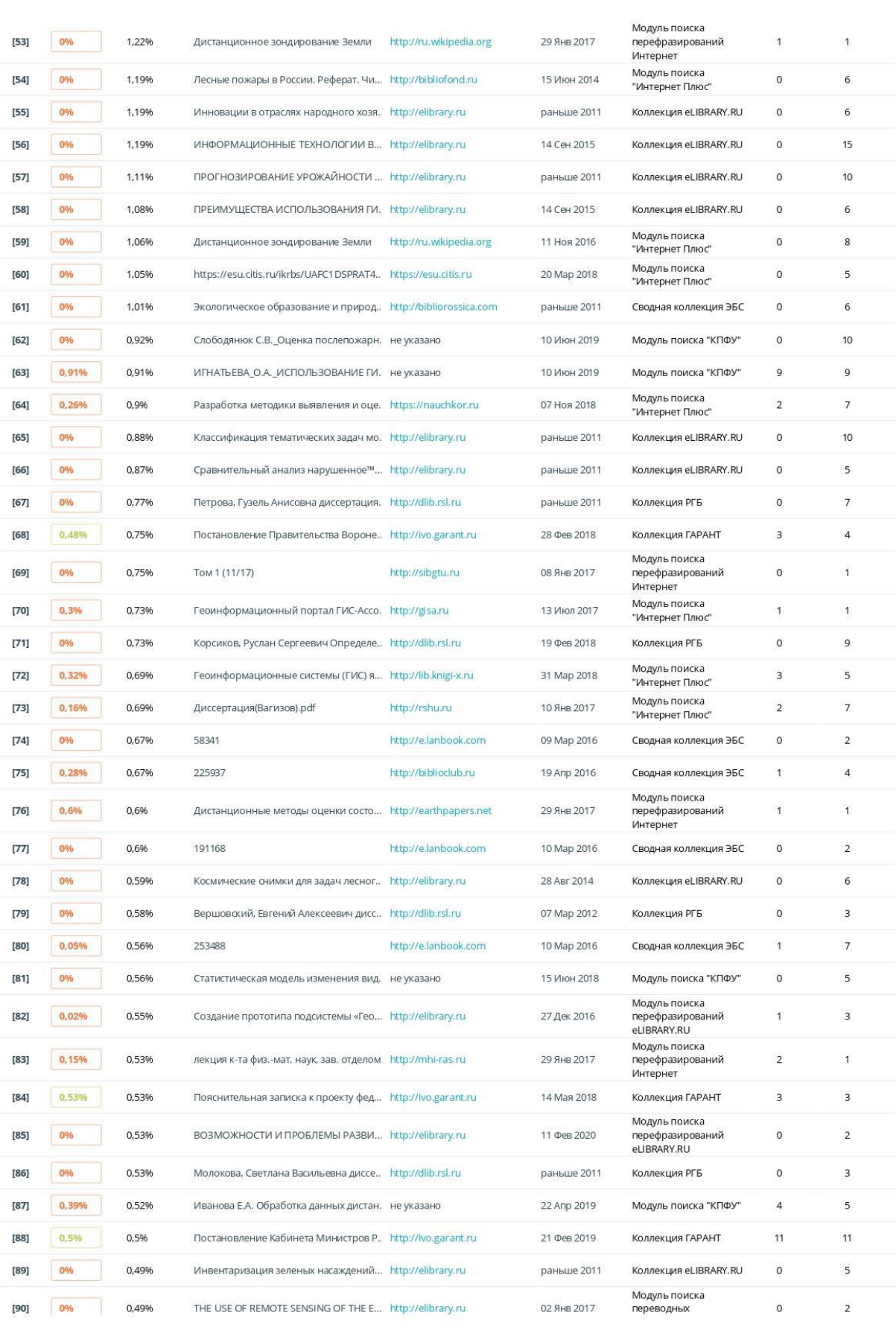

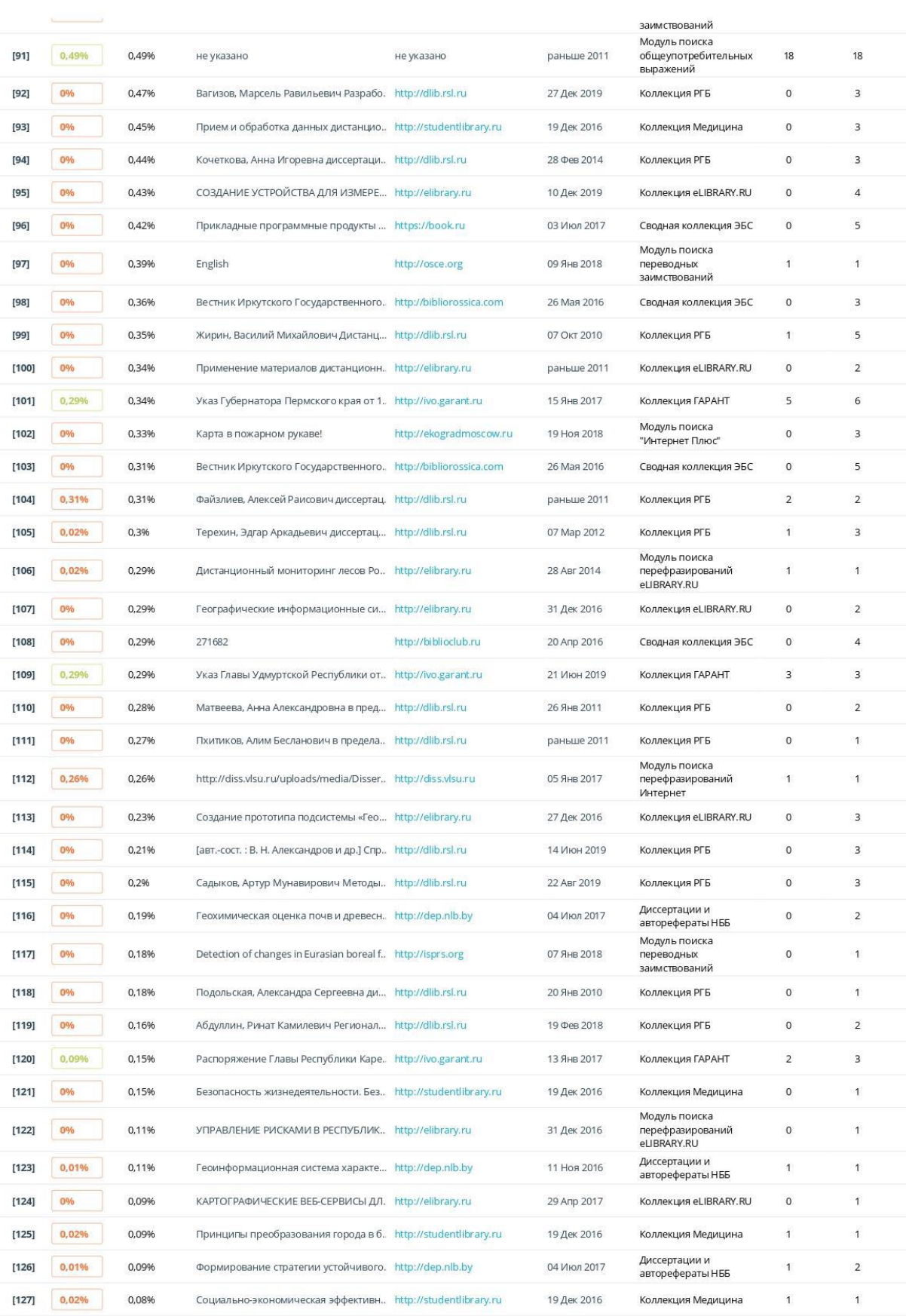

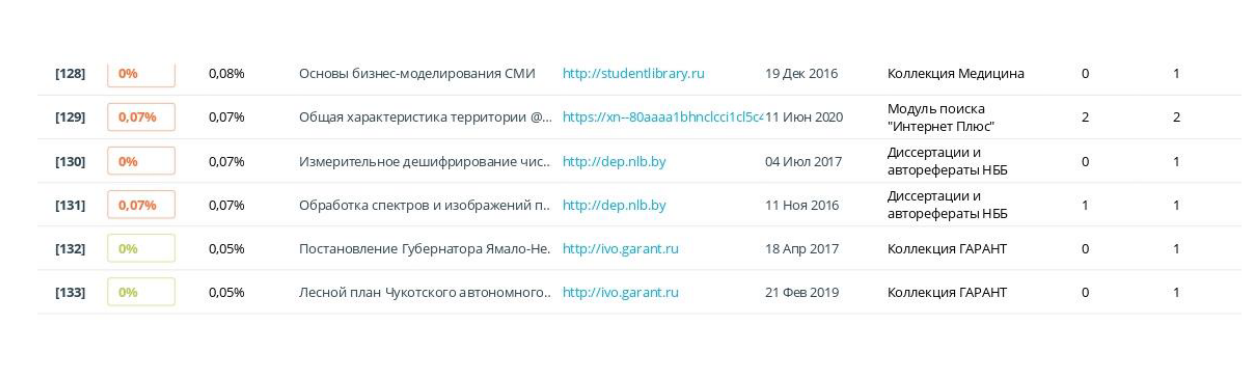

#### **РАЗРЕШЕНИЕ**

#### на размешение выпускной квалификационной работы в электроннобиблиотечной системе КФУ

1. A. Unaniob Alexcei Arguelour

являющийся (-аяся) обучающимся

UV349 145-670 05.03.03 Kapmographic in recurrencemental

(основное структурное подразделение, группа, направление подготовки (специальность))

федерального государственного автономного образовательного учреждения высшего образования «Казанский (Приволжский) федеральный университет» (далее — КФУ), разрешаю КФУ безвозмездно воспроизводить и размещать выпускную квалификационную работу в сети Интернет в электронно-библиотечной системе КФУ, на официальном портале КФУ на тему:

Venaltzelo sua Jahren guestatequeriroto forzugsbasea Zeiller B lectrale nozzurenbe.

(название работы)

№ в полном объеме:

с изъятием данных, содержащих производственные, технические, экономические, организационные и другие сведения, в том числе о результатах интеллектуальной деятельности в научно-технической сфере, которые имеют действительную или потенциальную коммерческую ценность в силу неизвестности их третьим лицам.

2. В случае непредставления мною в установленные сроки электронной копии ВКР с изъятием данных, содержащих производственные, технические, экономические. организационные и другие сведения, в том числе о результатах интеллектуальной леятельности в научно-технической сфере, которые имеют действительную или потенциальную коммерческую ценность в силу неизвестности их третьим лицам в формате PDF уведомлен, что в электронно-библиотечной системе будет размещена полная версия ВКР.

3. Я подтверждаю, что выпускная квалификационная работа написана мною лично, в соответствии с правилами академической этики и не нарушает авторских прав иных лиц.

4. Я разрешаю размещение выпускной квалификационной работы в электроннобиблиотечной системе КФУ с момента подписания мною настоящего разрешения.

onnue A.A. Maporto El  $\frac{26.06}{20.20}$   $\frac{20.20}{4}$ полнись